### **ANÁLISE DE CASCA DE ALVENARIA CERÂMICA ARMADA - TIPO PARABOLÓIDE HIPERBÓLICO**

**Roberto Fontes**

# **Livros Grátis**

http://www.livrosgratis.com.br

Milhares de livros grátis para download.

#### UNIVERSIDADE FEDERAL DE MINAS GERAIS ESCOLA DE ENGENHARIA PROGRAMA DE PÓS-GRADUAÇÃO EM ENGENHARIA DE ESTRUTURAS

#### **"ANÁLISE DE CASCA DE ALVENARIA CERÂMICA ARMADA - TIPO PARABOLÓIDE HIPERBÓLICO"**

Roberto Fontes

Dissertação apresentada ao Programa de Pós-Graduação em Engenharia de Estruturas da Escola de Engenharia da Universidade Federal de Minas Gerais, como parte dos requisitos necessários à obtenção do título de "Mestre em Engenharia de Estruturas".

Comissão Examinadora:

Prof. Dr. Roberto Márcio da Silva DEES - UFMG - (Orientador)

\_\_\_\_\_\_\_\_\_\_\_\_\_\_\_\_\_\_\_\_\_\_\_\_\_\_\_\_\_\_\_\_\_\_\_\_

\_\_\_\_\_\_\_\_\_\_\_\_\_\_\_\_\_\_\_\_\_\_\_\_\_\_\_\_\_\_\_\_\_\_\_\_

Prof. Dr. Ney Amorim Silva DEES - UFMG

Prof. Dr. Sérgio Persival Baroncini Proença EESC - USP

\_\_\_\_\_\_\_\_\_\_\_\_\_\_\_\_\_\_\_\_\_\_\_\_\_\_\_\_\_\_\_\_\_\_\_\_

Belo Horizonte, 07 de outubro de 2005

## **DEDICATÓRIA**

Dedico este trabalho a todas as pessoas das quais furtei o convívio, certamente ameno e prazeroso.

#### **AGRADECIMENTOS**

Ao Professor Roberto Márcio da Silva, pelo incentivo e compreensão na orientação deste trabalho;

ao Professor Paulo B. Lourenço, da Universidade do Minho, Portugal, pela acolhida e orientação;

ao amigo Késio Palácio, pela acolhida hospitaleira em terras lusitanas e pela insubstituível ajuda no processamento do código computacional utilizado neste trabalho;

à amiga Juliana Torres, minha consultora informal para assuntos da Comunidade Européia, grato pela ajuda e incentivo;

ao amigo Artur Ribeiro de Alvarenga, pelo incentivo e apoio;

ao amigo Silas Pereira da Silva, cujo equilíbrio e coragem, nos incentivou à travessia do "Mar Tenebroso";

ao engenheiro Roney Lombardi Filgueiras, que me apresentou à obra de Eládio Dieste;

ao arquiteto Sebastião de Oliveira Lopes, que primeiro me levou a se interessar pelas cascas.

### **SUMÁRIO**

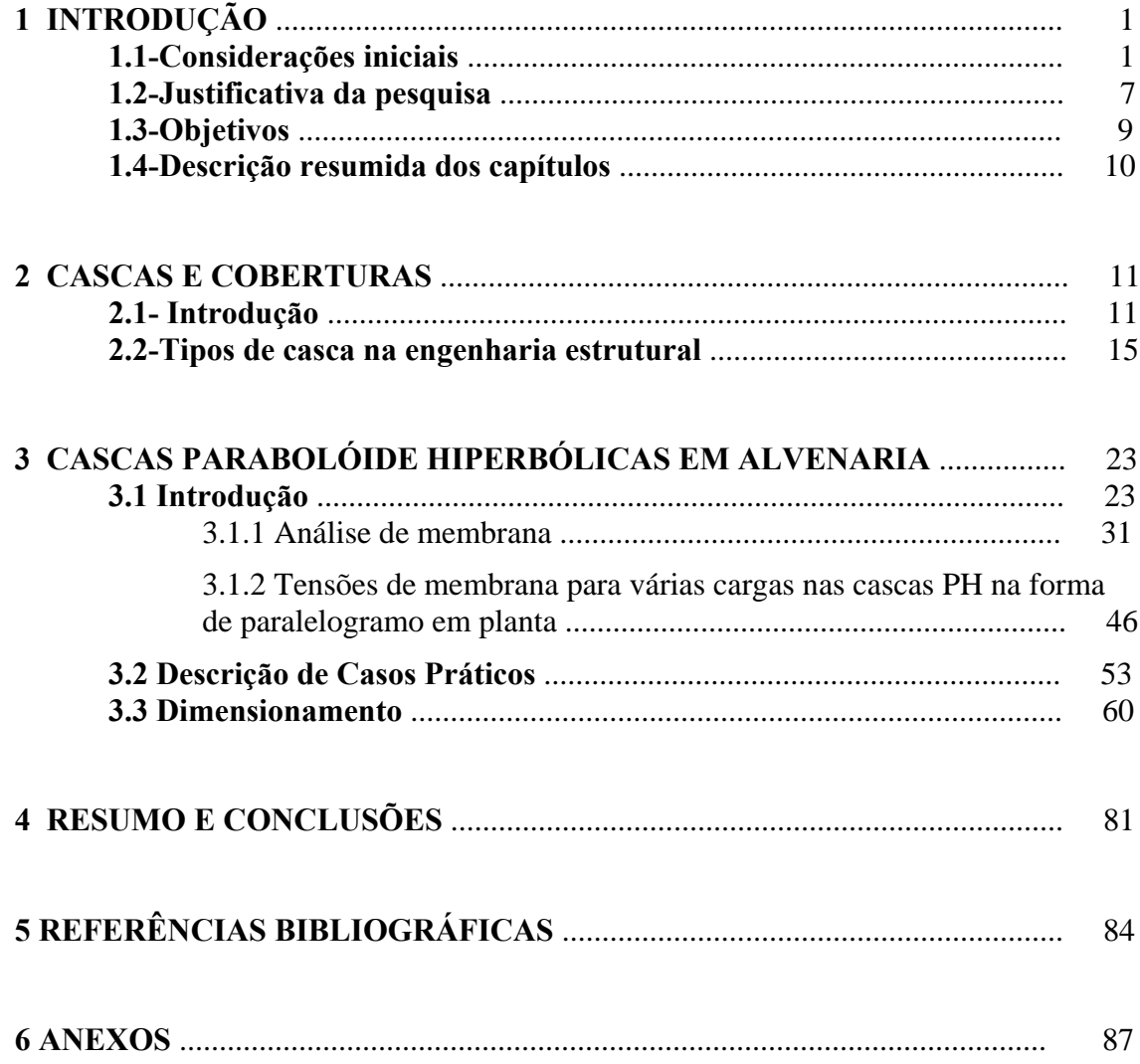

#### **LISTA DE FIGURAS**

- **Figura 1.1** Igreja de Atlântida
- **Figura 2.1** Interior da igreja de Atlântida
- **Figura 3.1**  Restaurante na Cidade do México
- **Figura 4.1** Projeto de PH por Félix Candela.
- **Figura 5.1**  Detalhe de construção de alvenaria
- **Figura 6.2** Elemento de casca
- **Figura 7.2** Hangar da TWA no aeroporto da cidade de Kansas, EUA
- **Figura 8.2**  Catedral de Santa Maria em São Francisco
- **Figura 9.2** Catedral de Santa Maria em São Francisco
- **Figura 10.2** Cascas de revolução
- **Figura 11.2** Cascas de translação
- **Figura 12.2** Conóides
- **Figura 13.2** Casca cilíndrica
- **Figura 14.2**  Casca bolha de sabão
- **Figura 15.2** Cascas compostas
- **Figura 16.3** Domo esférico, trecho tracionado (inferior) e comprimido (superior)
- **Figura 17.3** Tipos de casca PH em planta
- **Figura 18.3** Excentricidade das vigas de bordo
- **Figura 19.3** Tipos de apoios das vigas de bordo
- **Figura 20.3** Sistemas de apoio das vigas de bordo
- **Figura 21.3** Carga de neve sobre casca
- **Figura 22.3** Variação relação vão/altura
- **Figura 23.3** Tipos de apoio

**Figura 24.3** – Superfície parabolóide hiperbólico (PH)

**Figura 25.3** – Casca PH quadrada com  $L_1 = L_2 = L$  e c<sub>1</sub> = c<sub>2</sub> = c

**Figura 26.3** – Cargas e reações nas faixas de um metro de largura do arco e do cabo

**Figura 27.3** – Elemento diferencial no ponto p no bordo da casca

**Figura 28.3** – Estados de tensões (força/comprimento) num elemento diferencial típico

**Figura 29.3** - Tensão de corte de membrana n<sub>xy</sub> para o caso de carga uniforme por metro quadrado de projeção horizontal

**Figura 30.3** - Estática dos sistemas de apoio das vigas de bordo da casca tipo sela

**Figura 31.3** – Geometria da casca PH

**Figura 32.3** – Tensões de membrana na superfície verdadeira e no plano projetado xy

**Figura 33.3** – Tensões de bordo em  $x = 0$  e  $y = 0$ 

**Figura 34.3** – Tensões normal e de corte, n<sub>β</sub> e T<sub>β</sub>, num plano arbitrário na superfície verdadeira da casca

**Figura 35.3** – Superfície desenvolvível

**Figura 36.3** – Configuração da moldagem com sarrafos e as parábolas

**Figura 37.3** – Casca de alvenaria cerâmica armada com juntas contínuas

**Figura 38.3** – Foto superior igreja de Confins, foto inferior coreto de Confins

**Figura 39.3** – Interior da igreja da Lindéia

**Figura 40.3** – Vista das formas da igreja da Lindéia

**Figura 41.3** – Igreja do Jardim Montanhez

**Figura 42.3** – Igreja do Jardim Montanhez

**Figura 43.3** – Diagonal principal

**Figura 44.3** – Diagonal secundária

**Figura 45.3** – Tensões Principais de membrana nos arcos suspensos Diagonal principal

**Figura 46.3** – Tensões Principais de membrana nos arcos comprimidos

**Figura 47.3** – Análise Linear – Tensões Principais na direção  $x - (kgf/m^2)$  (tração = +)

**Figura 48.3** – Análise Linear – Tensões Principais na direção dos arcos (direção y) –  $\overrightarrow{\text{kgf/m}^2} - \text{tracão} = +$ )

**Figura 49.3** – Análise Linear – Tensões ao longo da diagonal ligando os apoios –  $\overline{\text{ (kgf/m}^2\text{) - (tração = +)}}$ 

**Figura 50.3** - Representação do corte da Figura 49

**Figura 51.3** – Análise Linear – Tensões ao longo da diagonal perpendicular aos apoios  $-(\text{kgf/m}^2) - (\text{tracão} = +)$ 

**Figura 52.3** - Representação do corte da Figura 51

**Figura 53.3** – Análise Linear – Deslocamentos verticais – (m)

**Figura 54.3** – Análise Linear – Deslocamentos totais – (m) – aumentados 300 vezes

**Figura 55.3** – Análise Linear – Momentos

**Figura 56.3** – Análise Linear – Deslocamentos verticais no eixo de simetria (m)

**Figura 57.3** – Análise Linear –Momento de torção nas vigas de bordo

**Figura 58.3** – Tensão axial crescente nas vigas de bordo (kgf)

**Figura 59.3** – Analise Linear –Tensão de corte

**Figura 60.3** – Ruína de uma casca PH, um ginásio nos Estados Unidos

**Figura 61.3** – Diagrama carga x deslocamento

**Figura 62.3** – Distribuição de tensões na espessura da casca

**Figura 63** - Interface do programa de análise de tensões de membrana em cascas parabolóides hiperbólicas em forma de paralelogramo

#### **RESUMO**

No presente trabalho abordam-se aspectos de projeto e construção de uma cobertura na forma de casca tipo parabolóide hiperbólico, de alvenaria cerâmica armada, construída em 1987, para uma igreja em Belo Horizonte, Brasil. Foi usado tijolo cerâmico maciço requeimado, de uso corrente em alvenaria aparente. É feita uma comparação do cálculo original, utilizando a teoria de membrana, com uma análise linear em programa de elementos finitos e apresentam-se alguns resultados. Também é feita uma análise não linear e um dimensionamento segundo a teoria de membrana. Para o cálculo com a teoria de membrana foi usado um programa em linguagem FORTRAN, publicado inicialmente em janeiro de 1970 no JOURNAL OF THE AMERICAN CONCRETE INSTITUTE. A análise elástica linear e não-linear, foram feitas com o programa DIANA versão 8. A teoria de membrana, face à análise elástica linear, produziu resultados compatíveis, retendo o essencial para um projeto seguro, como era de se esperar para a estrutura analisada, com vão livre inferior a 30 m, e pelo fato da casca não ser muito abatida. A estrutura atualmente se apresenta em excelente estado de conservação, sendo que somente uma vez, desde sua construção, foi necessário refazer a impermeabilização. À época de sua construção, a teoria de membrana foi usada com sucesso em inúmeras cascas.

**Palavras-chave:** Casca parabolóide hiperbólica, casca tipo sela, alvenaria cerâmica armada, cascas (formas estruturais), análise estrutural, projeto estrutural.

#### **ABSTRACT**

In the present publication, the design and construction of a roof for a church, shaped as a hyperbolic parabolóid and made with reinforced brick masonry is presented. The roof was built in 1987 in Belo Horizonte, Brazil. The brick used was the common one glazed, used in unplastered exterior masonry. A comparison is made between the original design, using membrane theory and elastic linear analysis with finite element computer program and results are presented. Also a non- linear analysis is made. The analysis with membrane theory was performed in FORTRAN, with a computer program, updated, published in the JOURNAL OF THE AMERICAN CONCRETE INSTITUTE in January 1970. The elastic linear and non-linear analysis where performed with the DIANA.8 computer program. The membrane theory compared with elastic linear analysis gave compatible results, and detain the essential for a safe design, as expected for the structure analyzed, with span no longer than 30 m and as the fact that the roof was not too flat. Nowadays the structure is in good state of conservation, and since its construction, the waterproof was only once remade. The membrane theory, heavily used before the desk computer era, was applied successfully in several shells structures since then.

**Keywords:** Hyperbolic paraboloid shell, saddle shell, reinforced brick masonry, shells (structural shapes), structural analysis, structural design.

# **1**

### **INTRODUÇÃO**

#### **1.1-Considerações Iniciais**

"Later Primus", numa tradução livre do latim, significa o melhor tijolo ou o primeiro tijolo. O tijolo é o primeiro material criado pelo domínio da inteligência humana sobre os quatro elementos: terra, ar, água e fogo. É um material simples e genial. O uso do tijolo como material construtivo aparece na história da cultura humana mais ou menos contemporaneamente com a invenção da escrita. É por volta dos anos 9.000 a 7.000 a.C, com as primeiras civilizações, que se inicia a história da arquitetura e, simultaneamente, a alvenaria surge como uma técnica de construção. Desde a antiguidade, os muros das construções foram os primeiros órgãos de informações, resumo da vida social dos povos, o primeiro papel, o mural, onde se inscreveram as páginas da história, o papel onde ainda se inscrevem as mensagens para o futuro. Esses muros eram construídos com pedra, tijolo de barro seco ao sol ou barro cozido. A alvenaria é o material de construção mais antigo que ainda tem largo emprego hoje em dia. A característica mais importante da alvenaria é sua simplicidade. Empilhar pedras ou tijolos uns sobre os outros com ou sem argamassa de ligação é uma técnica simples e também adequada que tem sido empregada com sucesso desde idades remotas. É pois, um material milenar e moderno, pois a modernidade não é privilégio do novo e, sim, do vigente.

O técnico atual e em especial o engenheiro desprezam excessivamente o tijolo, tão próprio de certas regiões, e no qual puseram tanta perfeição os artífices de séculos passados. Também a inexistência de regulamentos e normas para alvenaria que disciplinem o seu dimensionamento para fins estruturais constituem, de fato, à parte de outras motivações tecnológicas e decisões arquitetônicas, a razão principal de limitar sua utilização. Desde remotas origens até meados do século passado, com raras exceções, o uso do tijolo sempre esteve regido por uma norma fundamental: a necessidade de submeter o material a esforços de compressão, evitando ao máximo os de tração. A alvenaria é muito forte na compressão, mas muito fraca na tração, portanto não pode ser usada para peças e estruturas delgadas, que suportam cargas principalmente por flexão. Uma das primeiras tentativas de se armar alvenaria pode ter sido as gaiolas pombalinas, feitas de madeira e incorporadas às estruturas de alvenaria, usadas após o terremoto de Lisboa em 1755. A deficiência para resistir à tração pode ser vencida com armadura ou pré-esforço. A alvenaria armada com barras metálicas foi usada pela primeira vez em 1825 para o Túnel do Tâmisa por Sir Mark Isambard Brunel, SINHA *at al.* (1991). Desde então até a década de 50, somente casos isolados do seu uso são conhecidos, como por exemplo, no caso de alvenarias sujeitas a sismos. A partir da década de 50, um projetista notável se destacou na engenharia estrutural dando grande impulso ao uso da alvenaria estrutural. É o engenheiro uruguaio Eládio Dieste (1917-2000), que ousou construir em larga escala, usando tijolos locais, de baixo consumo de energia, edifícios esteticamente agradáveis de alvenaria armada de tijolos cerâmicos, cheios de personalidade, em quase todos os países da América Latina, sem importar tecnologia ocidental. Essas estruturas iam desde reservatórios elevados de água e torres de TV a armazéns, igrejas, conjunto de lojas e abrigo de ônibus. As criações de Dieste foram mais avançadas e superiores que qualquer alvenaria estrutural conhecida porém não teve divulgação no ocidente. Embora a igreja de Atlântida fosse mencionada na primeira conferência internacional de alvenaria em 1967, MIKLUCHIN *at al.*  (1969), seu trabalho se tornou conhecido, apreciado e duplicado na Europa somente após 1990 (Figura 1.1,2.1).

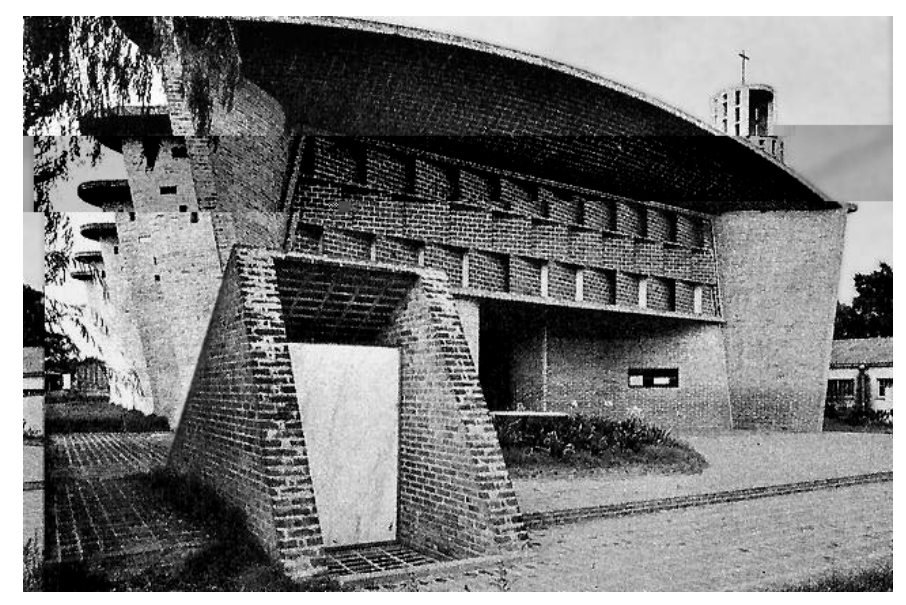

Figura 1.1 – Igreja de Atlântida

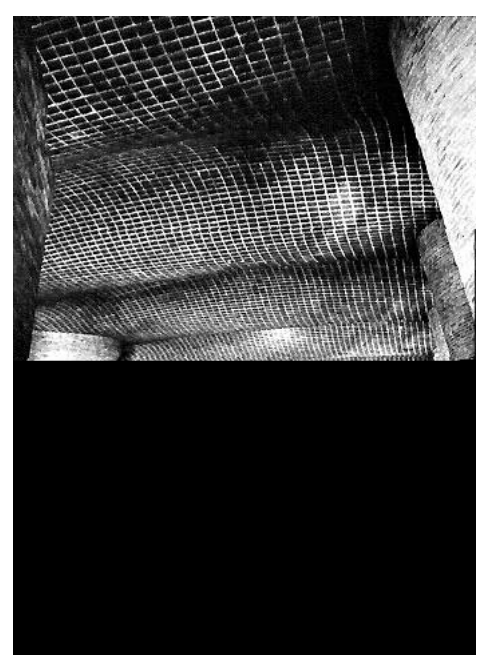

Figura 2.1- Interior da igreja de Atlântida

Outro projetista notável, o arquiteto espanhol Félix Candela (1910-1997), contribuiu, divulgando o uso da geometria das cascas, principalmente o Parabolóide Hiperbólico (PH), para a construção com alvenaria cerâmica, pela notável influência que teve sobre engenheiros e arquitetos. Candela difundiu, desde os anos 50, o uso de cascas, a partir do México, onde começou a projetar, calcular e construir. Tanto Candela quanto Dieste dominaram o ciclo completo, compreendendo projeto, cálculo e construção, pois para se dominar uma tecnologia é preciso fazê-lo. Candela usou, além do PH, conóides e cascas de revolução. Não usou alvenaria armada em suas estruturas e, sim, o concreto armado, mas ousou na forma das cascas. A casca PH de concreto chamou a atenção dos projetistas americanos através do trabalho de Candela e seus ilustrados artigos no jornal do ACI publicados no início dos anos 50 (Figuras 3.1 e 4.1). Candela herdou de seu mestre, Eduardo Torroja, alguns fundamentos de sua obra: a idéia de que o engenheiro tem de ser um poeta, a convicção de que a estrutura depende da forma mais do que do material empregado; foi um dos precursores do que se chama hoje arte estrutural, grupo do qual fazem parte entre outros Píer Luigi Nervi e Heinz Isler. No caso do tijolo cerâmico, para ressaltar a sua riqueza formal, os fabricantes americanos afirmam: "Tudo o que se sonhar poderá ser feito com tijolo cerâmico". O tijolo cerâmico é assim o "elemento finito" com um vocabulário formal infinito.É possível que todas as estruturas de Candela pudessem ter sido construídas com alvenaria cerâmica por não terem vãos muito grandes, a ousadia de Candela é uma ousadia formal. Desde aquele tempo muitas estruturas têm sido projetadas e construídas, tanto nos Estados Unidos como no resto do mundo, usando a forma de cascas e materiais diversos como concreto, alvenaria, madeira, compensado e tiras de metal entre outros.

Após um período de entusiástica imitação nos anos 60, as cascas sofreram quase um eclipse total. À nova técnica e às novas formas não tinha acesso a maioria dos engenheiros e arquitetos. Com o advento dos computadores, desenvolveram-se métodos numéricos para analisar estruturas complexas, nomeadamente o método das diferenças finitas e o método dos elementos finitos. Nos últimos anos tem-se assistido ao proliferar de códigos computacionais que, recorrendo ao método dos elementos finitos, permitem simular o comportamento de estruturas tipo casca, em todo o seu domínio, com rigor suficiente.

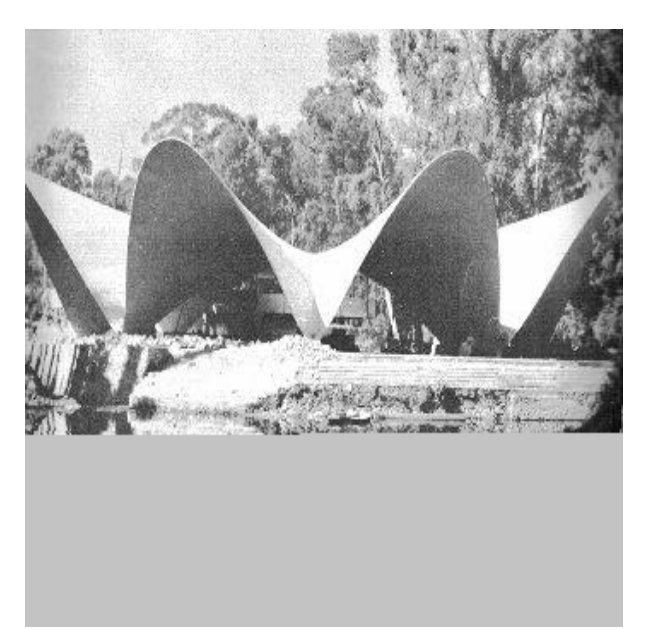

Figura 3.1 - Restaurante na cidade do México

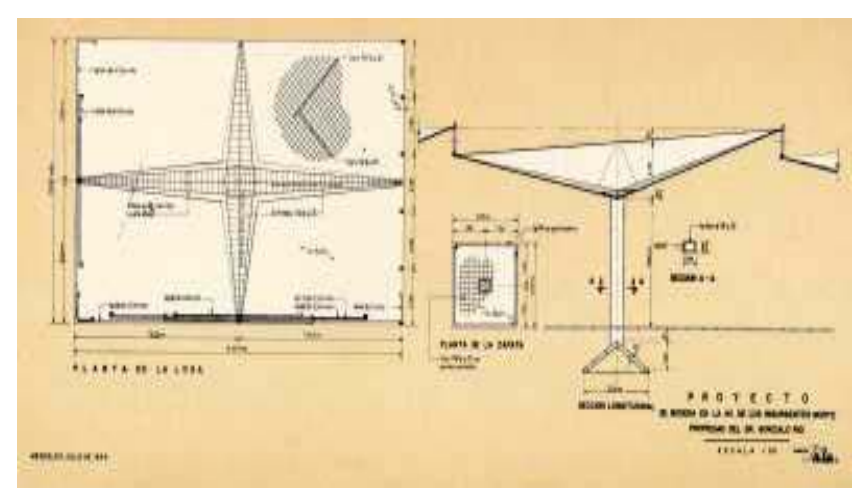

Figura 4.1 - Projeto de PH por Félix Candela

Quando utilizado adequadamente, esse método é uma ferramenta bastante versátil e útil para simular o comportamento linear e não-linear geométrico e material de estruturas. Atualmente, a maior parte dos projetistas tem acesso a programas de análise de estruturas segundo o método dos elementos finitos. Quanto à geometria, hoje dispõem de programas gráficos que possibilitam o seu desenho com muita facilidade.

O material de imensa utilização nas paredes de alvenaria, em países desenvolvidos, é, geralmente, o tijolo cerâmico. A alvenaria cerâmica armada, como solução construtiva, contempla os aspectos estruturais, estéticos, acústicos, térmicos, de resistência ao fogo e de impermeabilização. A consideração simultânea dos aspectos estruturais, construtivos e estéticos implica a participação, como fizeram Dieste e Candela, em todos os passos da obra, a saber, desde a concepção e projeto, passando pelo cálculo, até a obra final. A associação da forma com o material, ou seja, da casca com tijolo cerâmico é uma combinação eficiente, pois as cascas estão entre os mais comuns e mais eficientes elementos estruturais na natureza, natureza essa que faz o melhor em termos de design, pois têm alta resistência, quantidade mínima de material, vencem grandes vãos e têm função de abrigo, e o tijolo cerâmico cria um acondicionamento interior muito humano. A estrutura construída com tijolo cerâmico é muito acolhedora, o material tem uma série de virtudes que o tornam muito apto para o contacto com o homem. A revolução que se avizinha no campo da arquitetura, cujo vocabulário de formas plásticas vai se abrindo e aumentando com rapidez e fecundidade desconhecidas em toda a história da construção, se beneficiará certamente se usar também como material o tijolo cerâmico, pois as estruturas laminares de cerâmica armada exibem uma qualidade arquitetônica notável e ao se efetuar a desmoldagem já tem o seu intradorso acabado, não exigindo nenhum tratamento ou acabamento superficial pelo aspecto satisfatório da cerâmica, de grande fator cromático (Figura 5.1).

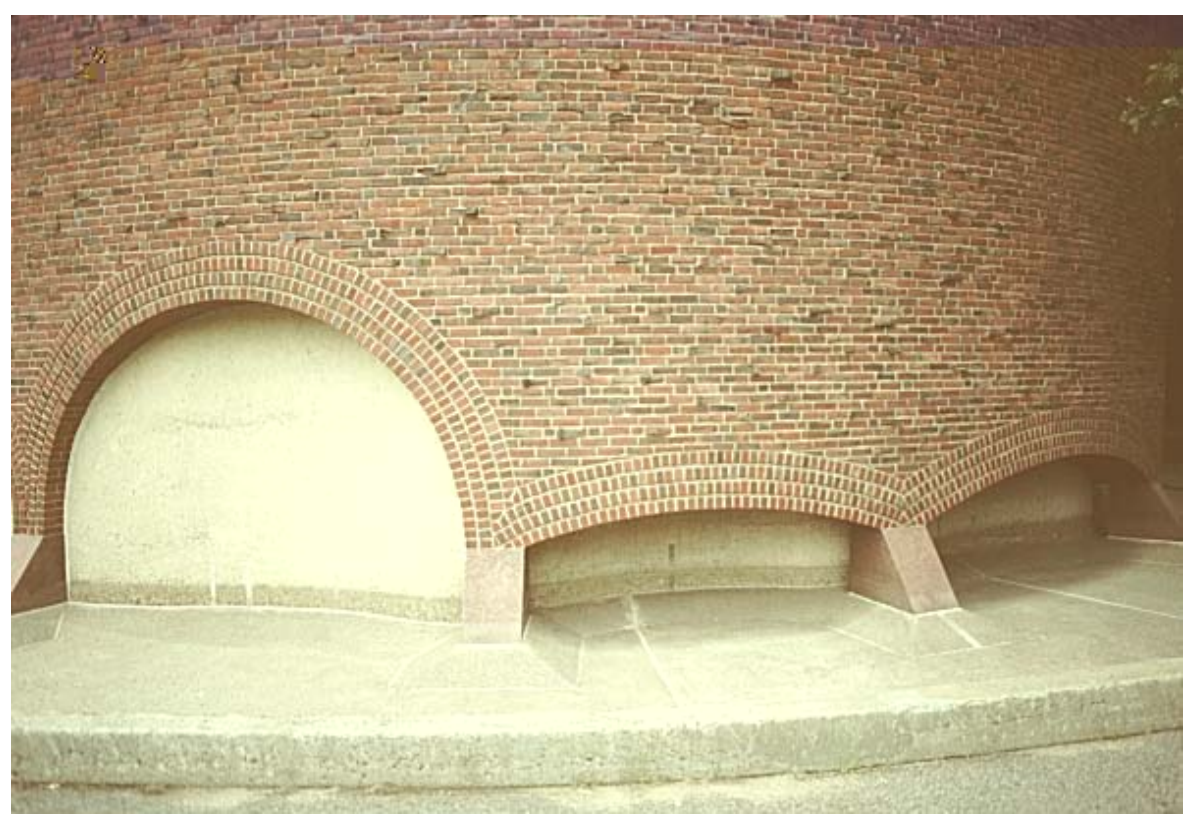

Figura 5.1 - Detalhe de construção de alvenaria

#### **1.2-Justificativa da Pesquisa**

A partir da publicação dos trabalhos do engenheiro uruguaio Eládio Dieste (1917-2000), maior projetista de estruturas laminares de alvenaria cerâmica que se conhece, e com a construção, em todo o Brasil, pela sua empresa Dieste e Montañez Engenharia Ltda de aproximadamente 500.000 m<sup>2</sup> de cobertura com abóbadas de tijolo, surgiram uns poucos engenheiros e arquitetos brasileiros sensibilizados pela técnica desse notável uruguaio. Assim, temos obras semelhantes construídas em cidades brasileiras, nomeadamente Recife e Belo Horizonte. Tais estruturas com vãos que não ultrapassam 20 m, construídas geralmente com tijolo cerâmico maciço, são: residências, coberturas de igrejas, cobertura de pequena indústria de confecções, agência bancária e mesmo um pequeno teatro. Essas cascas foram calculadas com base em tabelas com fórmulas de membrana. Atualmente, com o uso cada vez mais difundido dos computadores e o proliferar de códigos computacionais, é cada vez mais fácil e prático analisar estruturas laminares com o uso de modelos matemáticos sofisticados. Assim, propõe-se uma análise comparativa, que é também uma verificação, do cálculo feito à época da construção, 1987, de uma cobertura de igreja construída em Belo Horizonte, Brasil.

Dentre essas obras, inspiradas por Dieste, pode-se citar:

Em Belo Horizonte e região metropolitana:

- . Cobertura da igreja de Fátima na Praça da Assembléia;
- . diversas residências no condomínio Retiro das Pedras, em Brumadinho;
- . cobertura da igreja do Gutierrez, em Belo Horizonte;
- . cobertura da igreja da Lindéia, em Belo Horizonte, objeto da nossa análise;
- . diversas residências no condomínio Morro do Chapéu, em Nova Lima;
- . cobertura da igreja de Confins, próxima ao aeroporto;
- . coreto em Confins;
- . cobertura de indústria de confecções em Esmeraldas.

Obras em Recife:

- . Cobertura de revenda de motos;
- . cobertura de igreja;
- . cobertura de agência bancária.

Trata-se de obras com vãos relativamente modestos, mas com ousadia formal, a maioria é parabolóide hiperbólico, algumas são conóides e temos também cascas compostas, normalmente constituídas por setores parabolóides hiperbólicos.

O interesse no estudo de alvenaria armada tem aumentado muito no Brasil nos últimos anos, tendo sido produzidos inúmeros trabalhos que, de modo geral, abordam a alvenaria armada de bloco de concreto para edifícios. São escassos os trabalhos sobre alvenaria cerâmica armada de estruturas laminares. Cabe lembrar que não existe norma brasileira, específica para projeto e cálculo de alvenaria cerâmica estrutural.

#### **1.3-Objetivos**

O objetivo deste trabalho é fazer uma análise comparativa de um projeto de estrutura laminar de alvenaria cerâmica armada. A estrutura foi projetada e construída em 1987 em Belo Horizonte, Brasil. É a cobertura de uma igreja na forma de PH, dimensionada à época com formulação de membrana. O cálculo atual foi feito com análise elástica utilizando elementos finitos. No estudo comparativo, serão analisadas as tensões de membrana, as deformações e as flexões. A estrutura foi construída com espessura constante exceto numa região periférica formando uma moldura, onde a espessura aumenta, prevendo-se a possível ocorrência de momentos fletores.

Neste estudo, os seguintes aspectos também serão abordados:

Será feita uma análise, com teoria de membrana, com utilização de programa em linguagem FORTRAN. Tal programa foi publicado originalmente em 1970 no ACI JOURNAL. A versão utilizada foi atualizada e sua listagem consta do Anexo.

Será feita uma análise elástica, com utilização do programa de elementos finitos DIANA.8 versão 460.

Será feita uma análise não linear, também com o programa DIANA.

#### **1.4-Descrição resumida dos capítulos**

O capítulo 2 apresenta os tipos de cascas usados na engenharia estrutural. Mostra também os esforços num elemento de casca, separando os esforços de membrana e os de flexão. Apresenta algumas cascas construídas, todas com concreto armado ou "ferrocemento". O capítulo 3 apresenta com mais detalhes as cascas PH de alvenaria e faz uma análise de membrana, mostrando tensões de membrana para várias cargas para PH na forma de paralelogramo em planta. Apresenta ainda a descrição de casos de cascas de alvenaria cerâmica já construídos, inclusive a igreja da Lindéia. É feito um comentário sobre o dimensionamento, com gráficos mostrando esforços de membrana, de flexão e deformações. No capítulo 4 apresenta-se o resumo do trabalho, com as conclusões e recomendações para pesquisas futuras.

# **2**

#### **CASCAS E COBERTURAS**

#### **2.1- Introdução**

Pode-se definir a casca como um objeto que, para o propósito de análise de tensões, pode ser considerado como a materialização de uma superfície curva. Esta definição implica que a espessura de uma casca seja pequena quando comparada com as outras dimensões. As estruturas em casca mobilizam a geometria ao ativar os sistemas internos de forças de membrana e de flexão para, de forma eficiente, suportar e distribuir cargas nelas aplicadas. O comportamento de membrana supõe uma membrana ideal que é uma folha de material tão fino em comparação com suas dimensões laterais que só pode desenvolver tração. A resistência á compressão de uma membrana é também desprezível, pois devido à sua pequena espessura, ela se flambará sob carga de compressão bem pequena. Essa mobilização é especialmente verdadeira quando altas cargas estão envolvidas tais como altas pressões internas ou externas, por exemplo, em vasos de pressão, submarinos, aviões, mísseis, etc. As estruturas em casca selecionadas para estas aplicações tendem a ser de formas simples, mais freqüentemente combinações de várias cascas de revolução, tais como cilindros, cones, esferas e (para vasos de pressão) o toro esférico ou de perfil elipsoidal, por causa de sua habilidade para responder à maioria das cargas trabalhando como membrana na maior parte da casca. Os efeitos de bordo são confinados a uma estreita faixa próxima das margens ou em torno de uma descontinuidade que pode estar presente como resultado de mudanças geométricas. Para este tipo de casca, usa-se a teoria das cascas finas, na qual a espessura tende para zero.

As cascas têm na teoria geral de flexão, forças de membrana, forças cortante e momentos fletores, como mostrado na Figura 6.2, sendo t a espessura que é bem menor que as outras duas dimensões e pode ser variável.

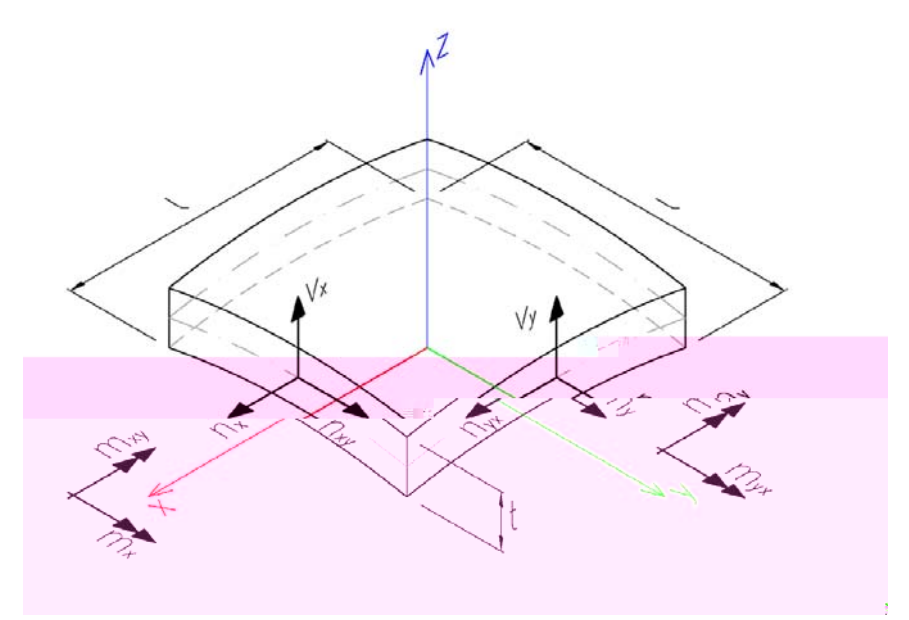

Figura 6.2 - Elemento de casca

Para as cascas de cobertura, porém, a espessura pode ser algo maior, e, portanto, a ação de membrana já não é tão predominante, devendo-se considerar também a flexão. Soma-se a isso o fato de as formas das cascas conterem numerosas virtudes funcionais, econômicas e estéticas, que as tornam uma escolha lógica para numerosas aplicações na construção. Para estruturas repetitivas e para estruturas necessitando longos vãos, livres de colunas, têm sido escolhidas coberturas na forma de casca. Estas estruturas resultam numa superfície interna limpa e muitas vezes numa forma geométrica agradável. Têm boa resistência ao fogo e, quando bem orientadas em relação ao sol, podem ser posicionadas de modo que a luminosidade natural possa diretamente atuar no seu interior. A maior casca PH tipo sela foi projetada por Milo Ketchum para o hangar de manutenção da TWA no aeroporto da cidade de Kansas (Figura 7.2). A casca é formada pela interseção de duas selas, com um vão entre apoios de aproximadamente 97,5 m com a espessura de 10 cm de concreto. As vigas de bordo são de seção triangular ocas com altura variável, que aumenta dos bordos livres aos apoios. A versatilidade do perfil PH permitiu a adaptação da cobertura ao volume a ser protegido; a sela tornou-se assim um hangar adequado para jatos Jumbo. Com a inclinação da casca consegue-se uma altura adicional para a parte traseira do avião sem ter que aumentar a altura de toda a cobertura.

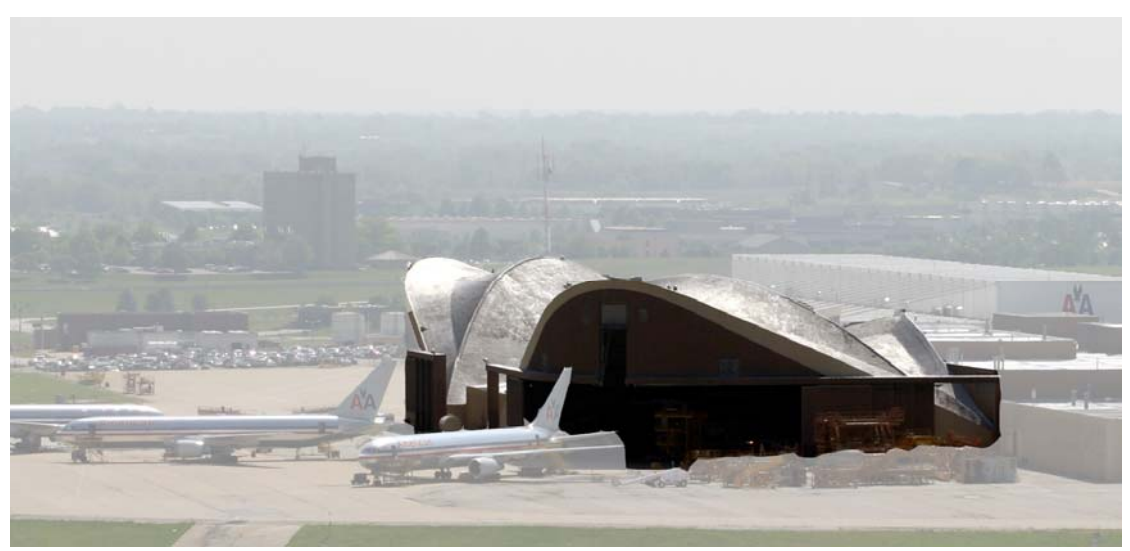

Figura 7.2 - Hangar da TWA no aeroporto da cidade de Kansas, EUA

Outra interessante aplicação da casca PH é a Catedral de Santa Maria em São Francisco, na Califórnia. O teto consiste de oito PH de aproximadamente 15 m de largura por 40 m de altura posicionados bem a prumo. A casca foi construída com concreto projetado sobre moldes pré-fabricados nervurados. As nervuras dos moldes formam uma geometria que enriquece a vista interior da cobertura. Em planta temos uma visão dinâmica de um quadrado que evolui e se transforma numa cruz (Figuras 8.2 e 9.2).

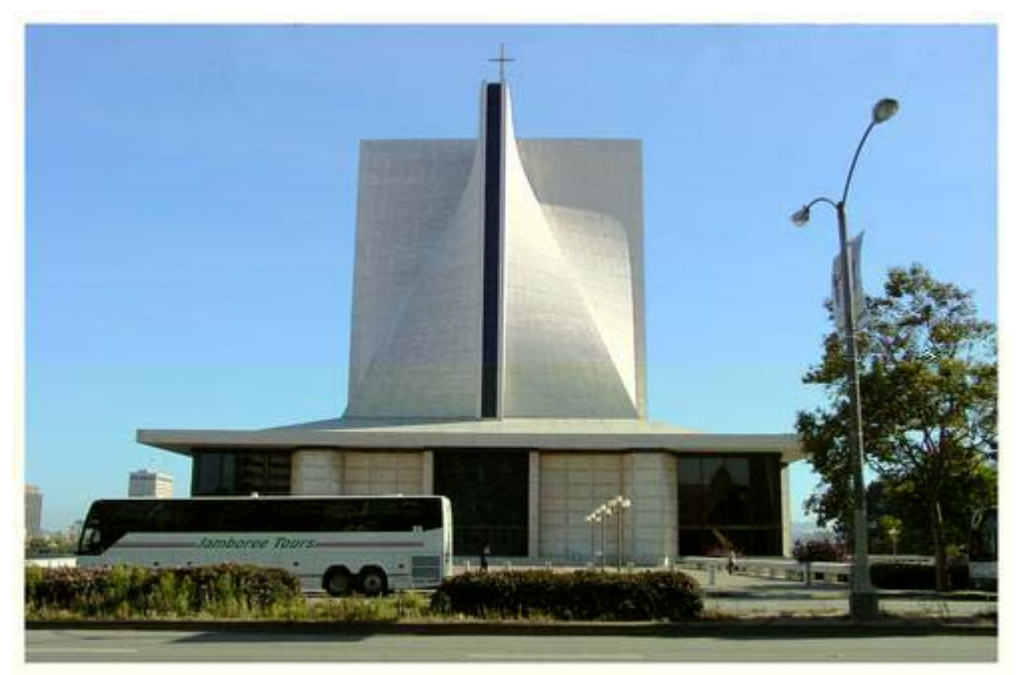

Figura 8.2 - Catedral de Santa Maria em São Francisco

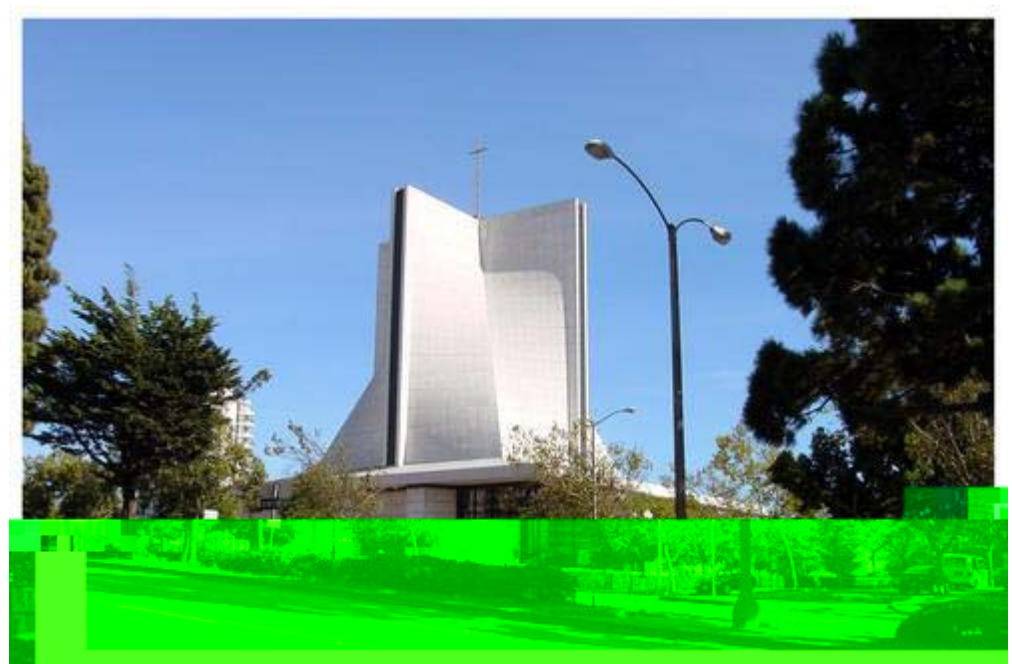

Figura 9.2- Catedral de Santa Maria em São Francisco

#### **2.2-Tipos de casca na engenharia estrutural**

Cascas são estruturas de superfície, de parede fina, que são formadas atribuindo a cada ponto de uma superfície geométrica arbitrária F(x,y,z) = 0 uma certa espessura t na direção normal. A espessura t não precisa ser constante, deve somente ser pequena em comparação com a largura e o comprimento da casca; a esbeltez da casca é definida pela relação entre a espessura e o menor raio de curvatura:

$$
\lambda = \frac{t}{R \min} = \frac{1}{100}; \frac{1}{200}; \frac{1}{500} \dots \tag{2.1}
$$

A superfície  $F(x,y,z) = 0$  é chamada superfície média da casca. As cascas podem ser divididas em diferentes grupos de acordo com a forma de sua superfície média, e pela natureza de sua curvatura. Classificando pela curvatura têm-se cascas de simples curvatura e cascas de dupla curvatura. As cascas de simples curvatura incluem entre outras o cilindro e o cone. As de dupla curvatura incluem as cascas de revolução e as de translação. O PH (parabolóide hiperbólico) é uma casca de translação obtida com duas curvas parabólicas com curvaturas opostas. Ao ser secionada por um plano perpendicular ao eixo z, obtêm-se dois ramos de uma hipérbole.

Na engenharia estrutural usa-se uma classificação geométrica, FISCHER (1968), e podemos ter:

#### a) Cascas de Revolução

A superfície média de uma casca de revolução é formada pela rotação de uma curva plana K em torno de uma linha reta Z no seu plano (Figura 10.2). A curva geratriz K é denominada meridiano. Se o meridiano é uma linha reta, obtemos uma superfície cônica, Figura (e), ou uma superfície cilíndrica, Figura (d). Um círculo, parábola, ou elipse produz uma superfície esférica, Figura (a), um parabolóide de revolução, Figura (b), ou um elipsóide de revolução, Figura (c), respectivamente.

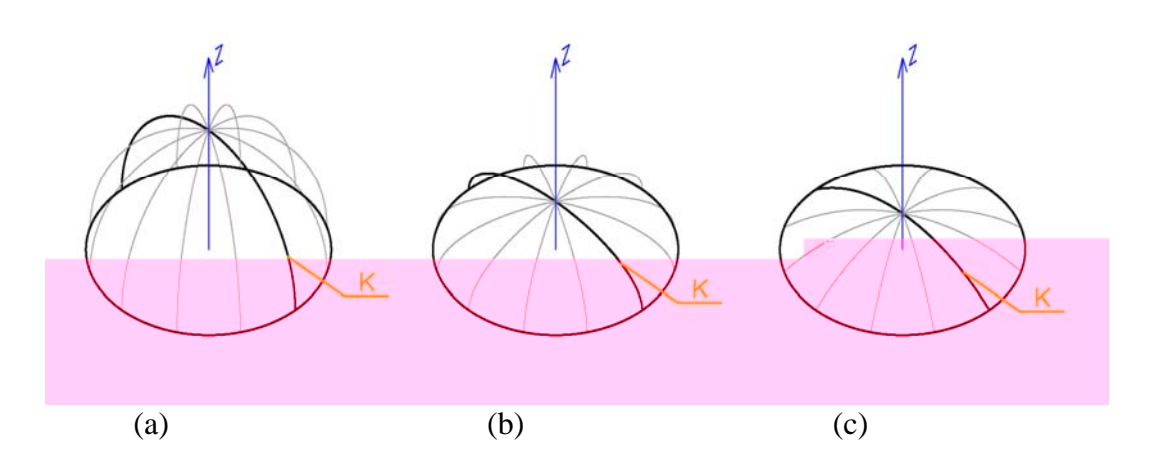

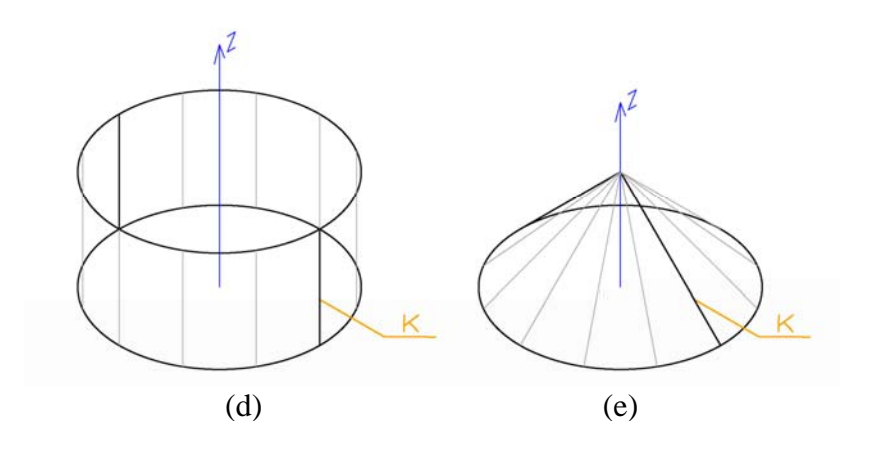

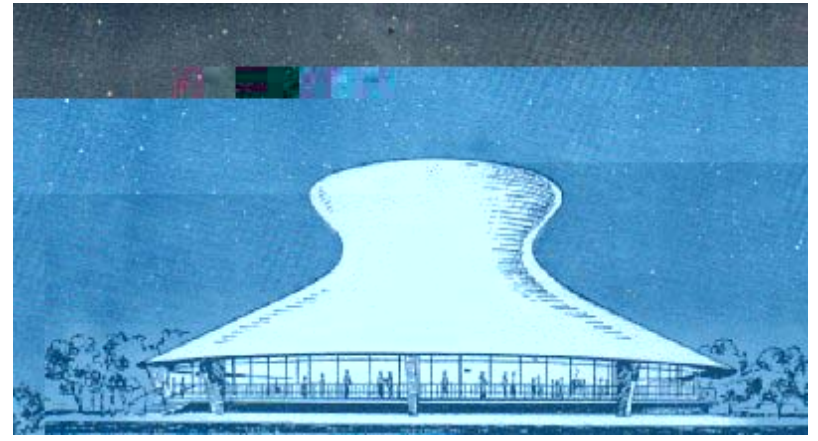

Figura 10.2 - Cascas de revolução

#### b) Cascas de Translação

A superfície média é obtida pela translação de uma curva plana  $K_1$  (a geratriz) ao longo de outra curva plana  $K_2$  (a diretriz) (Figura 11.2), sendo a função das duas curvas intercambiáveis. Os raio de curvatura de  $K_1$  e  $K_2$  podem apontar na mesma direção ou em direções opostas. Um parabolóide é produzido quando ambas, a geratriz e a diretriz, são parábolas quadráticas. Os parabolóides podem ser subdivididos em elípticos, hiperbólicos ou circulares, conforme a interseção do parabolóide com um plano horizontal arbitrário z = constante gere uma elipse, hipérbole, ou circulo, respectivamente.

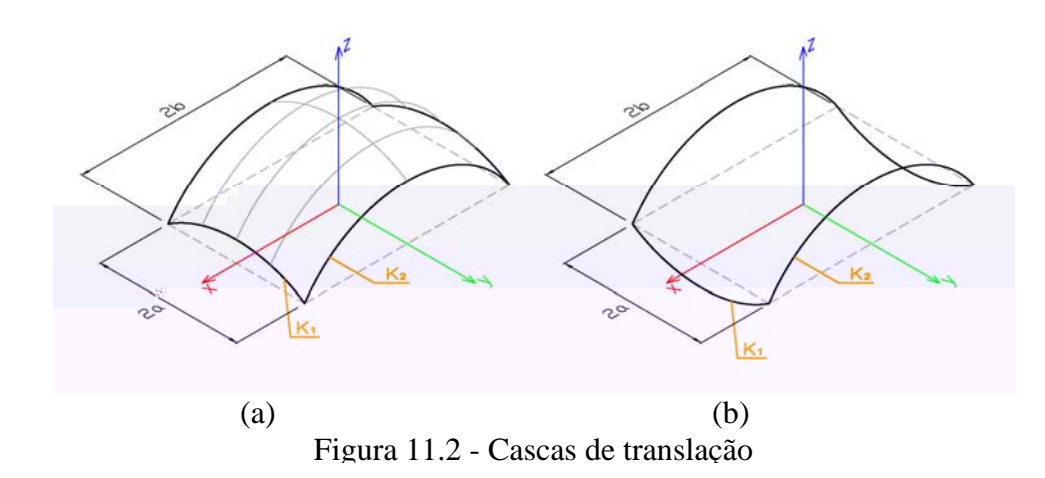

c) Conóides

A superfície média é formada pelo movimento de uma linha reta P, (Figura 12.2), ao longo de uma curva plana K e uma linha reta R, a última sendo paralela ao plano da curva K. A linha reta P, enquanto se move, permanece paralela a xz, e suas projeções no plano xy são, assim, linhas paralelas. A linha P é a geratriz, e a curva K e a linha R são as diretrizes da casca. Conforme a diretriz K seja uma elipse, parábola ou círculo, falamos de conóide elíptico, parabólico ou circular. A curva plana K é uma curva plana qualquer, podendo mesmo ser uma reta, e se esta reta for oblíqua em relação a R teremos então um parabolóide hiperbólico.

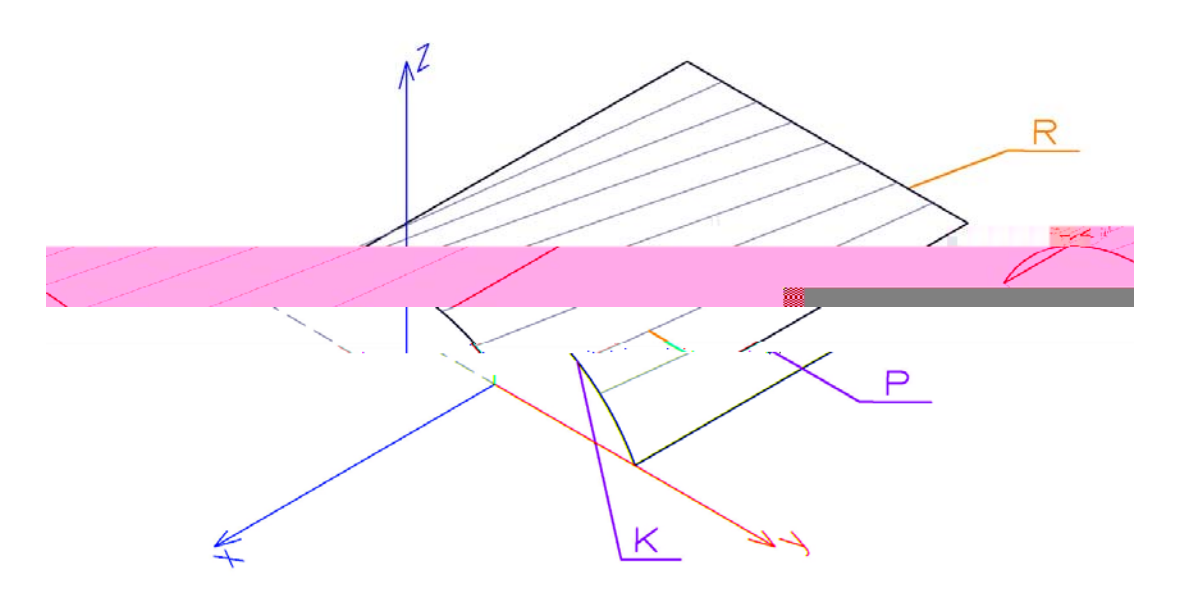

Figura 12.2– Conóides

A superfície média é obtida pela translação de uma curva plana  $K_1$  ao longo de uma linha reta  $K_2$ , (Figura 13.2). A casca cilíndrica é, portanto uma casca de translação tendo uma diretriz reta K<sub>2</sub>. Entretanto, podemos classificar a casca cilíndrica como um grupo separado, por causa do seu uso freqüente em estruturas. Do ponto de vista estático, também, a casca cilíndrica mostra um comportamento fundamentalmente diferente do de uma casca de translação de dupla curvatura. Seções possuindo alta rigidez à flexão são obtidas tanto na direção transversal como na direção longitudinal se uma casca de translação de dupla curvatura é interceptada por um plano vertical. No caso das cascas cilíndricas, por outro lado, somente a seção transversal é bastante rígida à flexão, sendo a seção longitudinal flexível (Figura 13.2). Conseqüentemente, as deformações das cascas cilíndricas devidas a momentos transversais são consideravelmente maiores que as das cascas de translação de dupla curvatura.

d) Cascas Cilíndricas

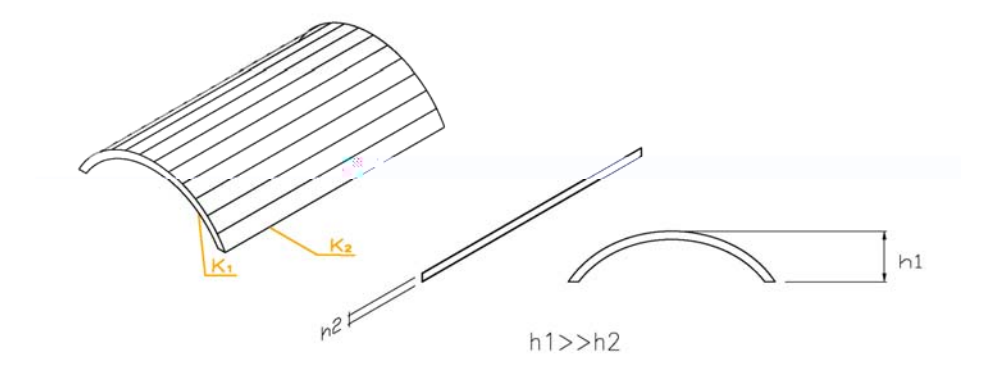

Figura 13.2 – Casca cilíndrica

e) Cascas Retangulares em Planta com Bordos Horizontais (Membranas tipo bolha de sabão)

A superfície média destas cascas é formada da seguinte maneira (Figura 14.2):

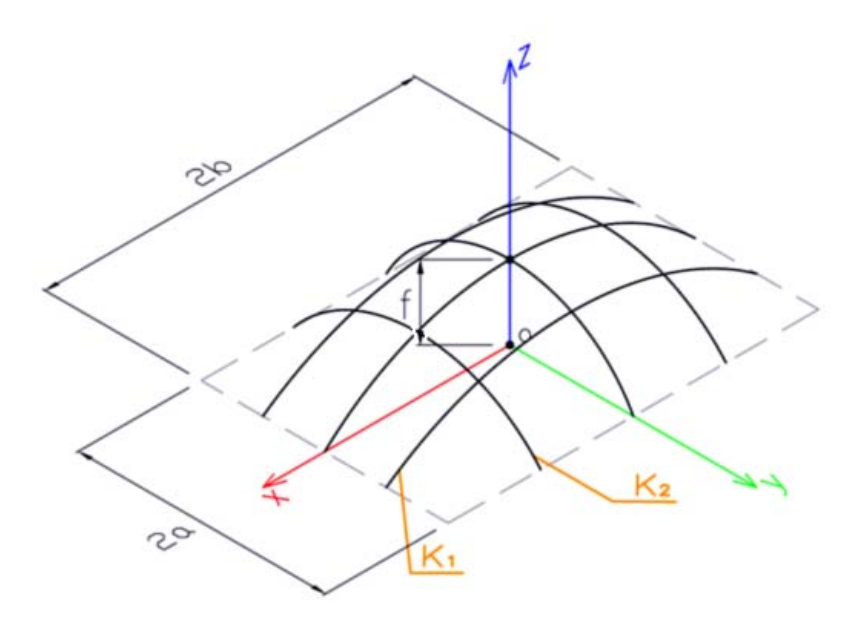

Figura 14.2 - Casca bolha de sabão

As curvas planas K $_1$ e K $_2$ , que estão nos planos  $xz$ e $yz$ , são definidas pelas equações:

$$
K_1 = z_1 = f(x)
$$
 (2.2)

$$
K_2 = z_2 = g(y) \tag{2.3}
$$

O plano vertical y = constante, intercepta a superfície média ao longo de uma curva  $K_{1y}$ , similar a  $K_1$ . De forma semelhante, um plano vertical  $x = constant$ e intercepta a superfície média ao longo de uma curva K $_{\rm 2x}$  , similar a K  $_{\rm 2}$  .

Pode-se expressar a similaridade das curvas K<sub>1y</sub> e K<sub>1</sub> e K<sub>2x</sub> e K<sub>2</sub> pela relação:

$$
\frac{z}{z_1} = \frac{z_2}{f} \quad \text{ou} \quad \frac{z}{z_2} = \frac{z_1}{f} \tag{2.4}
$$

Ou

$$
z = \frac{z_1 \cdot z_2}{f} = \frac{f(x) \cdot g(y)}{f}
$$
 (2.5)

A equação (2.5) fornece o perfil geométrico da superfície média. Para o caso em que as curvas  $K_1$  e  $K_2$  são parábolas quadráticas, tem-se:

$$
K_1 = z_1 = f \left(1 - \frac{x^2}{a^2}\right) \tag{2.6}
$$

$$
K_2 = z_2 = f \left(1 - \frac{y^2}{b^2}\right) \tag{2.7}
$$

$$
z = \frac{z_1 \cdot z_2}{f} = f(1 - \frac{x^2}{a^2}).(1 - \frac{y^2}{b^2})
$$

(2.8)

#### f) Cascas Compostas

Essas cascas são combinações de duas ou mais cascas dos tipos anteriormente mencionados. A Figura 15.2(a) ilustra o resultado da interseção de duas cascas cilíndricas, e a Figura 15.2(b) mostra um domo poligonal composto de cascas cilíndricas individuais. Como mostrado na Figura 15.2(c) pode-se também combinar setores de parabolóides hiperbólicos numa figura poligonal em planta. A Figura 15.2(d) representa a combinação de uma casca cilíndrica com uma casca conoidal em balanço.

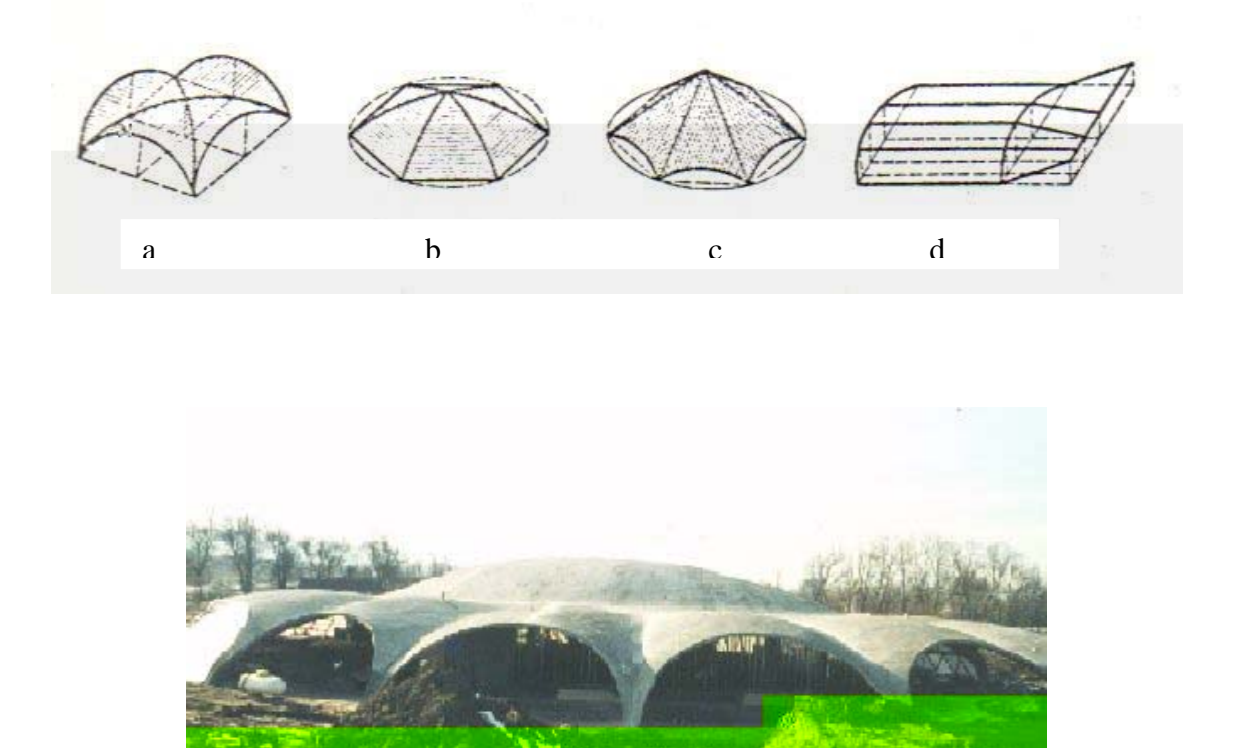

Figura 15.2 - Casca composta

As cascas têm sido construídas com vários materiais como o concreto armado, concreto protendido, madeira, materiais compósitos incluindo fibra de vidro e de carbono,

# **3**

## **CASCAS EM ALVENARIA NA FORMA DE PARABOLÓIDE HIPERBÓLICO**

#### **3.1 Introdução**

A alvenaria é muito resistente à compressão, mas muito fraca à tração. De maneira semelhante ao concreto, sua resistência à tração é da ordem de 10 a15 % da compressão. A alvenaria foi inicialmente usada em estruturas que trabalhassem predominantemente a compressão como nas abóbadas de adequada geometria. O exemplo clássico é a abóbada esférica sujeita ao peso próprio que só tem tração segundo os paralelos a partir do ângulo de cerca de 51 graus (MONTOYA et al., 1981 pg 612), medido a partir do eixo de rotação (Figura 16.3). Os avanços tecnológicos ampliaram os horizontes de um material que até agora parecia ligar-se ao passado e hoje se buscam novas formas de aproveitamento da cerâmica estrutural.

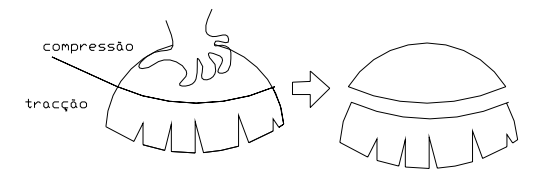

Figura 16.3 – Abóbada esférica, trecho com tração (inferior) e comprimido (superior)

Podem-se citar como vantagens da alvenaria estrutural:

1.-Alta resistência mecânica. No caso dos arcos parabólicos de alvenaria cerâmica armada, de maneira semelhante ao que DIESTE (1996) mostrou para a catenária, as tensões devidas ao peso próprio são muito baixas. Num arco de 100 m de vão e flecha de 10 m, com uma alvenaria cerâmica de 10 cm de espessura e densidade 20 kN/m<sup>3</sup>, a tensão devida a uma carga uniforme em projeção horizontal, bem próxima ao peso próprio, é da ordem de 2,7  $N/mm^2$ , e aumentando-se o peso aumenta-se também a área a ser comprimida, e a tensão permanece baixa.

1.1- Para o arco com 200 m de vão e flecha de 20 m, com uma alvenaria cerâmica de 20 cm de espessura e densidade 20 kN/m<sup>3</sup>, a tensão devida ao peso próprio será de cerca de 5,4 N/mm <sup>2</sup> . Os tijolos cerâmicos têm elevada resistência mecânica. Poucos sabem que nos países industrializados a grande maioria do material produzido tem resistências entre 50 e 100 N/mm<sup>2</sup>, e existem tijolos cerâmicos de preço acessível que alcançam 150 N/mm <sup>2</sup> , resistências que se igualam ou superam a dos melhores concretos. Mesmo nos países em desenvolvimento, como Uruguai, Argentina, Brasil, etc., existe também tijolo cerâmico de alta qualidade.

1.2-O uso da cerâmica para a confecção de objetos remonta à pré-história e hoje ela está sendo exaustivamente pesquisada em áreas como a indústria aeroespacial, por sua capacidade isolante e leveza. Também na indústria automobilística o uso é intensivo, pela sua resistência às altas temperaturas e sua estabilidade dimensional, pois as cerâmicas não se dilatam nem se retraem quando em condições críticas de uso. Existem ainda aplicações da cerâmica em componentes para turbinas, eletrônicos, etc., e ainda produtos feitos de espumas cerâmicas.

1.3- O processo de obtenção dessas cerâmicas ainda é caro, pois o pó de silício deve ser comprimido sob altas temperaturas, cozido e depois curado. Estudos avançados apontam para a viabilidade da fabricação de blocos de motores e demais componentes, dependendo apenas do volume de produção, uma vez que a matéria-prima, o silício, é abundante e barata. Vale ressaltar que a tecnologia da cerâmica de barro vermelho é diferente da tecnologia das cerâmicas técnicas. Por enquanto é um luxo tecnológico, como o fato de estarem a equipar os carros de Fórmula-1 com válvulas de cerâmica. Podemos então imaginar o potencial que teria a alvenaria de tijolos cerâmicos com a incorporação de novas tecnologias, uma vez economicamente viáveis.

2.- Com tijolo cerâmico são possíveis alvenarias de uma leveza inatingível com concreto ou cimento, excetuando-se o concreto leve. E essa leveza se mantém ao juntarse para construir peças de dimensões comparáveis ao usual em concreto armado ou argamassa armada. Nas coberturas, as espessuras são da ordem de 7 a 12 cm e, comparadas com o concreto, são de 15 a 25% mais leves, e isso reflete também nas fundações.

3.- Para a mesma resistência, o tijolo cerâmico tem um módulo de elasticidade menor que o concreto, o que é uma vantagem, e não um inconveniente, porque dá à estrutura uma maior adaptabilidade às deformações.

4.- Bom envelhecimento. Com um mínimo de cuidado a estrutura envelhece melhor que as de concreto armado e resiste melhor às bruscas mudanças de temperatura.

5.- Ao contrário do que se pode supor, as reparações, mudanças e acréscimos se notam menos que em uma estrutura de concreto não rebocado.

6.- Excelente isolamento térmico, incrementado pela possibilidade de se utilizar de vazios, seja com tijolos conhecidos fabricados por extrusão ou prensados, ou os obtidos com acréscimo em sua massa de grãos de cerâmica leve (argila expandida).

7.- Melhor comportamento acústico por causa do menor módulo de elasticidade E e pela facilidade de se construir com tijolos de feitios acústicamente convenientes.

8.- Capacidade de regulação natural da umidade ambiente, de efeito maior que o suposto, pois demonstra um elevado conforto higrotérmico devido às excelentes propriedades físicas da cerâmica na regulação da temperatura e umidade ambiente.
9.- A superfície, frente a uma de concreto, irradia menos calor no verão e absorve menos no inverno, ou seja, tem melhor condicionamento térmico.

10.- Com as atuais técnicas de fabricação e com uma racionalização global da indústria, pode-se obter um preço por metro cúbico sem comparação com nenhum outro material de qualidade semelhante.

11.- Em muitos casos também, o custo da estrutura é muito baixo, difícil de ser superado por outro material de qualidade equivalente.

12.- É uma solução ecologicamente vantajosa, pois, segundo SARRABLO (2002), consome menos energia a produção de tijolos que a de concreto e que a de aço, numa proporção de 1:2,5:15, ou seja, a produção de concreto consome 2,5 vezes mais energia e a de aço, 15 vezes mais energia que a produção de tijolos. Também o seu principal componente é a argila, que é abundante na natureza, e sua extração não é contaminante.

No caso dos países em desenvolvimento, como os da América Latina, convém notar que essa economia não é independente de uma facilidade natural e muito difundida que têm esses povos para aprender as técnicas necessárias, seja porque descendem de povos de tradição ibérica de alvenaria, ou mais provavelmente porque, no nível econômico em que se encontram, tais países exibem condições necessárias para que essas atividades se desenvolvam.

A flambagem para o caso das superfícies de dupla curvatura tipo PH não tem sido um problema maior a não ser nas cascas de dimensões excepcionais e muito abatidas (BUCHERT, 1972). No PH, as duas famílias de arcos, com curvaturas opostas, criam uma estrutura monolítica e com grande estabilidade formal. A casca PH tipo sela é um dos tipos usados mais comuns. Na planta, Figura 17.3, pode ser: (a) quadrada, (b) diamantada, ou (c) um quadrilátero não simétrico.

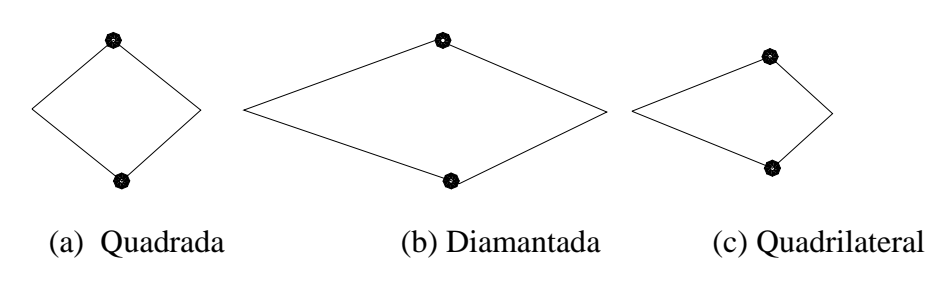

Figura 17.3 – Tipos de casca PH em planta

As vigas de bordo podem ter seção constante ou variável, desde os extremos até os apoios, e podem ser posicionadas com excentricidade zero, positiva ou negativa com relação à superfície média da casca (Figura 18.3).

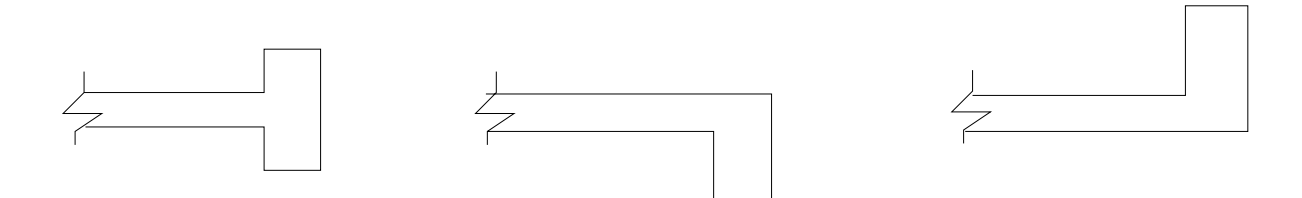

Excentricidade 0 Excentricidade + Excentricidade -

Figura 18.3– Excentricidade das vigas de bordo

O sistema de apoio vertical das vigas de bordo, Figura 19.3, pode ser um apoio fixo ou articulado nos blocos de fundação junto com o seguinte: (a) extremos livres, (b) apoios verticais nos extremos, ou (c) apoios verticais selecionados ou continuamente ao longo das vigas de bordo. Uma característica essencial dos sistemas de apoio das vigas de bordo deve ser sua capacidade de absorver as resultantes horizontais aplicadas nesses apoios. Isso pode ser feito, Figura 20.3, por: (a) apoios fixos, (b) apoios fixos sobre rolos com tirante entre apoios, (c) apoio articulado sobre rolos com tirante entre apoios.

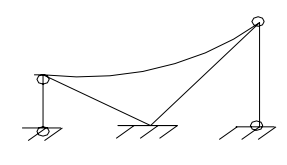

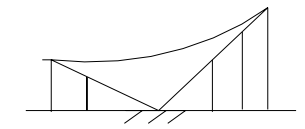

a) Extremos livres b) Com apoios verticais c) Apoios contínuos

Figura 19.3– Tipos de apoios das vigas de bordo

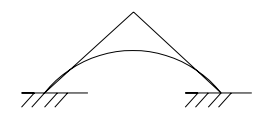

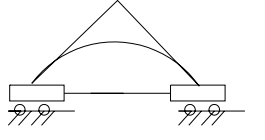

rolos e tirantes rolos e tirantes

a) Apoios fixos b) Apoios fixos sobre c) Apoios articulados sobre

Figura 20.3 – Sistemas de apoio das vigas de bordo

As considerações de projeto de uma casca tipo sela envolvem a casca propriamente dita, as vigas de bordo e os apoios. Cada um destes componentes estruturais deve ser projetado para assegurar adequada resistência, rigidez e estabilidade do sistema estrutural total, assim como de cada componente individual.

As principais cargas verticais de projeto são: (1) o peso próprio da casca; (2) o peso próprio das vigas de bordo; e (3) a sobrecarga sobre a casca, que pode incluir impermeabilização, sobrecarga eventual de pessoas, carga de neve e vento (Figura 21.3). É importante notar que o peso próprio das vigas de bordo pode dominar o comportamento e, portanto, deve ser considerado cuidadosamente no projeto final (SCORDELIS *at al.,* 1970).

A abordagem usual é se fazer um cálculo preliminar usando teoria de membrana ou um cálculo aproximado tipo viga para se chegar em dimensões preliminares da espessura da casca e do tamanho das vigas. Uma espessura mínima de 7,5 a 10 cm é normalmente usada para concreto armado. Para alvenaria cerâmica armada podemos usar de 7,5 a 15 cm, e esta espessura vai depender dos tipos de tijolos disponíveis. Normalmente tal espessura permite que se coloque as duas ou três camadas de armação da casca.

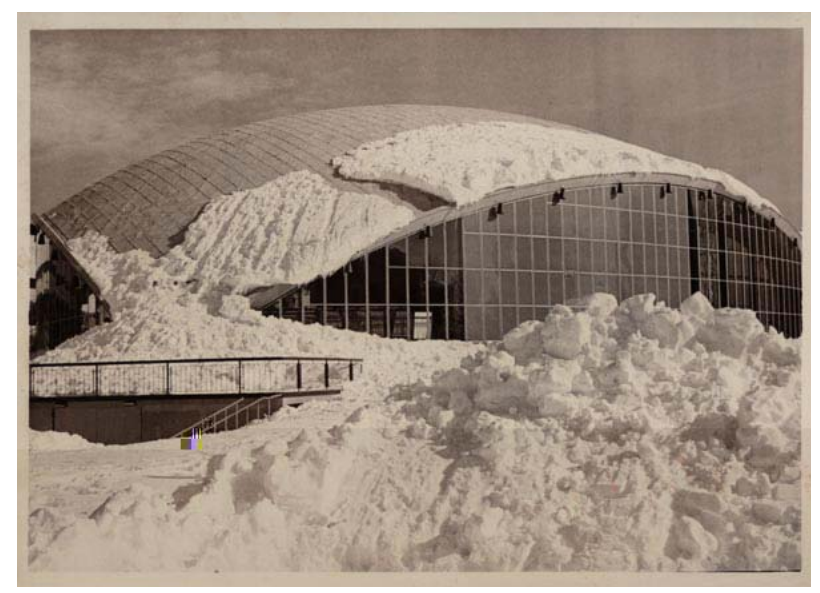

Figura 21.3 – Carga de neve sobre casca

A relação altura/vão medida pela inclinação das vigas de bordo, Figura 22.3, varia geralmente entre 1/5 e 1/3 (SCORDELIS *at al.,* 1970). Nas relações menores as duas vigas se aproximam do modelo de grelha, que tem vigas num plano horizontal e cargas verticais. Para as relações mais altas, as duas vigas se transformam em peças de um pórtico espacial, e sua junção pode estar sujeita a momentos eventualmente maiores. Mas de modo geral, quanto maior a altura, mais eficiente se torna o sistema. Após estabelecerem-se as medidas preliminares, faz-se uma análise com elementos finitos utilizando-se um dos vários programas de computador disponíveis. Deve ser usada a análise elástica linear baseada numa estrutura inteira, não fissurada, e que incorpore tanto a rigidez de membrana como a de flexão e de torção das vigas de bordo.

Os resultados desta análise darão as forças internas e momentos na casca e nas vigas de bordo, assim como deslocamentos. Estes indicam que geralmente a espessura da casca é adequada, exceto para um possível engrossamento que se faça necessário próximo à ponta do balanço das vigas de bordo, onde os momentos fletores da casca são maiores.

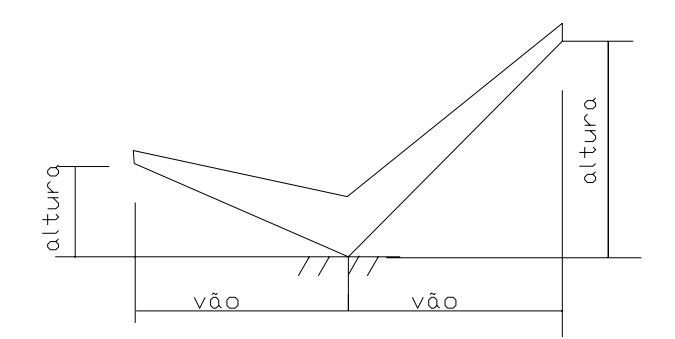

Figura 22.3– Variação relação vão/altura

Os imensos momentos de flexão nas vigas de bordo, próximos dos apoios, muitas vezes exigem aumento na altura da viga naquela vizinhança. Utilizando um segundo conjunto de dimensões experimentais, uma segunda análise, usualmente a final, é feita para determinar as forças e momentos finais com os quais pode se determinar a armação ou o pré-esforço exigidos.

Os deslocamentos verticais são normalmente pequenos em quase toda a casca, exceto na vizinhança dos bordos extremos das vigas, se estes são livres. Neste caso, se necessário, pode-se usar um escoramento adequado durante a construção para eliminar deformações exageradas dos extremos. Deve-se levar em consideração os efeitos dependentes do tempo, como retração e deformação lenta, nos deslocamentos e nas forças internas. A flambagem da casca ou da viga de bordo não tem sido um problema nas cascas tipo sela, projetadas até esta data. Entretanto, para grandes vãos e para cascas muito abatidas, a estabilidade deve ser verificada de maneira conservadora, pois é pouca a informação disponível neste assunto.

## **3.1.1 Análise de membrana**

A maioria dos projetos de cobertura PH, entre os anos 50 a 70, foi feita com o uso da teoria de membrana das cascas de translação e considerando expressões aproximadas (BLEICH e SALVADORI, 1959) ou intuitivas (CONCRETE INFORMATION ST 85) para as tensões de flexão nos pontos, onde era sabido que o estado de tensões de membrana não poderia existir e que tensões de flexão de significante magnitude poderiam estar presentes. A análise de membrana é uma simplificação da análise de flexão das cascas pois, das 10 quantidades  $n_x$ ,  $n_y$ ,  $n_x$ ,  $n_x$ ,  $v_x$ ,  $v_y$ ,  $m_x$ ,  $m_y$ ,  $m_x$ ,  $m_{yx}$ , somente as três primeiras permanecem numa membrana, sendo que  $n_{xy} = n_{yx}$ . As condições necessárias para aplicação da teoria de membrana são, segundo MONTOYA et al (1981) :

1.- A espessura deve ser muito pequena em relação aos raios de curvatura da superfície média e não deve apresentar variações bruscas;

2.- A superfície média deve ter, geralmente, uma curvatura contínua;

3.- As forças não devem ser concentradas, mas distribuídas da forma mais suave possível;

4.- As cargas e reações das bordas devem atuar tangencialmente à superfície média;

5.- Os apoios e elementos de bordo devem ser compatíveis com as deformações dos bordos livres da membrana.

Para clarear estes conceitos vejamos algumas considerações com estruturas já conhecidas. Vamos lembrar, em primeiro lugar, que o cálculo dos sistemas treliçados triangulares se faz, geralmente, supondo articulações em todos os nós, embora de fato

## Laminas e membranas

O dimensionamento de uma estrutura laminar requer a determinação do estado de tensões originado pelas forças externas. Para isso, se vão considerar os esforços de corte que aparecem nos bordos de um elemento de casca determinado por normais à superfície média.

Assim, estes esforços de corte serão forças distribuídas por unidade de comprimento ao longo dos bordos das seções consideradas e correspondente a toda espessura da casca. Os esforços a considerar são (Figura 6.2):

Os esforços de membrana, constituídos pelas normais  $n_x$ ,  $n_y$  e os tangenciais  $v_x$  e  $v_y$ .

Os esforços normais são tangentes à superfície média. Com forças concentradas, normais à superfície média da lâmina não é possível estabelecerem equações de equilíbrio da membrana, já que, considerando um elemento de superfície média suficientemente pequeno, que contenha o ponto de aplicação da força, as projeções dos esforços de membrana sobre tal força tendem a zero e, portanto, não podem equilibrar a força externa finita. Uma exceção pode se encontrar quando a força externa atua em pontos angulares da superfície. Facilmente se compreende o comportamento destas estruturas superficiais frente às cargas concentradas, exercendo uma ação com um objeto adequado sobre a superfície de um ovo, que romperá facilmente quando se trata de um objeto pontiagudo. Pelo contrário, ao se aplicar uma carga uniforme se comprova que dificilmente o ovo se esmaga. Por último, deve observar-se que, para poder aplicar a teoria da membrana, é necessário que as condições de bordo sejam apropriadas. Quando se considera o bordo da casca indicado na Figura 23.3(a), os esforços de membrana devem ser tangentes à superfície média, enquanto a reação de apoio há de ser vertical por isso que, em geral, não é possível estabelecer o equilíbrio.

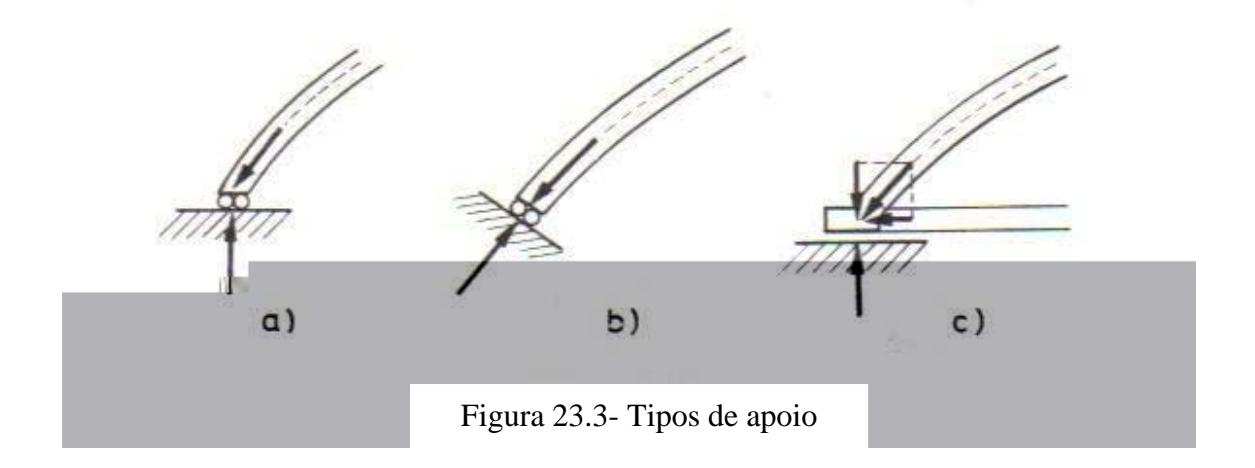

Pelo contrário, dispondo o apoio como se indica na Figura 23.3(b), o equilíbrio de membrana pode estabelecer-se. Mas também pode resolver-se esta dificuldade dispondo de um elemento de bordo apropriado, e é preciso articular a casca com a viga para evitar flexão. Por exemplo, nas cúpulas de revolução, Figura 23.3(c), a componente vertical do esforço de membrana tangente ao meridiano é equilibrada pela reação vertical do apoio, enquanto a componente horizontal é absorvida por uma viga anelar que se dispõe para tal efeito. Posto isso, estes elementos de bordo devem ter uma deformação compatível com a correspondente à casca, o que na prática raras vezes ocorre, provocando ações de bordo que não podem equilibrar-se mediante os esforços de membrana, quer dizer, aparecerão esforços de flexão, que, geralmente, são de pouca importância, ficam limitados a uma estreita zona do bordo e, geralmente, se amortecem com rapidez. Às vezes, mesmo que não se cumpram condições de deformação no bordo, usa se a teoria de membrana, aumentando a espessura do bordo, cujo reforço pode ser determinado experimentalmente.

Como resumo do quanto foi exposto convém observar que, de uma maneira geral, o cálculo de uma estrutura laminar, ou casca, há de se fazer mediante a teoria da flexão, quer dizer, considerando tanto os esforços de membrana como os de flexão. Porém para cargas uniformes e com certas condições de bordo, é possível efetuar o cálculo do estado de membrana, em cujo caso o problema é estaticamente determinado, simplificando-se notavelmente. Neste caso costuma-se denominar membrana à estrutura laminar.

O advento do computador nos anos 60 possibilitou métodos de análise a usar elementos finitos ou diferenças finitas, que incorporavam tanto as ações de membrana como as de flexão na casca. Hoje muitos programas gerais de computador são disponíveis para se obter estas soluções mais precisas, que devem ser usadas no projeto final. Contudo não é raro verificar-se uma deficiente discretização da estrutura e uma incorreta interpretação dos resultados, conseqüências de uma fraca preparação teórica dos utilizadores desses códigos. Enquanto as limitações da teoria de membrana são agora reconhecidas para cascas PH, ela ainda é uma abordagem útil para se entender a estática global destas estruturas.

A análise de membrana da casca tipo PH pode ser feita usando estática simples, (SCORDELIS, 1998). Pode-se definir a superfície de dupla curvatura de uma casca tipo PH de duas maneiras, seja como uma superfície de translação, ou como um paralelogramo distorcido (Figura 24.3). No primeiro caso, a superfície é definida pela translação de uma parábola vertical em arco, cód, sobre outra parábola convexa, jok, (Figura 24.3). A superfície do PH pode também ser gerada pela translação de uma reta ij ao longo de duas linha retas ik e jl, (Figura 24.3), para formar um paralelogramo distorcido.

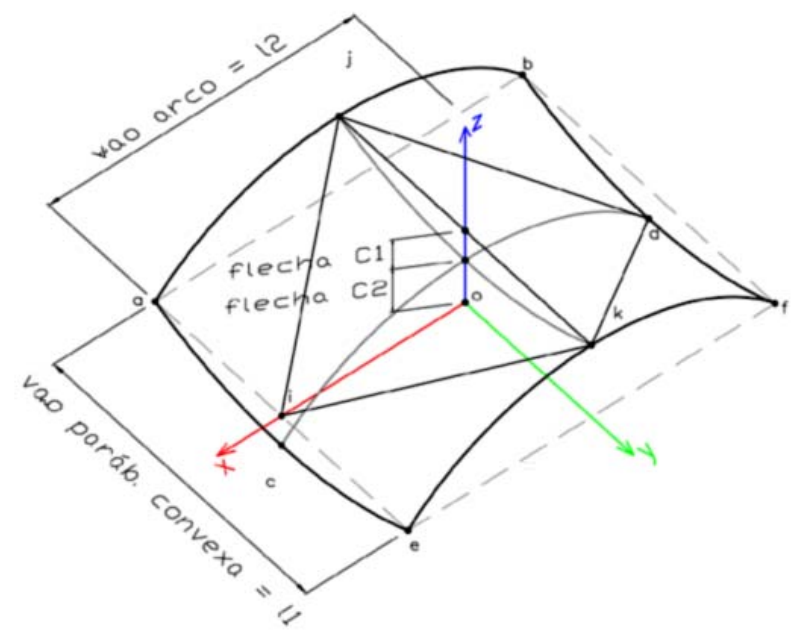

Figura 24.3 – Superfície parabolóide hiperbólico (PH)

Considerar primeiro o caso onde L<sub>1</sub> = L<sub>2</sub> = L e c<sub>1</sub> = c<sub>2</sub> = c. Assim, as duas parábolas serão iguais na Figura 24. Uma vista em planta da porção distorcida do paralelogramo, ijkl, a ser analisada, é mostrada na Figura 25.3. Notar que neste caso o PH é quadrado em planta e as linhas retas geratrizes são ortogonais entre si na vista em planta. Quanto às hipóteses de carga, quando se trata de coberturas de pequenas dimensões e pouca curvatura, pode-se supor uma carga total uniforme repartida em projeção horizontal, composta pelo peso próprio e a sobrecarga de vento. No caso de maior curvatura considera-se a carga uniforme sobre a superfície curva. Uma terceira carga seria o enchimento, que acontece quando o PH é usado para piso e precisa ser nivelado. Supõe-se agora atuando sobre a casca somente carga vertical uniforme de p kgf/m<sup>2</sup> de projeção horizontal. Pode-se mostrar que se supõe que em todos os seus pontos o arco parabólico suporta metade da carga, p/2, por compressão, e a parábola convexa suporta a metade restante p/2, por tração, da carga total p, as forças de contorno exigidas nos bordos da casca para o equilíbrio serão apenas forças uniformes de membrana  $n_{xy}$ (força/comprimento) ao longo dos bordos, dada por:

$$
n_{xy} = \frac{p \cdot a^2}{2 \cdot c} \tag{3.1}
$$

Este valor é o mesmo em cada ponto ao longo das bordas, assim como dentro da casca.

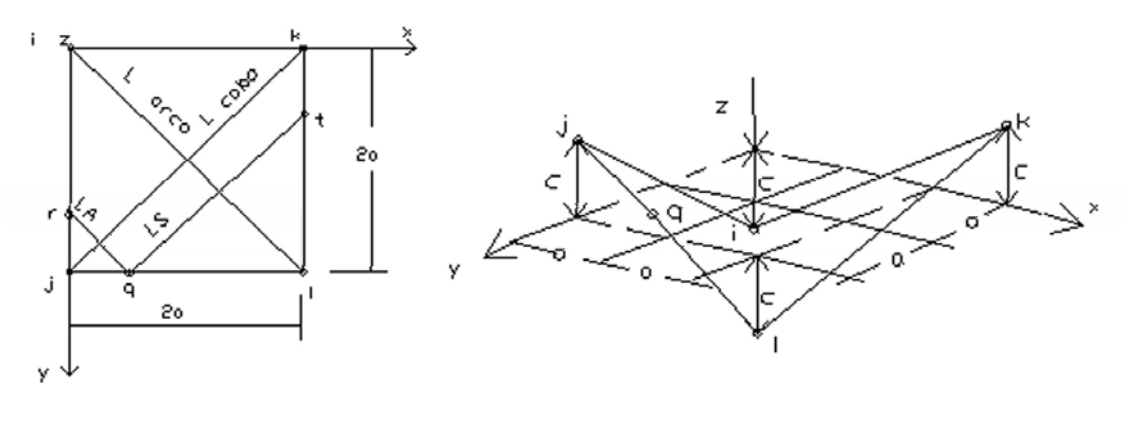

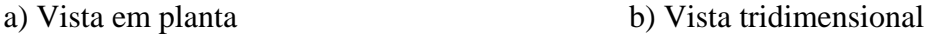

Figura 25.3 – Casca PH quadrada com L<sub>1</sub> = L<sub>2</sub> = L e c<sub>1</sub> = c<sub>2</sub> = c

Nenhuma força de membrana,  $n_x$  ou  $n_y$ , normal ao bordo, é exigida para o equilíbrio. Este fato notável indica que a força cortante da equação (3.1) pode ser suportada pelas

$$
V = \frac{(p/2)L}{2} =
$$

Agora, considere-se as faixas parabólicas de um metro de largura LA e L<sub>S</sub> se encontrando em um ponto comum q (Figuras 25.3 e 26.3). Como estas faixas também suportam carga uniformemente distribuída  $\frac{p}{2}$  e têm perfis idênticos às parábolas de vão L entre os vértices, então as reações horizontais H são as mesmas dadas pela equação (3.3). De fato, isto é verdade para todos os pontos da casca. Notar também que, para todos os pontos p no bordo da casca,  $L_A + L_S = L$ , e assim

$$
V_A + V_S = \frac{pL_A}{4} + \frac{pL_S}{4} = \frac{pL}{4} = \sqrt{2} \frac{pa}{2} = V
$$
 (3.4)

O que é a mesma equação (3.2).

Um pequeno elemento diferencial triangular no ponto q do bordo é isolado como um corpo livre mostrado na Figura 27.3. H e  $V_A$ , da faixa de arco parabólico, e H e  $V_S$ , da faixa da parábola convexa , calculados pelas equações (3.3) e (3.4), equilibrados por forças de contorno  $F_x$ ,  $F_y$  e  $F_z$  são:

$$
F_x = H\left(\frac{dx}{\sqrt{2}}\right)\left(\frac{1}{\sqrt{2}}\right) + H\left(\frac{dx}{\sqrt{2}}\right)\left(\frac{1}{\sqrt{2}}\right)
$$
  

$$
F_x = \frac{pa^2}{2c} dx
$$
(3.5)  

$$
F_y = H\left(\frac{dx}{\sqrt{2}}\right)\left(\frac{1}{\sqrt{2}}\right) - H\left(\frac{dx}{\sqrt{2}}\right)\left(\frac{1}{\sqrt{2}}\right) = 0
$$
(3.6)

$$
F_z = V_A \left(\frac{dx}{\sqrt{2}}\right) + V_S \left(\frac{dx}{\sqrt{2}}\right)
$$

$$
F_z = (V_A + V_S) \left(\frac{dx}{\sqrt{2}}\right) = V \left(\frac{dx}{\sqrt{2}}\right)
$$
  

$$
F_z = \sqrt{2} \frac{pa}{2} \left(\frac{dx}{\sqrt{2}}\right) = \frac{pa}{2} dx
$$
 (3.7)

E notando que *a c dx*  $\frac{dz}{dt} = \frac{c}{t}$  = inclinação do bordo da casca, dx *c*  $=\frac{a}{x}$  dz, então a equação (3.7) se torna

$$
F_z = \frac{pa^2}{2c} dz
$$
 (3.8)

Assim, em todos os pontos ao longo dos bordos a força Fy normal ao bordo é zero e a resultante de  $F_x$  e  $F_z$  é a força cortante pura R paralela ao bordo inclinado (Figura 27.3), onde a é a metade do lado do quadrado e c é a coordenada z dos vértices.

$$
R = \frac{pa^2}{2c} ds
$$
 (3.9)

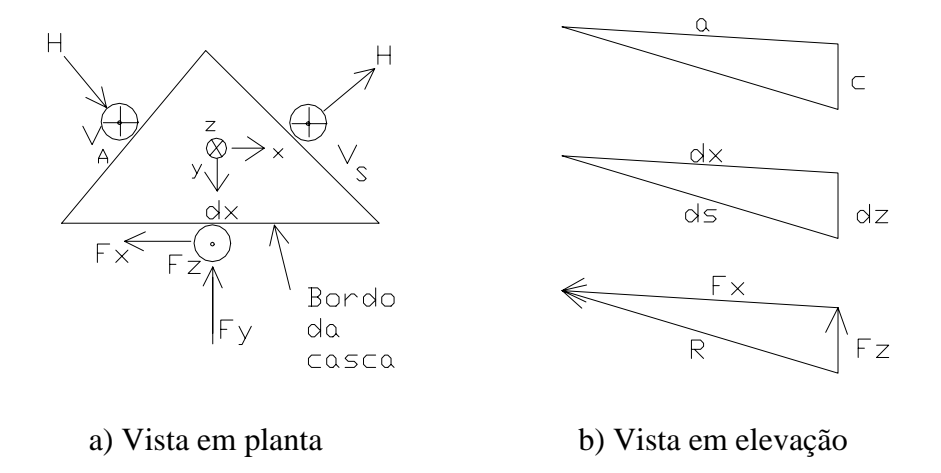

Figura 27.3 – Elemento diferencial no ponto q no bordo da casca

Isso verifica a equação (3.1) e indica que, para se encontrar a força total ao longo da viga de bordo, ou suas componentes nas direções x e y, precisa-se tão somente multiplicar  $n_{xy}$  (força/comprimento) pelo comprimento inclinado ou suas projeções nas direções x ou z. Deve-se notar que somente quando se supõe que as faixas dos arcos parabólicos e as das parábolas convexas absorvem metade da carga p, a força Fy normal ao bordo, equação (3.6), terá o desejado valor zero. O valor acima poderá representar apenas umas das possíveis soluções de membrana que devem satisfazer a estática, se forças normais de bordo fossem permitidas. Para resumir, neste caso especial de carga uniforme p por metro quadrado de projeção horizontal, existe em todos os pontos na casca PH um estado de corte puro  $n_{xy}$  paralelo às linhas geratrizes retas e componentes horizontais uniformes de compressão ou de tração do empuxo H na direção dos arcos parabólicos ou das parábolas convexas, respectivamente. O valor destas forças por unidade de comprimento é dado pela simples fórmula:

$$
n_{xy} = H = \frac{pa^2}{2c}
$$
\n
$$
(3.10)
$$

A figura 28.3 ilustra estas forças por unidade de comprimento num elemento típico retirado da casca.

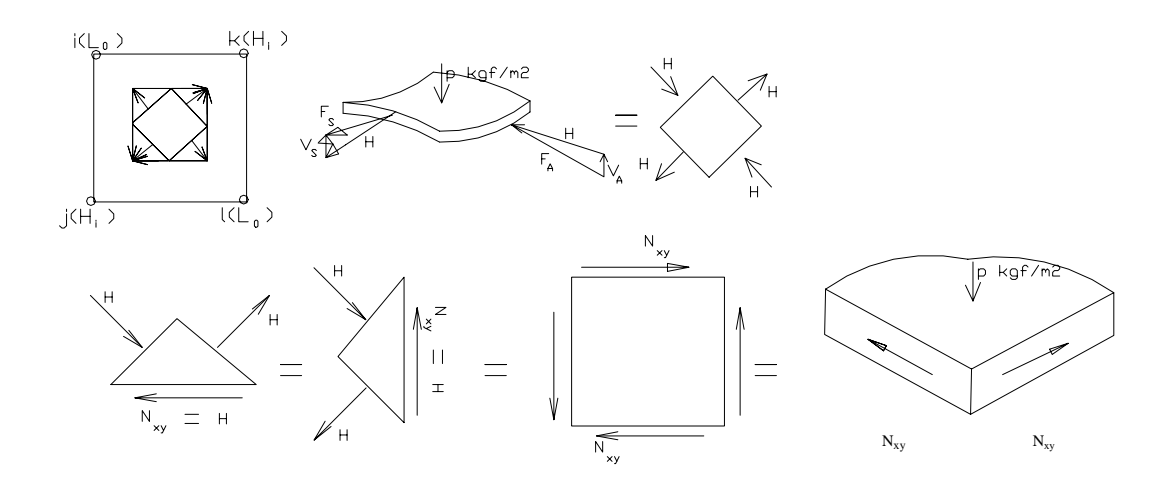

Figura 28.3– Estados de tensões (força/comprimento) num elemento diferencial típico

Usando um procedimento similar ao descrito, pode-se analisar cascas tipo PH com a geometria mostrada na Figura 29.3 para carga vertical uniforme p por metro quadrado de projeção horizontal. São dadas fórmulas para  $n_{xy}$ , o corte uniforme de membrana, em todos os pontos da casca da Figura 29.3 para cada caso. Notar que, para todos os casos mostrados, os arcos (A) e as parábolas convexas (S) verticais são ortogonais entre si.

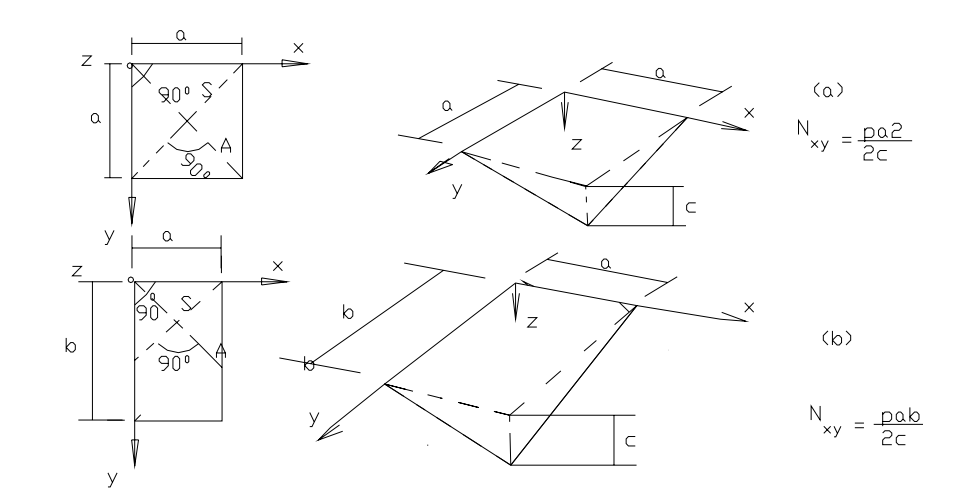

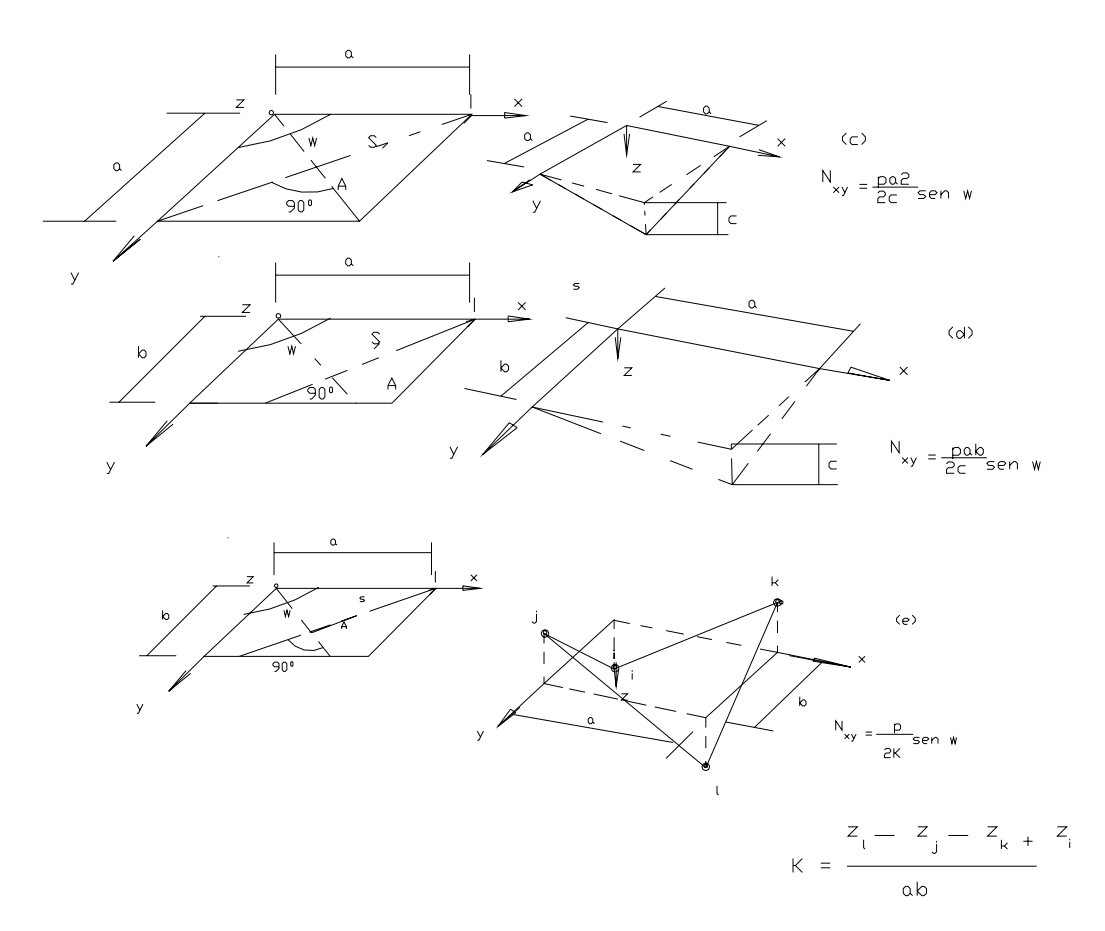

Figura 29.3 - Tensão de corte de membrana  $n_{xy}$  para o caso de carga uniforme p por metro quadrado de projeção horizontal

Quando estas parábolas têm diferentes relações flecha/vão, as geratrizes retas formarão um paralelogramo em planta com um ângulo plano ω entre os bordos (Figuras 29.3(c),(d),(e)). Para estes últimos casos, supõe-se que os dois conjuntos de parábolas absorverão p/2 cada um. De qualquer forma, a componente horizontal de compressão, ou a de tração, do empuxo não são mais iguais por causa da diferença das relações flecha/vão. Apesar disso, quando um elemento triangular de bordo similar ao mostrado na Figura 27.3 é investigado, mostra-se mais uma vez que somente uma força de corte  $n_{xy}$  paralela ao bordo é exigida para o equilíbrio. Nas Figuras 29.3(a), (b), (c) e(d) podese ver que três dos vértices têm a mesma coordenada z, enquanto somente um tem a coordenada z igual a c. Para o caso geral (Figura 29.3(e)), com todos os quatro vértices com coordenadas z diferentes, o equilíbrio não pode ser facilmente achado, e é melhor usar a expressão geral para n<sub>xy</sub> dada na Figura 29.3(e) (RAMIREZ *at al.*, 1969),

$$
n_{xy} = \frac{p}{2K} \text{ sen}\omega \tag{3.11}
$$

Onde K é chamado torção ou empenamento da casca e pode ser encontrado facilmente de

$$
K = \frac{z_1 - z_j - z_k + z_i}{a.b}
$$
 (3.12)

Vigas de bordo e sistemas de apoios:

A Figura 30.3 ilustra o equilíbrio estático de um sistema de vigas de bordo de uma casca tipo sela, pela teoria de membrana, sob uma carga vertical uniforme por metro quadrado de projeção horizontal. A figura 30.3 mostra o diagrama de corpo livre da casca, as vigas de bordo, e as juntas nos vértices. A direção dos cortes uniformes no contorno agindo nos bordos da casca pode ser facilmente estabelecida, pois estes vão desde os pontos mais baixos em direção aos mais altos, a fim de equilibrar a carga descendente p. Cortes iguais e opostos agem nas vigas de bordo produzindo uma força crescente linear na viga de bordo, desde os pontos sem apoios j e k, até os pontos baixos apoiados, i e l. As juntas nos pontos baixos, i e l, são mantidas em equilíbrio por reações vertical e horizontal,  $R_v e R_h$  nos apoios (Figura 30.3 (a) e (b)).

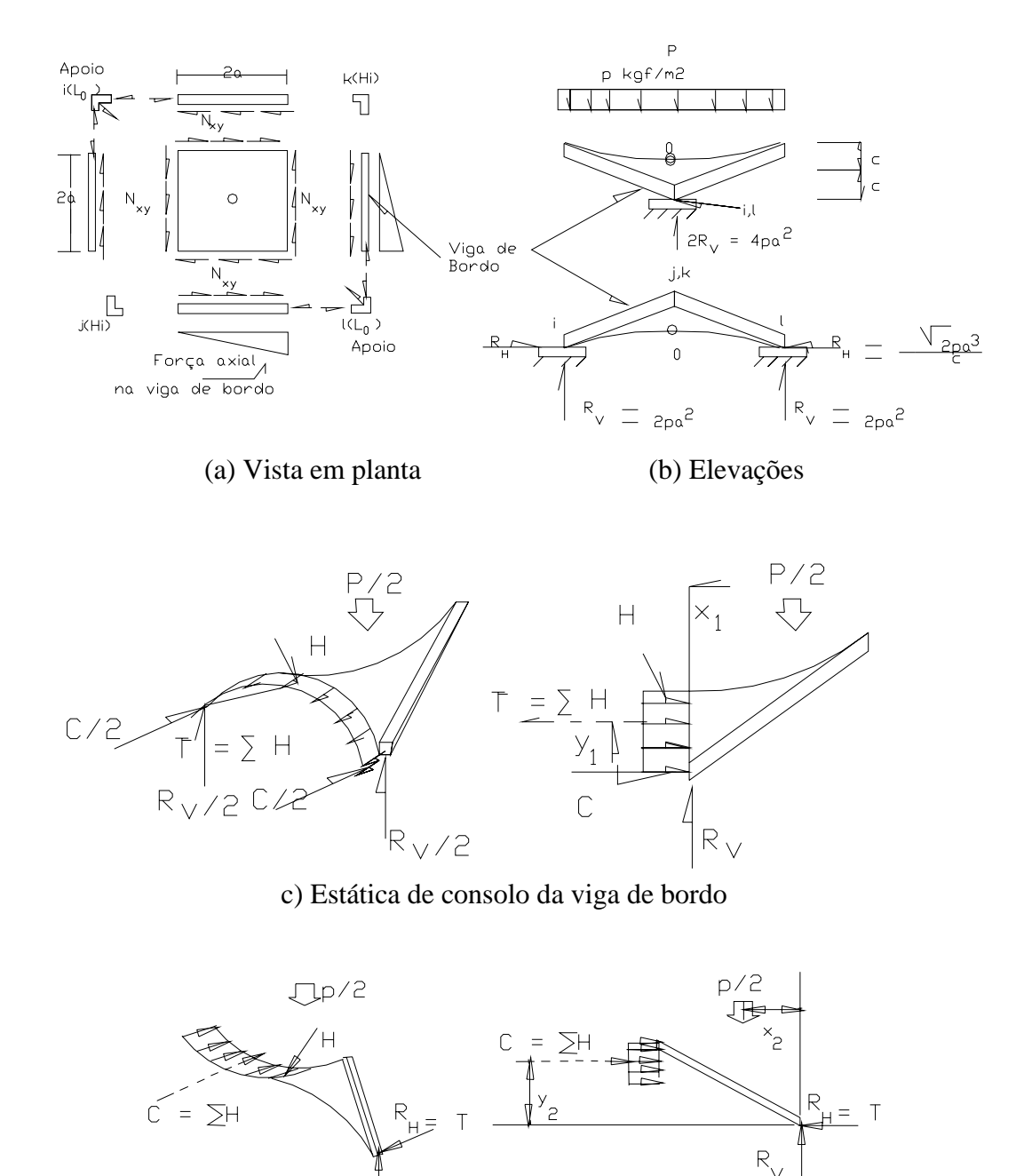

d) Estática da casca-viga de bordo arco

Figura 30.3 - Estática dos sistemas de apoio das vigas de bordo da casca tipo

 $R_{\vee}$ 

O valor de n<sub>xy</sub> (força/comprimento) pode ser calculado usando a equação (3.11). A partir desta equação a máxima força P na viga de bordo e as reações  $R_v$  e  $R_h$  podem ser encontradas multiplicando  $n_{xy}$  pelo comprimento projetado apropriado, obtendo-se

$$
n_{xy} = \frac{pa^2}{2c} \tag{3.13}
$$

$$
P = n_{xy} \sqrt{(2a)^2 + (2c)^2}
$$
 (3.14)

$$
R_v = 2n_{xy}.(2c) = 2\text{ pa}^2
$$
 (3.15)

$$
R_h = \sqrt{2} \, n_{xy}.(2a) = \sqrt{2} \, \frac{p a^3}{c} \tag{3.16}
$$

Como verificação, notar que R<sub>v</sub> calculado acima é igual à carga total  $P = p(2a)^2$  dividida por 2, tal como esperado.

A Figura 30.3(c) e (d) apresenta uma forma diferente de se compreender a solução de membrana. Para a viga em consolo da Figura 30.3(c), o momento externo  $(p/2)(x_1)$  é equilibrado por um binário interno  $Ty_1 = Cy_1$  onde T é igual à soma da força interna de tração da membrana H, e C é igual ao empuxo horizontal de compressão nas vigas de bordo. Para o arco da Figura 30.3(d) o momento externo  $(P/2)(x_2)$  é equilibrado pelo binário  $Cy_2 = R_hy_2$ , onde C é igual à soma da força uniforme de compressão na casca H, e Rh é igual à reação horizontal externa no apoio.

A Figura 30.3(c) indica claramente que apesar da teoria de membrana satisfazer a estática, ela viola a compatibilidade de deformações na junção da casca e da viga de bordo, uma vez que a casca está sujeita à tração e a viga de bordo está sujeita à compressão.

# **3.1.2 Tensões de membrana para várias cargas nas cascas PH na forma de paralelogramos esconsos**

Para outras cargas além da carga uniforme p por metro quadrado de projeção horizontal, tal como carga permanente, vento, e carga estática sísmica equivalente, a estática simples usada acima não pode ser aplicada facilmente para achar as tensões de membrana na casca  $n_x$ ,  $n_y$  e  $n_{xy}$ . Usando uma abordagem com equação diferencial CANDELA (1960), TESTER (1947), RAMIREZ *at al.,* (1969), SCORDELIS *at al,* (1970) desenvolveram fórmulas gerais para vários carregamentos e geometrias. Estas equações são algebricamente trabalhosas, entretanto, estão disponíveis programas de computador (RAMIREZ *at al.* (1969), SCORDELIS *at al.* (1970)) os quais fornecem soluções para as tensões de membrana na casca e forças nos bordos.

Usando a regra da mão direita para um sistema oblíquo xyz, a geometria de qualquer PH tendo a forma de um paralelogramo em planta é definido na Figura 31.3 pelas dimensões a e b, o ângulo oblíquo ω no plano horizontal xy e as coordenadas z dos quatro vértices i, j, k e l.

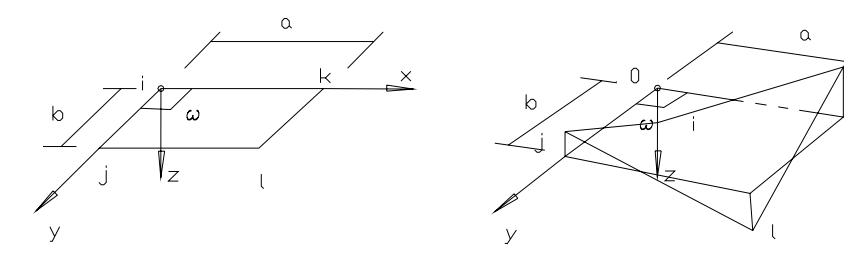

a) Vista em planta b) Vista tridimensional

Figura 31.3– Geometria da casca PH

A equação da superfície é:

$$
Z = A + Bx + Cy + Kxy \tag{3.17}
$$

$$
A = z_i; \quad B = \frac{z_k - z_i}{a}; \quad C = \frac{z_j - z_i}{b}; \quad K = \frac{z_1 - z_j - z_k + z_i}{ab}
$$
(3.18)

Diferenciando a equação (3.17), seja:

$$
\xi = \frac{\partial z}{\partial x} = B + Ky; \qquad \dot{\eta} = \frac{\partial z}{\partial y} = C + Kx \qquad (3.19a)
$$

$$
\frac{\partial^2 z}{\partial x^2} = \frac{\partial^2 z}{\partial y^2} = 0; \qquad \frac{\partial^2 z}{\partial x \partial y} = K \qquad (3.19b)
$$

As direções positivas das tensões de membrana e a carga externa são mostradas na Figura 32.3. O problema pode ser estabelecido da seguinte forma. Dados: uma casca PH com geometria e condições de contorno conhecidas (Figura 24.3), e carregamento externo conhecido X, Y e Z (Figura 32.3); objetivo: encontrar as tensões de membrana n<sub>x</sub>, n<sub>y</sub> e n<sub>xy</sub> na verdadeira superfície da casca (Figura 32.3). O método geral de solução foi apresentado originalmente por PUCHER (1934) e, basicamente, consiste na projeção das tensões de membrana no plano horizontal xy com resolução inicial do problema para estas tensões projetadas a partir das quais as verdadeiras tensões podem ser encontradas. As tensões "projetadas"  $\overline{n_x}$ -,  $\overline{n_y}$ - e  $\overline{n_y}$ - estão na direção dos eixos x e y e são forças por unidade de comprimento horizontal nas direções x e y. As "verdadeiras " tensões  $n_x$ ,  $n_y$  e  $n_{xy}$  estão na direção das geratrizes x e y na verdadeira superfície da casca e são forças por unidade de comprimento da geratriz. As forças externas X,Y e Z são forças por unidade de área horizontal projetada. A inclinação das geratrizes nas direções x e y são definidas pela tangente φ e pela tangente ψ, respectivamente, e o ângulo entre as geratrizes na superfície verdadeira é  $\gamma$ . Usando equações de equilíbrio das tensões projetadas obtêm-se as seguintes expressões:

$$
\frac{\partial \overline{n_x}}{\partial x} + \frac{\partial \overline{n_{xy}}}{\partial y} = -X \operatorname{sen} \varpi \qquad \qquad \frac{\partial \overline{n_y}}{\partial y} + \frac{\partial \overline{n_{xy}}}{\partial x} = -Y \operatorname{sen} \varpi \tag{3.20}
$$

$$
\overline{n_x} \frac{\partial^2 z}{\partial x^2} + \overline{n_y} \frac{\partial^2 z}{\partial y^2} + 2 \overline{n_x} \frac{\partial^2 z}{\partial x \partial y} = \left[ X \frac{\partial z}{\partial x} + Y \frac{\partial z}{\partial y} - Z \right] \text{sen } \varpi \tag{3.21}
$$

Substituindo as propriedades geométricas da casca PH das equações (3.19) nas equações (3.21), obtém-se o seguinte resultado:

$$
\overline{n_{xy}} = \frac{1}{2K} \left[ \xi X + \eta Y - Z \right] \text{sen } \varpi \tag{3.22}
$$

Salienta-se que, de acordo com a equação (3.22),  $n_{xy}$  é determinado unicamente em qualquer ponto da casca e é independente das condições de contorno. Uma vez conhecidos  $\overline{n_x}$  -,  $\overline{n_y}$  - e  $\overline{n_{xy}}$  - são obtidos pela adequada integração da equação (3.20):

$$
\overline{n_x} = -\int \left[ \frac{\partial \overline{n_{xy}}}{\partial y} + X \operatorname{sen} \varpi \right] dx + f_1(y) \tag{3.23a}
$$

$$
\overline{n_y} = \int \left[ \frac{\partial \overline{n_{xy}}}{\partial y} + Y \operatorname{sen} \varpi \right] dx + f_2(x) \tag{3.23b}
$$

As funções arbitrárias  $f_1(y)$  e  $f_2(x)$  podem ser determinadas a partir de valores específicos no contorno de  $\overline{n_x}$  e  $\overline{n_y}$  nos dois bordos adjacentes da casca.

Finalmente, as tensões verdadeiras (Figura 32.3), são obtidas das tensões projetadas pela seguinte relação:

$$
n_{xy} = \overline{n_{xy}}; \ n_x = \overline{n_x} \mu; \ n_y = \frac{\overline{n_y}}{\mu}
$$
 (3.24)

onde

$$
\mu = \frac{\cos \psi}{\cos \phi} = \sqrt{\frac{1 + \xi^2}{1 + \eta^2}}
$$
(3.25)

A solução das equações (3.22) e (3.23), exceto para o bem conhecido estado de carga uniforme vertical Z igual a p por metro quadrado de projeção horizontal, é um processo extremamente tedioso e algebricamente trabalhoso.

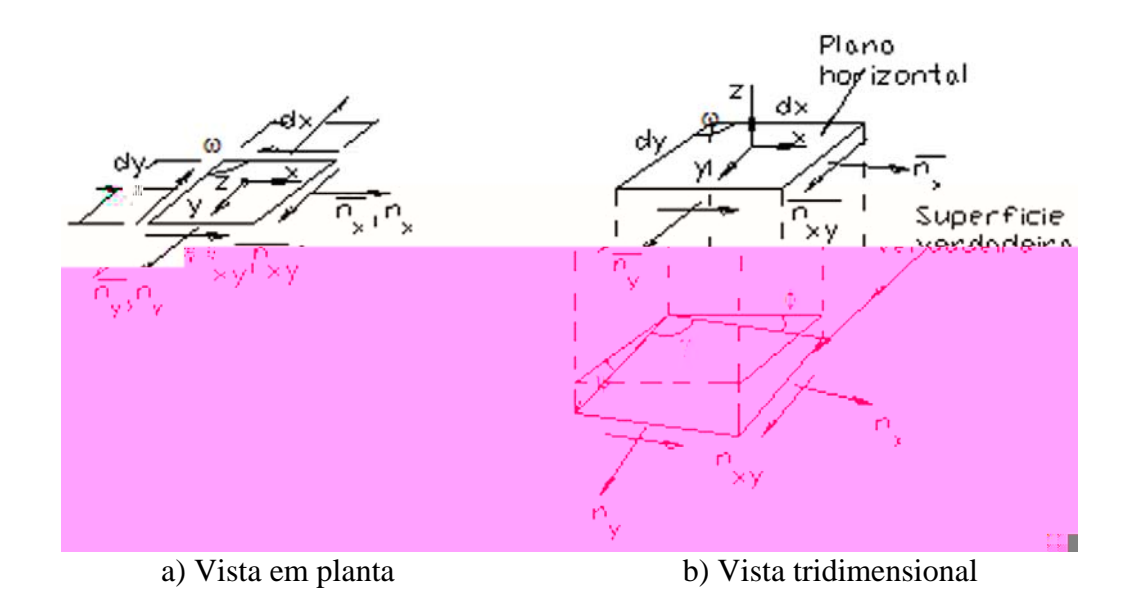

Figura 32.3 – Tensões de membrana na superfície verdadeira e no plano projetado xy

Para o carregamento especial Z=p, X=0, Y=0, substituindo nas equações (3.22) e (3.24),  $n_{xy}$  é encontrado constante através da casca e igual ao mesmo valor obtido pelo cálculo estático simples, equação (3.11). A equação (3.23) também comprova que se as forças de bordo  $\overline{n_x}$  e  $\overline{n_y}$  são especificadas iguais a zero nos bordos x = 0 e y = 0 respectivamente, então serão zero também nos bordos  $x = a e y = b$ , respectivamente.

 Isso verifica novamente a solução encontrada pela estática para o carregamento especial de  $Z = p$ .

Para outros carregamentos gerais,  $\overline{n_x}$  não será constante através da casca, mas o seu valor pode ser encontrado usando-se a equação (3.22). Fórmulas para  $\overline{n_x}$ ,  $\overline{n_x}$  e  $\overline{n_y}$ , para diferentes carregamentos, estão disponíveis em RAMIREZ *at al.* (1969) e SCORDELIS *at al.* (1970). A fim de satisfazer as exigências da análise de membrana, as tensões de contorno  $\overline{n_x}$  e  $\overline{n_y}$  devem ser especificadas em dois bordos da casca que se interceptam. É sempre possível escolher os eixos coordenados de modo que o eixo z passe pelo ponto de interseção destes bordos (Figura 33.3). Deste modo as tensões  $(\overline{n_x})_{x=0}$  e  $(\overline{n_y})_{y=0}$  agindo no contorno dos eixos x e y, respectivamente, podem ser escolhidas como desejado, enquanto as tensões de contorno nos bordos opostos  $(\overline{n_x})_{x=a}$ e ( *ny* )y=b são fixadas. Assim, somente dois dos quatro bordos do PH podem ser liberados de forças normais de contorno para carregamento geral.

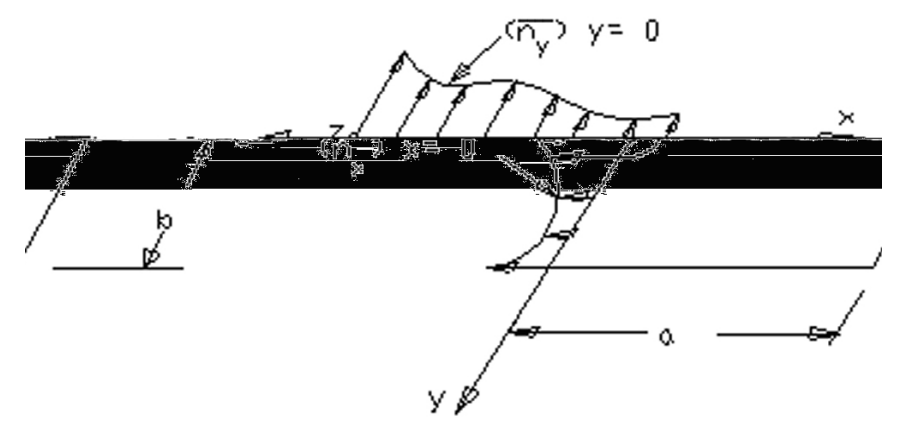

Figura 33.3– Tensões de bordo em  $x = 0$  e  $y = 0$ 

As tensões  $n_x$ ,  $n_y$  e  $n_{xy}$  são componentes oblíquas das tensões na verdadeira superfície da casca (Figura 34.3). As tensões normal verdadeira e de corte, n<sub>β</sub> e T<sub>β</sub>, em qualquer plano com um ângulo β entre a superfície verdadeira e a parte positiva da geratriz na direção x, podem ser encontradas considerando o equilíbrio de um elemento tal como mostrado na Figura 34.3.

$$
n_{\beta} = n_{x} \frac{sen^{2} \beta}{sen\gamma} + 2n_{xy} \frac{sen\beta sen(\beta - \gamma)}{sen\gamma} + n_{y} \frac{sen^{2} (\beta - \gamma)}{sen\gamma}
$$
(3.26)

$$
T_{\beta} = -n_x \frac{sen\beta cos\beta}{sen\gamma} - n_{xy} \frac{sen(2\beta - \gamma)}{sen\gamma} - n_y \frac{sen(\beta - \gamma)cos(\beta - \gamma)}{sen\gamma}
$$
 (3.27)

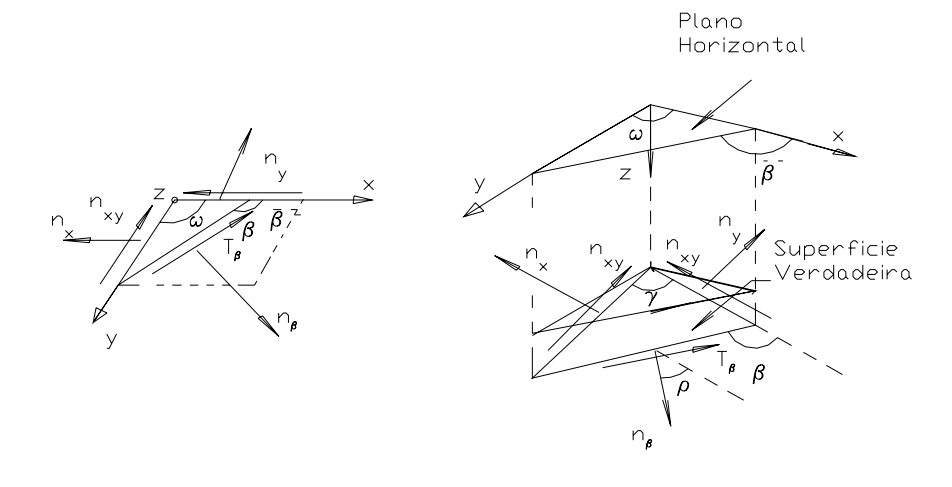

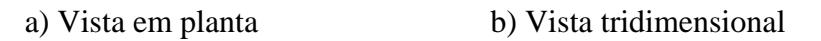

Figura 34.3 – Tensões normal e de corte, n<sub>β</sub> e T<sub>β</sub>, num plano arbitrário na superfície verdadeira da casca

O verdadeiro ângulo γ entre as geratrizes em qualquer ponto na casca pode ser encontrado pela seguinte fórmula:

$$
\cos\gamma = \cos\phi \cos\psi \cos\omega + \sin\phi \sin\psi = \frac{\cos\omega + \xi\eta}{\sqrt{(1 + \xi^2)(1 + \eta^2)}}
$$
(3.28)

Os planos nos quais as tensões principais  $n_1$  e  $n_2$  agem pode ser encontrado fazendo T<sub>β</sub> = 0 na equação (3.27); o que resulta em

$$
\text{Tan } 2\beta = \frac{2n_{xy}sen\gamma + n_y sen2\gamma}{n_x + 2n_{xy} cos \gamma + n_y cos 2\gamma}
$$
(3.29)

Os dois ângulos dados pela equação (3.29) são chamados  $\theta_1 =$ 2  $\frac{2\beta}{2}$  e  $\theta_2 = \theta_1 + 90^\circ$ , o qual define os planos nos quais  $n_1$  e  $n_2$  atuam respectivamente. Substituindo cada um

destes ângulos individualmente na equação (3.26) por β, os valores de n<sub>1</sub> e n<sub>2</sub> podem ser calculados.

O verdadeiro ângulo entre a parte positiva da geratriz na direção  $x$  e as direções de  $n_1$  e n2 são simplesmente (Figura 34.3),

$$
\rho_1 = \theta_1 - 90^\circ; \qquad \rho_2 = \theta_2 - 90^\circ \tag{3.30}
$$

A projeção de cada um desses ângulos  $\rho_1$  e  $\rho_2$  no plano horizontal xy pode ser encontrada pela fórmula:

$$
\overline{\tan \rho} = \frac{\mu \text{senpsen}\omega}{\cos \rho \text{sen}\gamma + \text{sen}(\mu \cos \omega - \cos \gamma)}
$$
(3.31)

O cálculo das tensões de membrana nas cascas PH com carregamento geral, se feito manualmente, é extremamente tedioso e demorado. No entanto, o procedimento foi programado em linguagem Fortran RAMIREZ *at al.* (1969). Desta forma, os resultados podem ser obtidos rapidamente com um mínimo de dados de entrada.

Na referência SCORDELIS *at al.* (1970), tem-se outro programa, para calcular tensões de membrana em cascas PH tendo perfil quadrilateral arbitrário em planta. Para a teoria de flexão de P, recomenda-se a consulta da referência SCHNOBRICH (1938).

## **3.2 DESCRIÇÃO DE CASOS PRÁTICOS**

A casca PH é uma das formas mais usadas na engenharia estrutural, não só em coberturas mas também para fundação, muros de arrimo, paredes estruturais, etc. De grande importância é sua forma, vantajosa por ser gerada por uma malha de retas,

tornando assim sua construção mais fácil e econômica, pois a fôrma é um item significativo no custo da estrutura. As características estéticas das cascas PH, quando bem proporcionadas, são também importantes. Esta classe única de cascas pode assumir uma variedade imensa de formas e funções dependendo do valor do empenamento presente nos painéis individuais, dependendo de quais bordos dos painéis são justapostos para montar a superfície total, a localização e o tipo dos apoios da estrutura, etc. A versatilidade desta é demonstrada pelos trabalhos de Félix Candela, FABER (1963) (Figura 3.1).

Por ser casca de dupla curvatura, o plano não pode se transformar em um PH sem se rasgar. As cascas de curvatura zero ou curvatura simples tendem a ficar planas sob carga, como por exemplo uma casca plissada ou uma casca cilíndrica; são as chamadas superfícies "desenvolvíveis", pois sua superfície pode ser dobrada ou enrolada, a partir de uma superfície plana (Figura 35.3).

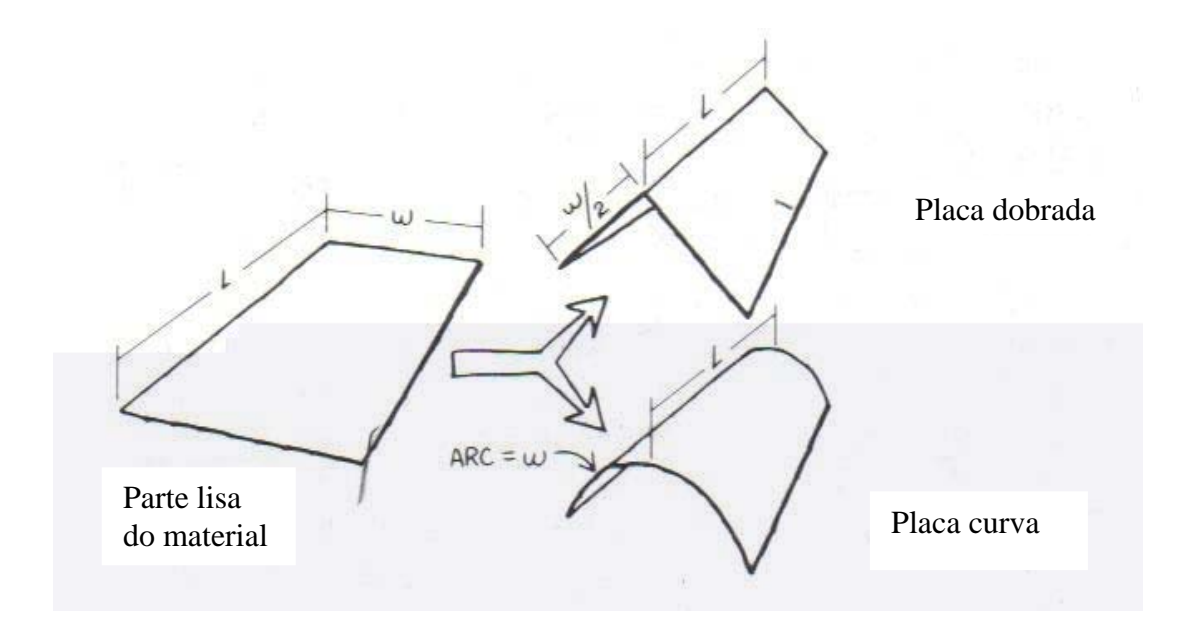

Figura 35.3– Superfície desenvolvível

Portanto, as cascas PH não são "desenvolvíveis", mas isto não impede que sua moldagem seja executada facilmente utilizando-se ripas ou sarrafos, que se ajustam suavemente à geometria de dupla curvatura, pois é possível torcer suavemente uma régua (ABCD) (Figura 36.3), note-se que AB está no plano horizontal xy enquanto a reta CD lhe é oblíqua, para obter a geometria curva. Não se pode porém utilizar folhas de madeira compensada ou placas flexíveis pois, sendo a superfície de dupla curvatura, a forma só seria obtida com a deformação da madeira. Podem-se utilizar também as ripas ou sarrafos para configurar as parábolas colocando-as sobre as geratrizes retas (Figura 36.3). No caso da alvenaria cerâmica armada, uma das formas de se construir a casca é com a colocação de tijolos com juntas corridas ortogonais preenchidas com argamassa, nas quais se insere a armadura. Um capeamento de argamassa ou concreto, com agregado de pequeno diâmetro é colocado na parte superior externa (Figura 37.3). Mas a alvenaria armada em cascas tem sido, após Dieste, usada por poucos engenheiros.

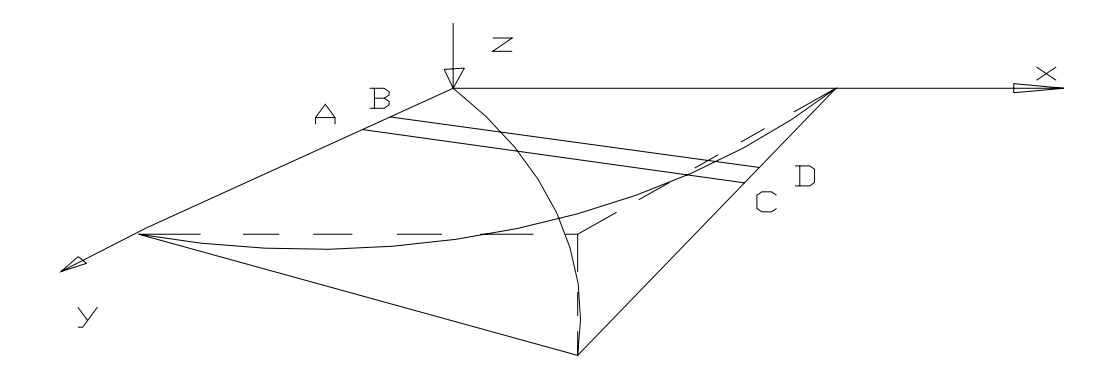

Figura 36.3 – Configuração da moldagem com sarrafos e as parábolas

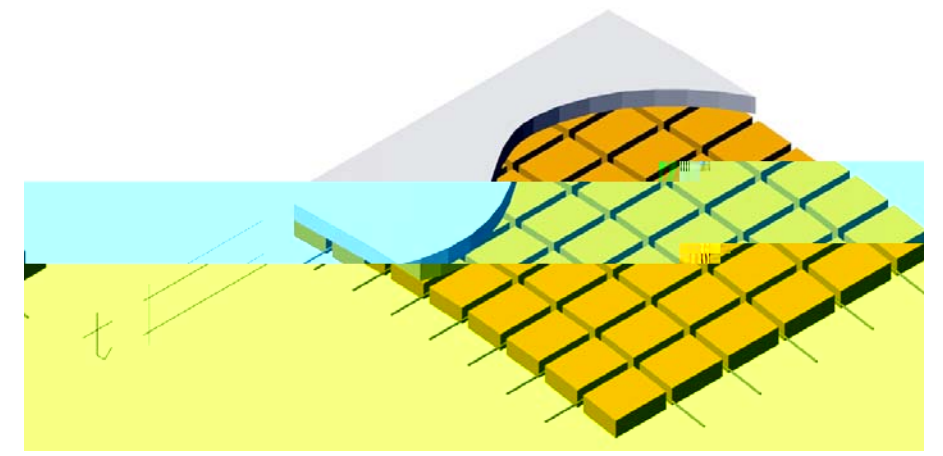

Figura 37.3 – Casca de alvenaria cerâmica armada com juntas contínuas

Alguns casos recentes de utilização de alvenaria cerâmica armada em Belo Horizonte podem ser referidos:

(a) Cobertura da igreja de Confins, Brasil.

Uma cobertura, com módulos na forma de superfície conoidal, vencendo um vão de 10 m (Figura 38.3). A geometria da superfície mostra uma curva plana circular que se dilui até degenerar numa reta que, por sua vez é sustentada na curva do próximo módulo. A casca foi construída com tijolo maciço e tem uma espessura total de 8 cm, com 2,5 cm de capeamento com argamassa. A construção data da segunda metade dos anos 80. As esquadrias são estruturadas atuando como tirantes para os arcos dos conóides e como pendural para a linha horizontal na parte reta do conóide.

(b) Coreto em Confins, Brasil.

Coreto formado por três PH sobre planta triangular que se apóiam no meio dos lados sobre pilares de concreto (Figura 38.3).

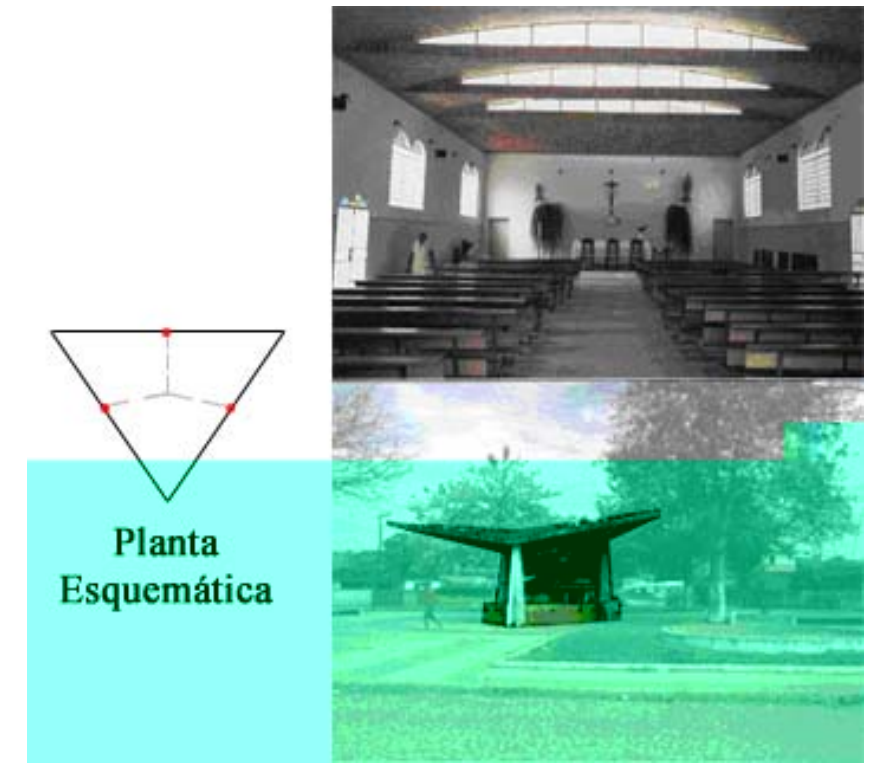

Figura 38.3– Foto superior igreja de Confins, foto inferior coreto de Confins

(c) Cobertura da igreja da Lindéia, Brasil.

A igreja da Lindéia é uma cobertura PH tipo sela com projeção quadrada de lado igual a 16 m. Os quatro vértices estão posicionados assim: dois, opostos (apoios), na cota zero, um na cota 6 m e seu oposto na cota 15 m. A distância na diagonal entre os apoios é de 22,34 m (Figuras39.3 e 50.3). As vigas de bordo estão continuamente apoiadas sobre colunas de concreto pouco espaçadas, cerca de 3m, e sobre a alvenaria periférica, e têm seção variável de 20 por 150 cm de altura nos apoios até 20 por 12 cm nas extremidades. Os apoios estão intertravados por uma laje com vigas que realizam o piso da igreja. A casca é de alvenaria cerâmica de tijolos maciços, dispostos com juntas contínuas paralelas às diagonais do quadrado. Os tijolos, com dimensões de 22 cm de comprimento por 11 cm de largura e 5,5 cm de espessura, e resistência média de 10 N/mm2 , estão posicionados com a face maior à vista. O posicionamento do tijolo em relação às diagonais do quadrado de 16 m de lado é a seguinte: a dimensão 22 cm é paralela à diagonal que une os pontos elevados, enquanto a dimensão de 11 cm é paralela à diagonal que une os apoios. Com isso existe maior número de juntas no sentido dos arcos de suspensão, onde ocorre tração e, portanto, necessita-se de maior área de aço, pois a ferragem está posicionada no interior das juntas. A espessura total da casca é de 8 cm sendo 2,5 cm de capeamento (Figura 37.3). O traço da argamassa é 1:0,4:4 (cimento:cal:areia) em volume. As juntas estão na direção das parábolas e têm cerca de 2 cm, tendo sido moldadas com peças cilíndricas secionadas pelo plano meridiano (cabos de vassouras cortados ao meio). A espessura da casca é constante de 8 cm, exceto numa faixa de cerca de 1 m, próxima às vigas de bordo, onde tem 12 cm, formando uma moldura na casca. O espessamento da casca visa absorver os momentos de flexão, que ocorrem próximo às vigas de bordo. A Figura 40.3 mostra, durante a execução, detalhes das formas usando sarrafos no alinhamento das parábolas convexas.

Fotos do interior da igreja da Lindéia. A foto superior mostra um dos apoios na cota zero, a foto do meio mostra a curvatura da par

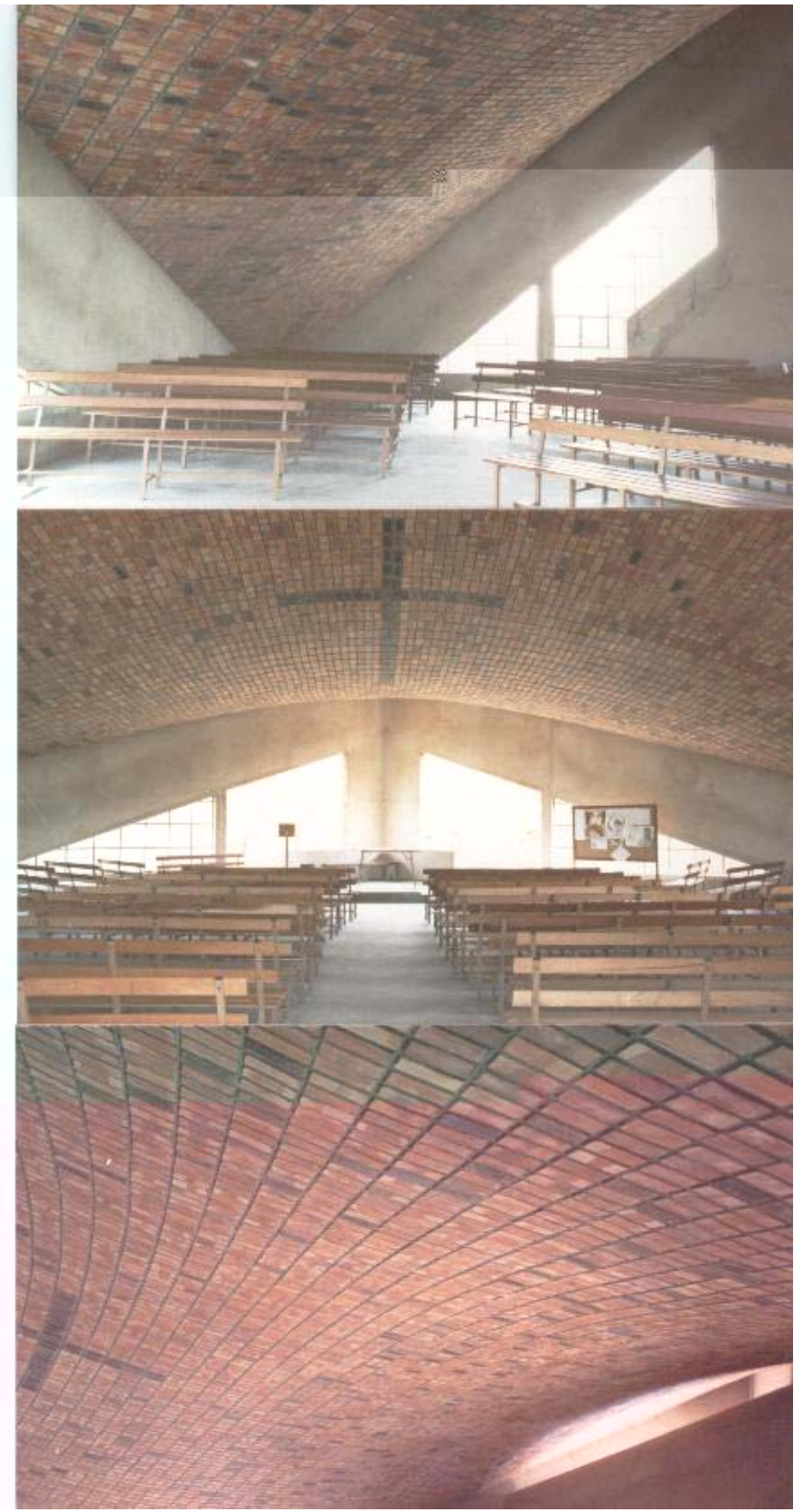

Figura 39.3 – Interior da igreja da Lindéia

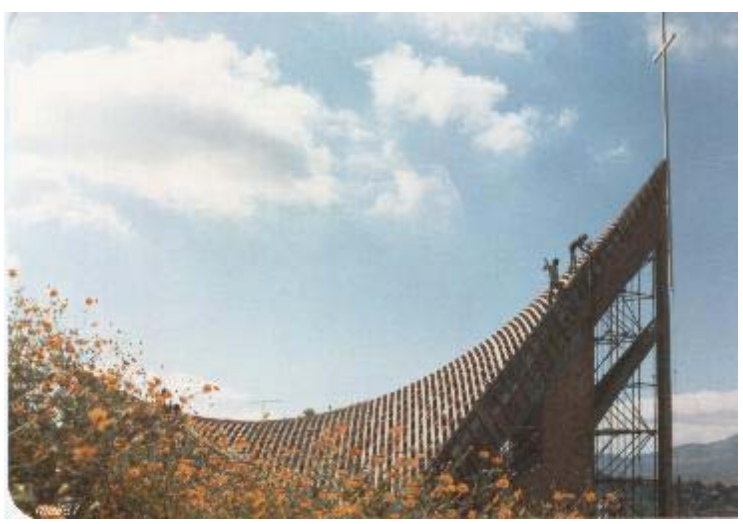

Figura 40.3 – Vista das formas da igreja da Lindéia

## (d) Igreja do Jardim Montanhez, Brasil

A planta é formada pela justaposição de vários PH bastante movimentados na sua arquitetura. Os apoios são vigas de concreto armado (Figura 41.3 e 42.3). Foi usado tijolo maciço comum de baixa resistência.

#### **3.3 DIMENSIONAMENTO**

Analisa-se em seguida o exemplo (c) igreja da Lindéia, que é um PH de alvenaria cerâmica armada. O dimensionamento envolve, como observado na seção 3.1, a consideração da própria casca, das vigas de bordo e dos apoios. Cada um destes componentes será calculado para assegurar adequada resistência, rigidez e estabilidade do sistema estrutural total, assim como das partes componentes individuais. Para estudar o efeito da carga permanente, o peso específico da alvenaria é γ = 20 kN/mm<sup>3</sup>. Considera-se também uma carga permanente devida à impermeabilização de  $0.5 \text{ kN/m}^2$ , uma sobrecarga eventual de neve, cerca de 5 centímetros, também de 0,5 kN/m<sup>2</sup>, além da sobrecarga eventual de vento, que se considera como uma pressão uniforme

horizontal equivalente de  $0.25 \text{ kN/m}^2$  sobre a superfície na direção da diagonal que une os vértices elevados, e no sentido do mais baixo para o mais alto.

O vento nesta estrutura tem uma importância relativa, pois a casca é assimétrica, com um vértice a 15 metros de altura e o outro a 6 metros, causando um grande desequilíbrio geométrico mas, sendo a periferia da casca continuamente apoiada, o desequilíbrio estático não a leva a grandes deformações. Por outro lado, a forma é naturalmente aerodinâmica, não devendo provocar grandes pressões e sucções e, mesmo no caso das sucções, estas seriam anuladas pelo peso próprio. É importante notar que a carga permanente das vigas de bordo, no caso, não terá influência no comportamento da casca, pois elas estão continuamente apoiadas. Em sua construção foi usada teoria de membrana para a análise da estrutura. Deve-se, portanto, repetir o procedimento, agora como um projeto preliminar, usando a teoria de membrana. Usa-se o programa de computador apresentado em RAMIREZ *at al.* (1969), onde é dada uma breve descrição do mesmo, que pode ser usado para cascas tendo a forma de paralelogramo em planta. Os quatro vértices podem ter elevações arbitrárias e independentes no espaço. A solução apresentada permite ao projetista analisar as tensões de membrana numa variedade de combinações estruturais e arquitetônicas de cascas PH. A espessura da casca, t, Figura 37.3, é de 8 cm. A relação altura /vão será 6/16 = 0,375 e 15/16 = 0,9375 para cada par de vigas de bordo, ou seja, serão maiores que 1/3, que é um valor superior usual, e é uma indicação da eficiência geométrica (Figura 22.3). A excentricidade da viga de bordo é positiva (Figura 18.3). Os resultados assim obtidos, as tensões  $n_x$ ,  $n_y$  e  $n_{xy}$ (Figura 45.3), são então usados como dados de entrada para um segundo programa, este já de dimensionamento de cascas de alvenaria armada ortogonalmente a partir de análise linear por elementos finitos (PALÁCIO *at al*., 2003).
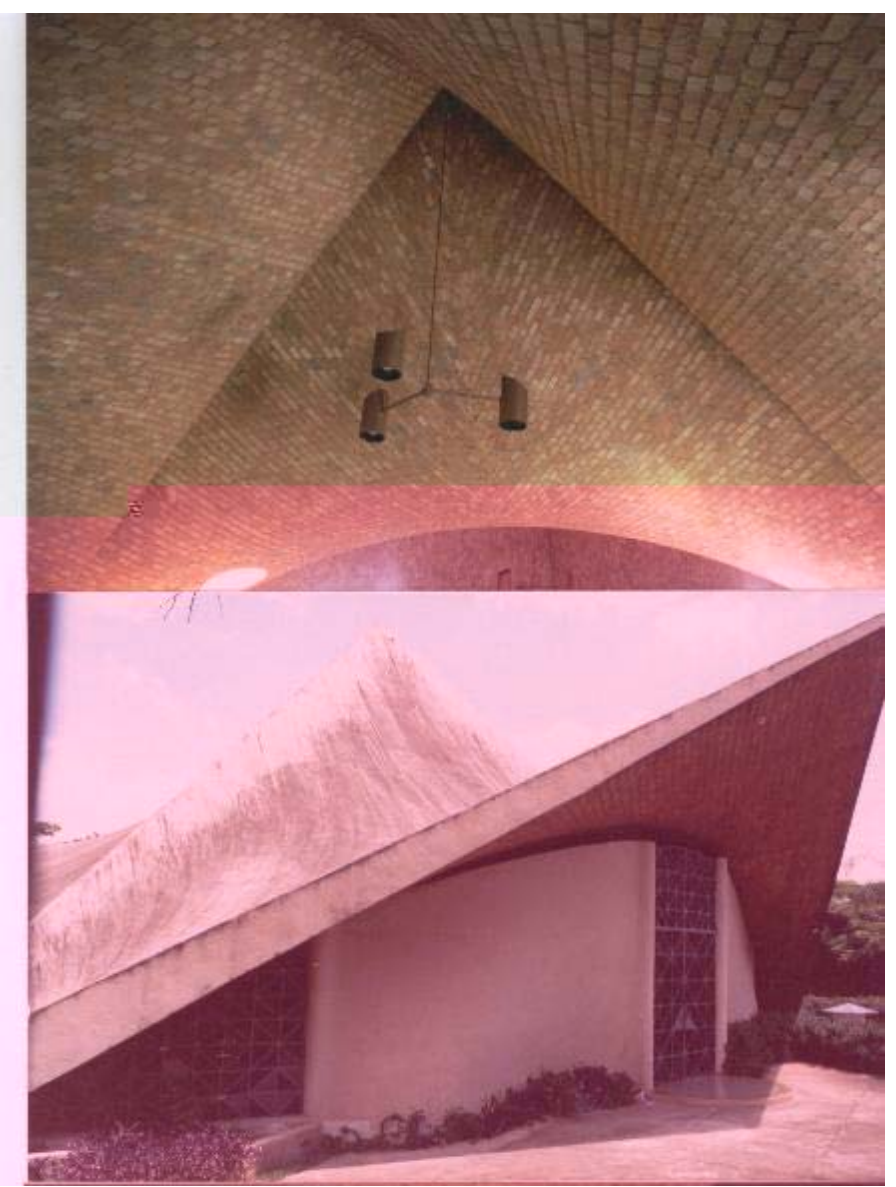

Figura 41.3 – Igreja do Jardim Montanhez

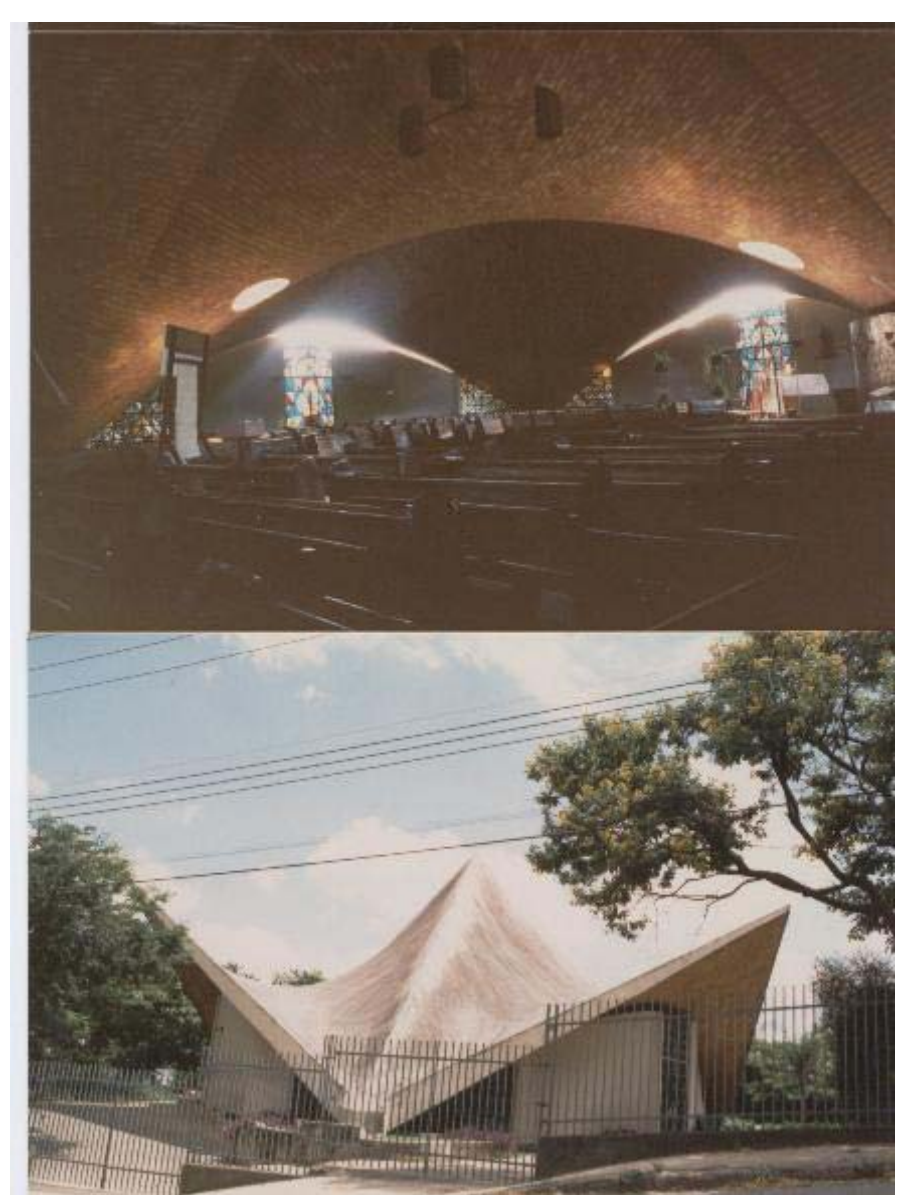

Figura 42.3– Igreja do Jardim Montanhez

Definições da geometria do PH da igreja da Lindéia.

Usando a regra da mão direita, com o sistema de eixos coordenados xyz, a geometria do referido PH tem uma projeção quadrada em planta, com a =  $b = 16$  m e  $\omega = 90^{\circ}$  (Figura 31.3). As coordenadas z dos quatro cantos, i, j, k e l serão respectivamente, iguais a 6, 0, 0 e 15 m (Figura 31.3). A equação da superfície RAMIREZ *at al.* (1969) será

$$
Z = A + Bx + Cy + Kxy \tag{3.3.1}
$$

onde

$$
A = z_i = 6; \ B = \frac{z_k - z_i}{a} = 0 - 6 / 16 = -0,375
$$

$$
C = \frac{z_j - z_i}{b} = 0 - 6/16 = -0,375
$$

$$
K = \frac{z_1 - z_j - z_k + z_i}{ab} = 15 - 0 - 0 + 6 / 16 \times 16 = 0.0820325
$$

donde a equação da superfície média:

$$
Z = 6 - 0,375x - 0,375y + 0,0820325xy \tag{3.3.2}
$$

A partir da equação anterior pode-se obter a equação de curvas notáveis na superfície analisada. À equação da curva correspondente à diagonal principal chega-se quando se faz na equação (3.3.2),  $x = y$  (Figura 43.3), obtendo:

$$
Z = 6 - 0.75x + 0.08203125x^2 \tag{3.3.3}
$$

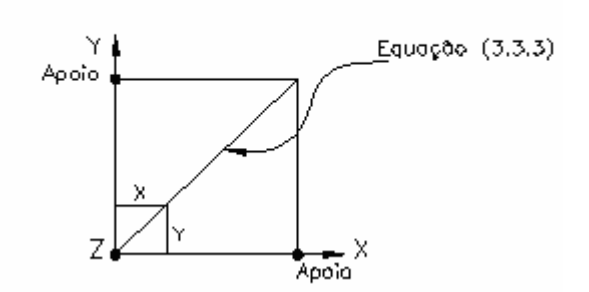

Figura 43.3 – Diagonal Principal

A equação (3.3.3) é uma parábola quadrática, que ao ser derivada e igualada a zero fornece o valor mínimo de  $z = 4,29m$ , quando x=y=4,57m.

De forma semelhante, a equação da curva correspondente à diagonal secundária é obtida a partir da substituição, na equação (3.3.1) do valor  $y = 16 - x$  (Figura 44.3).

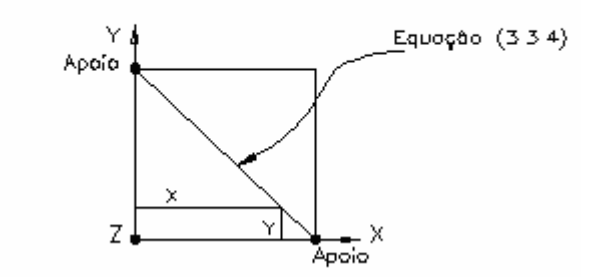

Figura 44.3– Diagonal Secundária

Assim se chega à equação:

$$
Z = 1,3125x - 0,08203125x^{2}
$$
 (3.3.4)

cuja derivada é

$$
Z' = 1,3125 - 0,1640625x \tag{3.3.5}
$$

que conduz ao valor máximo no ponto  $x = 8$ , ou seja, como previsto, no meio da curva. A cota z no centro terá o valor  $z = 5,25$  m.

De maneira semelhante se obtém a equação das retas que geram a superfície, bastando fazer x ou y constante na equação (3.3.2).

Os eixos do PH poderão, através de rotação, se posicionarem de modo a coincidirem com a direção das parábolas. Assim, com um giro de 45° o eixo x coincidirá com a diagonal secundária e y lhe será perpendicular.

Tensões de membrana na casca

As Figuras 45.3 e 46.3, resultantes do cálculo pela teoria de membrana, feito com o programa em FORTRAN da folha 98 do Anexo, indicam que algumas tendências são evidentes na distribuição das tensões, mostrada versus a projeção horizontal da casca. A Figura 45.3 mostra tensões de membrana ao longo da diagonal principal, que é um arco suspenso ou uma parábola côncava, sujeita à tração. Os valores mais altos ocorrem no quadrante direito superior, onde a parábola é mais inclinada, sendo que o vértice está na cota z = 15 m. A Figura 46.3 mostra as tensões de membrana ao longo da diagonal secundária, que é uma parábola convexa, sujeita à compressão. Também aqui, as maiores tensões estão no quadrante superior direito. Deve-se notar que a assimetria da casca, medida a partir da diagonal secundária, proporciona uma área maior do lado superior, próximo à cota z = 15. As distribuições das tensões de membrana na espessura da casca são supostamente constantes (Figura 62.3).

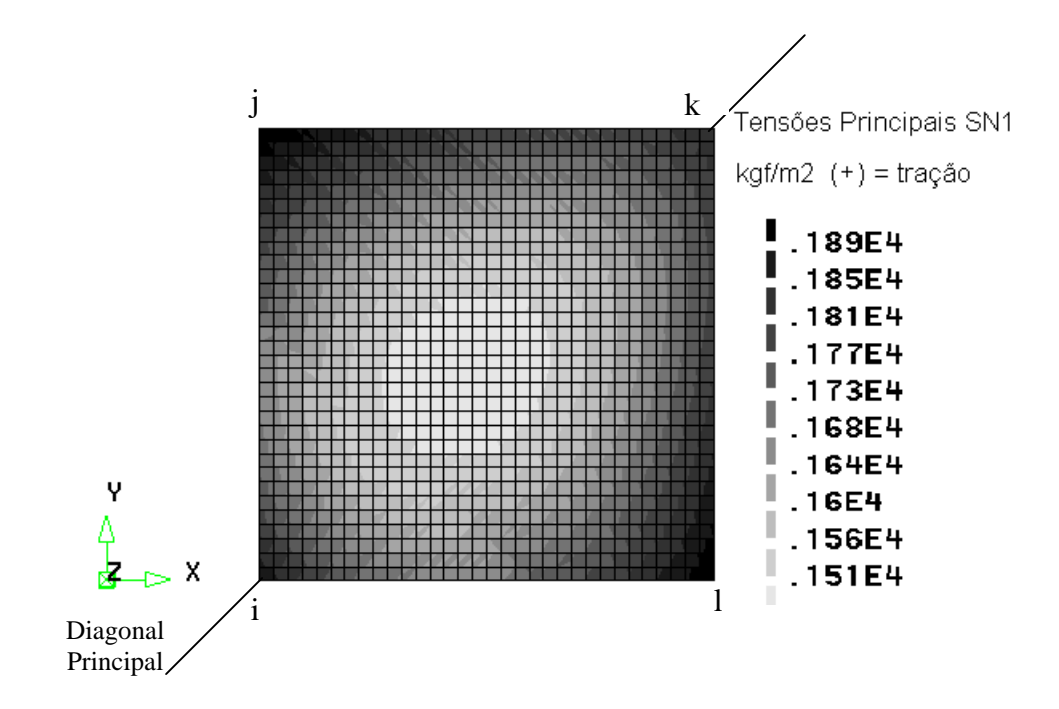

Figura 45.3 – Tensões principais de membrana nos arcos suspensos Diagonal principal

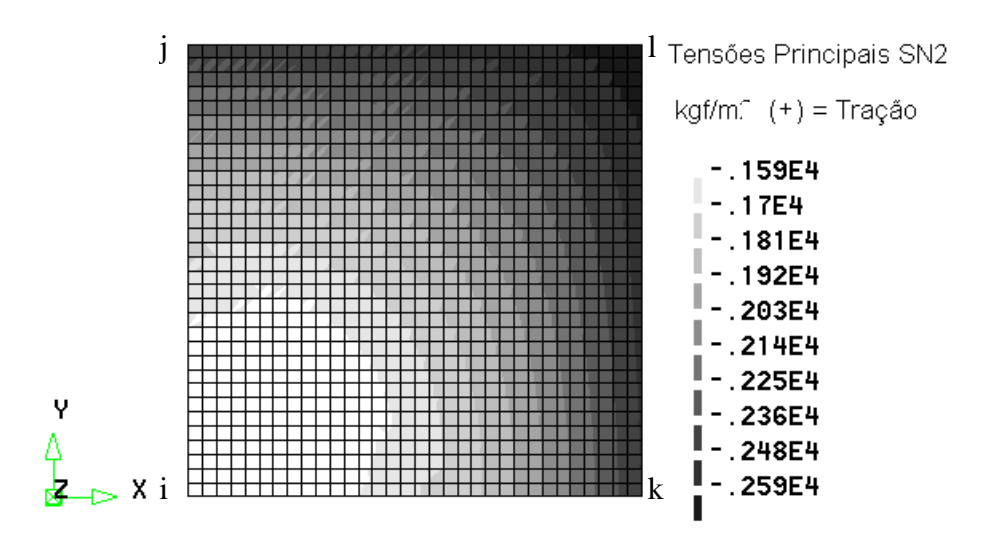

Figura 46.3 – Tensões principais de membrana nos arcos comprimidos

As demais figuras são resultados da análise pela teoria de cascas com uso do programa DIANA.8 versão 460 e pode-se observar que o valor das tensões, Figuras 47.3 e 48.3, são compatíveis com os valores obtidos na análise de membrana, Figuras 45.3 e 46.3.As tensões na Figura 47.3 indicam tração nas partes claras na região central e compressão nas regiões mais periféricas principalmente junto aos apoios jk. A distribuição das tensões na seção da casca é observada nas Figuras 49.3 e 51.3, e percebe-se que tal distribuição não é uniforme conforme prevê a teoria de membrana. São apresentados três valores em cada nó, calculados nas camadas de cota  $z = 0$ ,  $z = +t/2$  e  $z = -t/2$ , ou seja na camada média, superior e inferior da seção da casca.

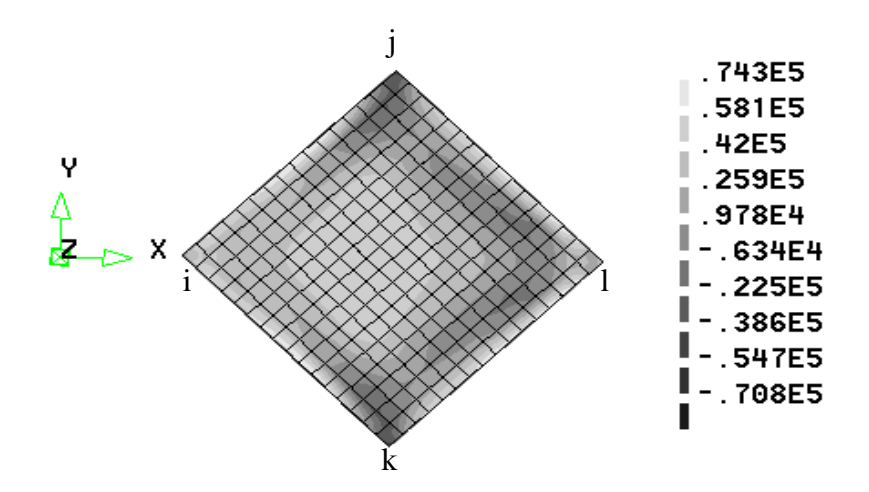

Figura 47.3– Análise linear – Tensões principais na direção x – (kgf/m<sup>2</sup>) (tração = +)

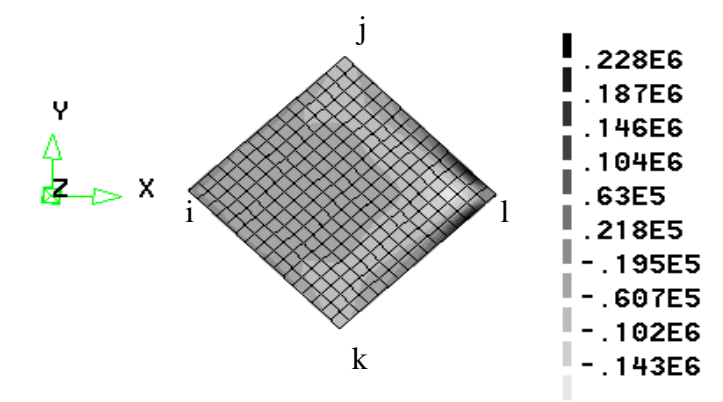

Figura 48.3 – Análise linear – Tensões principais na direção dos arcos (direção y) –  $(kgf/m^2) - (tração = +)$ 

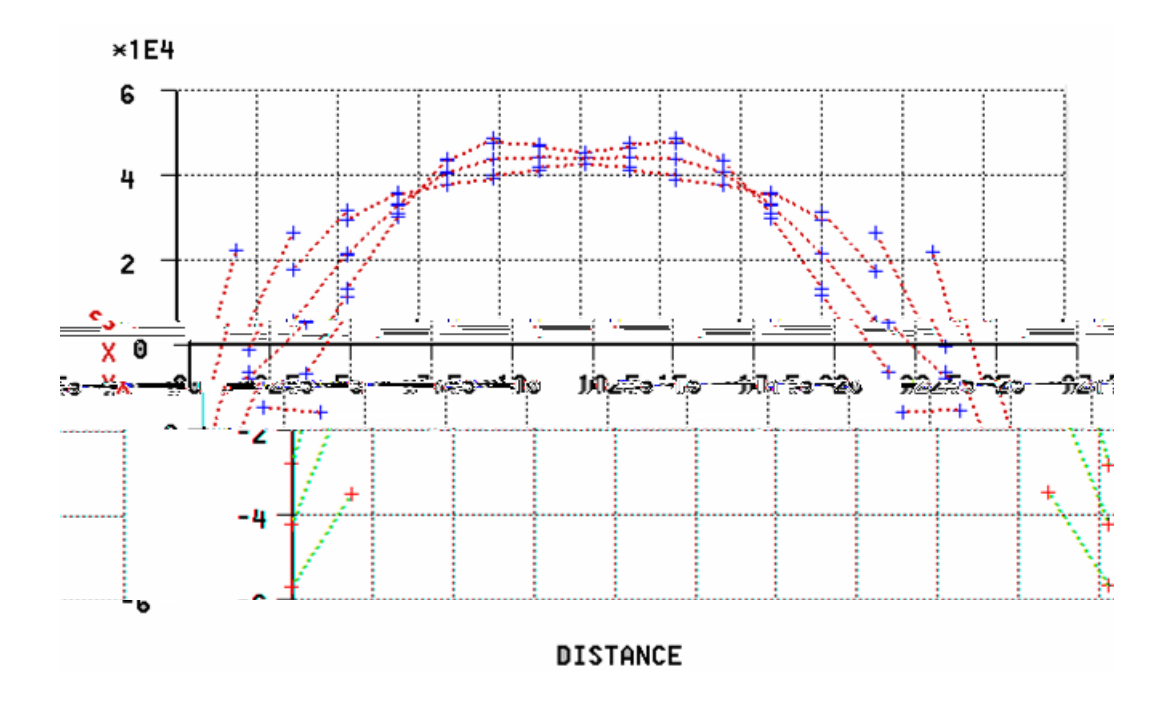

Figura 49.3– Análise linear – Tensões ao longo da diagonal ligando os apoios –  $(kgf/m^2) - (tração = +)$ 

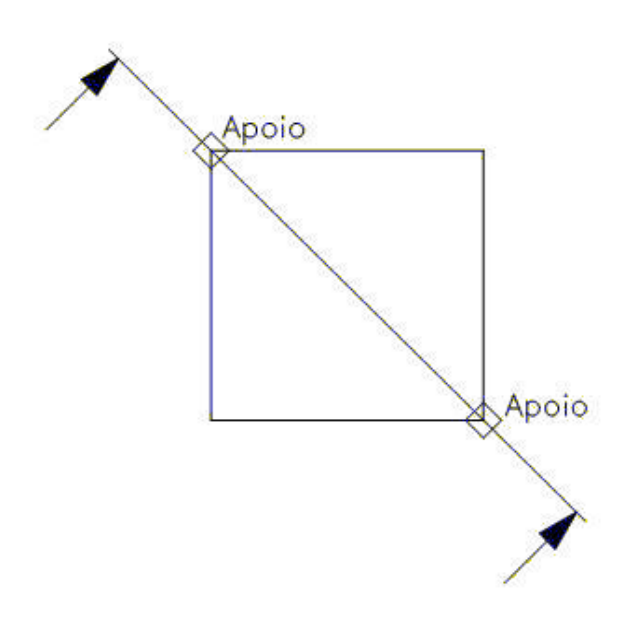

Figura 50.3- Representação do corte da figura 49

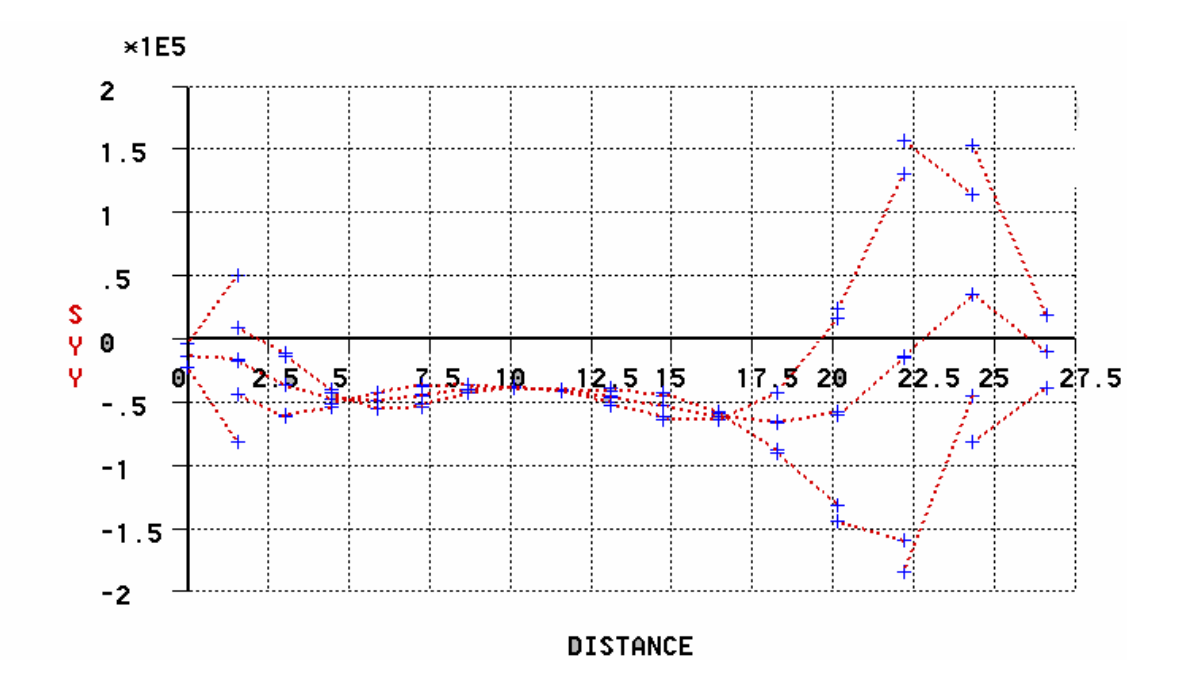

Figura 51.3 – Análise Linear – Tensões ao longo da diagonal perpendicular aos apoios –  $(kgf/m2) - (tração = +)$ 

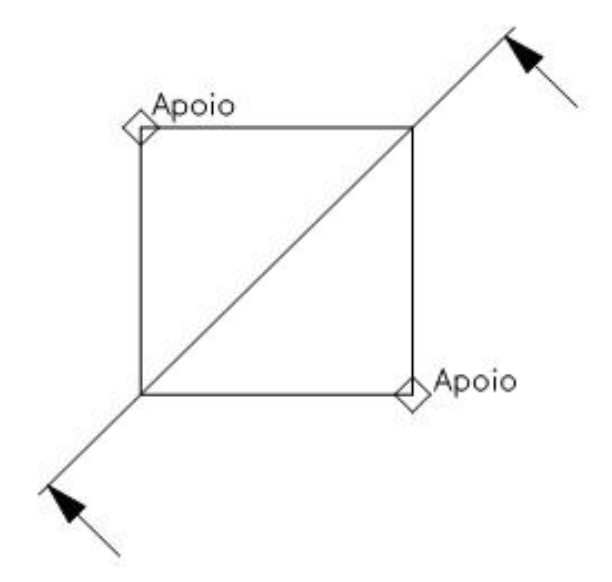

Figura 52.3- Representação do corte da figura 51

Os parâmetros de entrada, usados na análise por elementos finitos, são, a resistência à compressão de projeto do material, que é alvenaria armada, igual a 10  $N/mm^2$ , o limite de resistência ao escoamento do aço nas direções x e y igual a 520  $N/mm^2$  e a posição das armaduras na seção transversal da casca, supondo malha dupla com capeamento de 1,5 cm em ambas as faces. Faz-se a análise linear elástica baseada na estrutura não fissurada e que incorpora tanto as tensões de membrana como as de flexão na casca, como tensões axiais, de flexão e de torção nas vigas de bordo. Em relação às propriedades dos materiais, como as juntas perpendiculares estão alinhadas, Figura 37.3, a alvenaria de tijolos cerâmicos foi considerada como isotrópica nas direções principais ortogonais (paralelas às diagonais). Supondo o uso de tijolos cerâmicos de resistência média baixa, foi adotado um módulo de elasticidade uniforme E = 8000  $N/mm^2$  e o coeficiente de Poisson v foi considerado igual a 0,15. Os resultados dessa análise darão as forças internas e momentos na casca e nas vigas de bordo assim como os deslocamentos. Estes, Figuras 53.3 e 54.3, geralmente indicam que a espessura da casca é adequada, exceto por um possível leve espessamento próximo às vigas de bordo, onde os momentos de flexão da casca são maiores (Figura 55.3). No caso das vigas de bordo, como são apoiadas continuamente, a flexão é quase nula, restando então as tensões devidas às forças axiais e à torção. O momento de torção só tem valores significativos nas vigas de bordo, no apoio e do lado mais elevado da casca (Figura 57.3), sendo seu valor ao longo da viga próximo de zero. Tem-se ainda nas vigas de bordo o esforço axial, Figura 58.3, que cresce da ponta da viga de bordo até o apoio. Do lado direito, devido à inclinação da viga, acontece um efeito de pórtico espacial com engaste no vértice. O pórtico é formado pelas duas vigas de bordo.

Os deslocamentos verticais são muito pequenos, mesmo porque a casca está apoiada continuamente na periferia, e tais deslocamentos atingem seus maiores valores na diagonal que une os vértices elevados, do lado mais alto, aproximadamente a um quarto do comprimento (Figura 54.3). Na Figura 59.3, são mostrados os valores dos cortes  $n_{xy}$ na casca.

Para entender o mecanismo básico de condução das cargas, considere-se o caso em que os apoios são fixos e as extremidades estão livres (Figura 19.3a). Tomando-se um corpo livre de metade da estrutura (Figura 30.3c) à direita da diagonal que liga os apoios, é evidente que o momento externo total do consolo deve ser resistido internamente na seção cortada por três contribuições : (1) o binário T-C das tensões de membrana na casca e força de compressão axial na viga de bordo; (2) o momento na viga de bordo; e (3) o momento na casca. A contribuição de (3) é desprezível comparada a (1) e (2), e a de (2) é geralmente muito menor que o de (1).

A Figura 51.3 mostra a distribuição de tensões de membrana numa seção através da diagonal que une os vértices elevados da casca. As tensões são mostradas no gráfico versus a projeção horizontal da estrutura. O gráfico da Figura 51.3 mostra que a tensão de membrana mantém-se constante com compressão na maior parte do gráfico, porém com uma perturbação acentuada no ponto em torno da distância 20 m e em ambos extremos ocorre tração.

A teoria de membrana prevê tensões de compressão uniforme nesta seção enquanto de fato, a tensão muda acentuadamente de sinal próximo ao vértice mais elevado, local onde as deformações são maiores (Figura 55.3). No entanto, de um ponto de vista profissional, as tensões de membrana da casca, das Figuras 45.3 a 48.3, possuem aproximação suficiente.

#### Momentos fletores:

A Figura 55.3 mostra os momentos de flexão na casca próximos às vigas de bordo e em eixos que lhe são paralelos. Percebe-se que os momentos de flexão são mais altos nesta região. A estrutura em foco tem uma espessura de 8 cm, com uma altura efetiva de 6 cm, que pode suportar um momento de flexão de pequeno valor, da ordem de 50 kgf.m/m. A casca, em planta, tem uma moldura de cerca de 1 m na qual a espessura é de 12 cm, podendo pois absorver mais facilmente os momentos de flexão.

Deslocamentos verticais:

O deslocamento vertical é mostrado nas Figuras 53.3, 54.3 e na Figura 56.3 ao longo da diagonal que une os vértices elevados.O deslocamento máximo ocorre no ponto mais escuro da Figura 53.3, ponto M da Figura 56.3. Na análise, o módulo de elasticidade é igual a 8000 N/mm<sup>2</sup> e o coeficiente de Poisson igual a 0,15. Percebe-se que o maior deslocamento ocorre no lado direito, ou seja, na parte mais alta da casca, a um quarto do comprimento, com uma variação de valores compatíveis com as tensões da Figura 49.3. Foi feita uma comparação dos deslocamentos para a casca considerada com espessura constante de 8 cm, e com a mesma casca com espessura variável de 8 a 12 cm. Uma moldura periférica com espessura de 12 cm, junto às vigas de bordo, contornava a casca

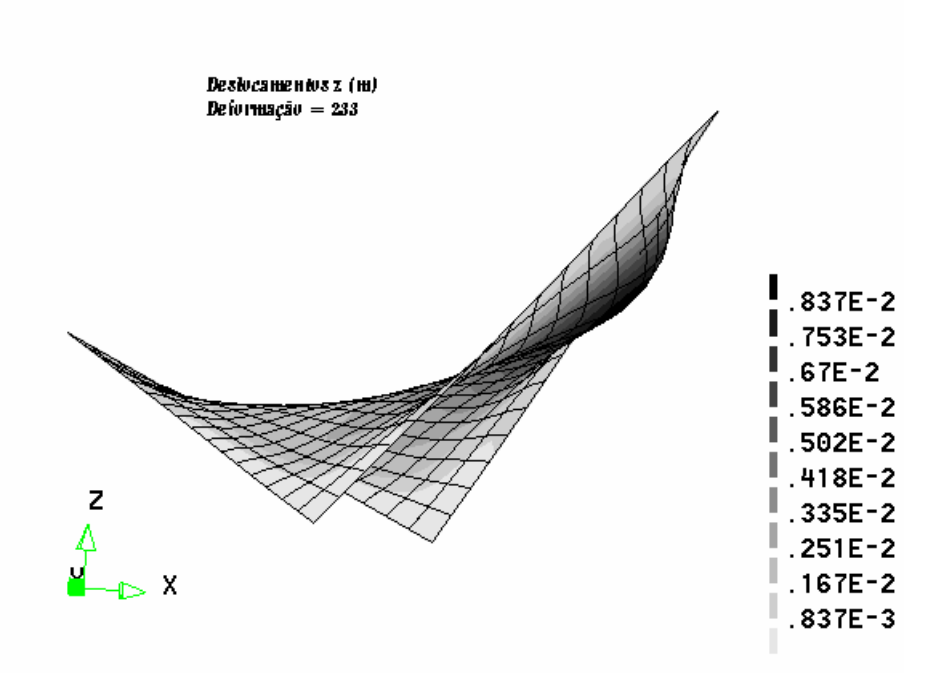

Figura 54.3 – Análise Linear – Deslocamentos totais – (m) – aumentados 300 vezes

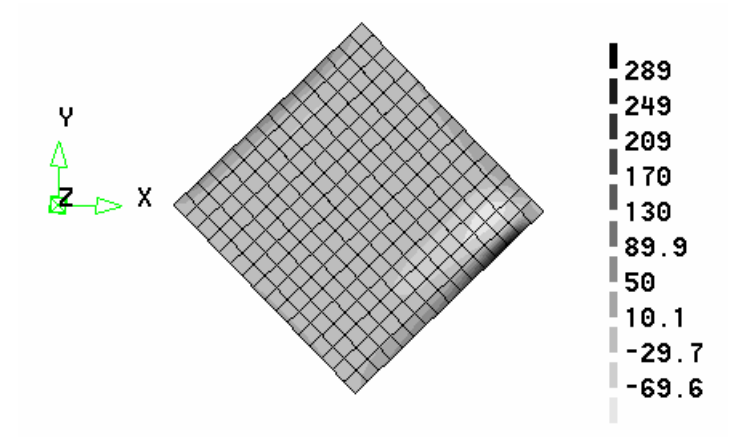

Figura 55.3 – Análise Linear – Momentos

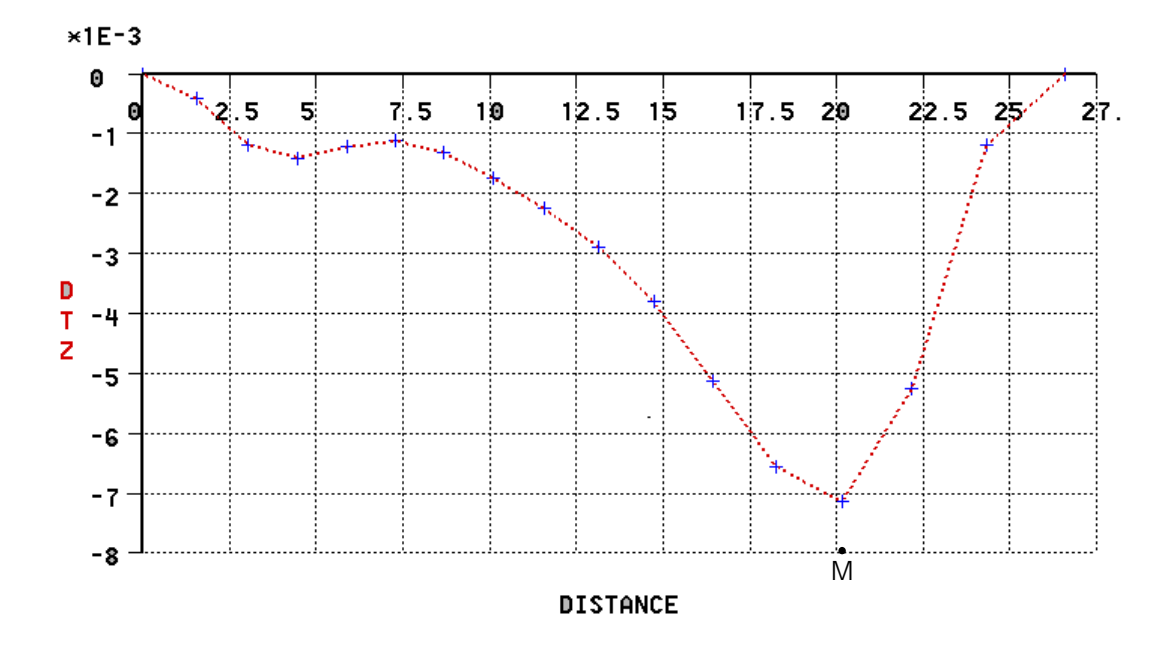

Figura 56.3 – Análise Linear – Deslocamentos verticais no eixo de simetria (m)

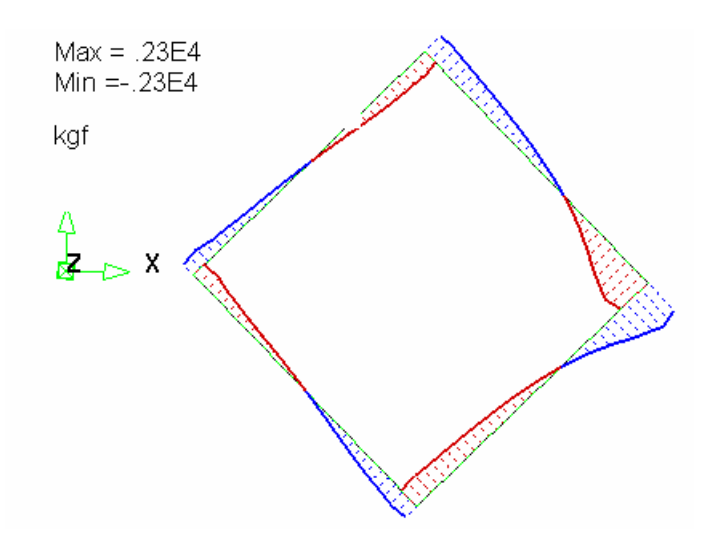

Figura 57.3 – Análise Linear – momento de torção nas vigas de bordo

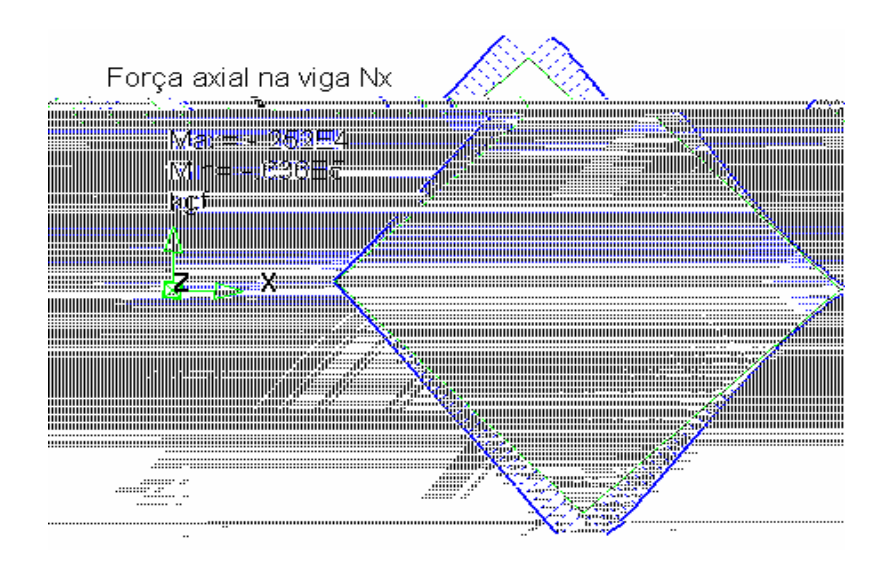

Figura 58.3– Tensão axial crescente nas vigas de bordo (kgf)

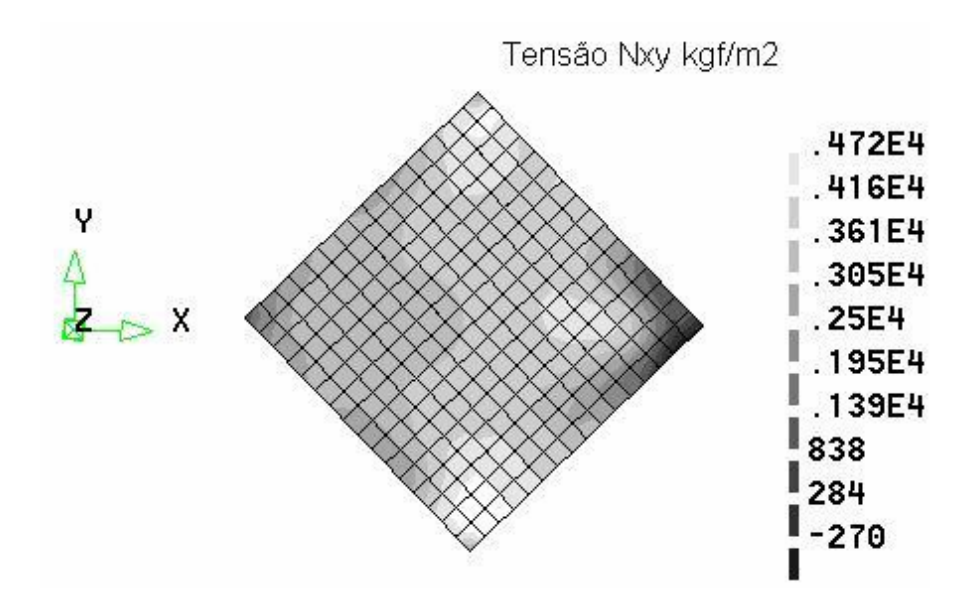

Figura 59.3 – Análise Linear – tensão de corte

Comprovou-se, neste exemplo, como esperado, que a casca é muito sensível à variação de espessura, pois o deslocamento vertical da casca de espessura constante é 31 % maior que o deslocamento da casca com espessura variável. Portanto, uma modificação simples e barata na geometria da casca pode trazer benefícios estruturais sensíveis.

Enquanto o carregamento predominante nestas estruturas é a carga simétrica do peso próprio da casca e das vigas de bordo, são possíveis também cargas não simétricas adicionais devidas à neve ou ao vento. A estabilidade global da estrutura sob estas cargas não simétricas deve ser assegurada pela utilização adequada dos sistemas de apoio. No caso em foco, isto está garantido pelos apoios contínuos das vigas de bordo. Pesquisas recentes (MULLER *at al.* (1978), SCORDELIS e CHAN (1987) e LOURENÇO (2002)), têm desenvolvido técnicas de análise não linear para fazer estudos detalhados dos efeitos dependentes do tempo em cascas de concreto armado e alvenaria, melhorando o seu entendimento. A fluência é um fator que provoca grande redução de capacidade de carga nas cascas de concreto e também nas de alvenaria cerâmica.O tempo pode ser um importante fator no comportamento como demonstrado pela ruína de algumas cascas PH vários anos após a sua conclusão (Figura 60.3).

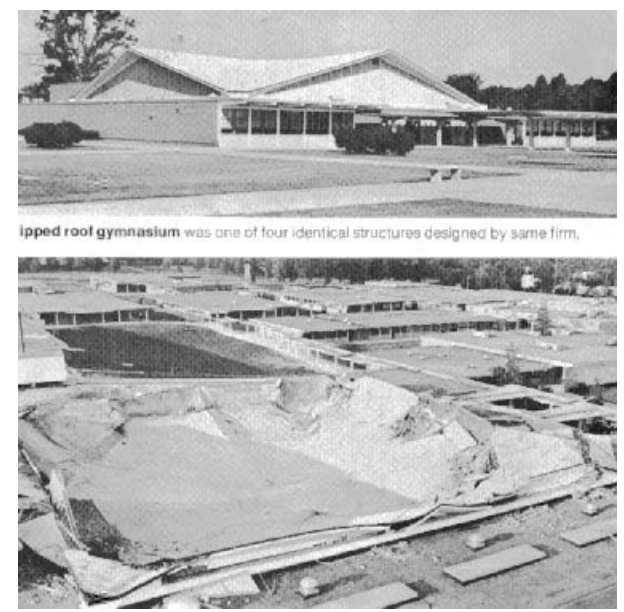

Figura 60.3 – Ruína de uma casca PH, um ginásio nos Estados Unidos, ENGINEERING NEWS RECORD, 1970

**Gráfico Carga-deslocamento**

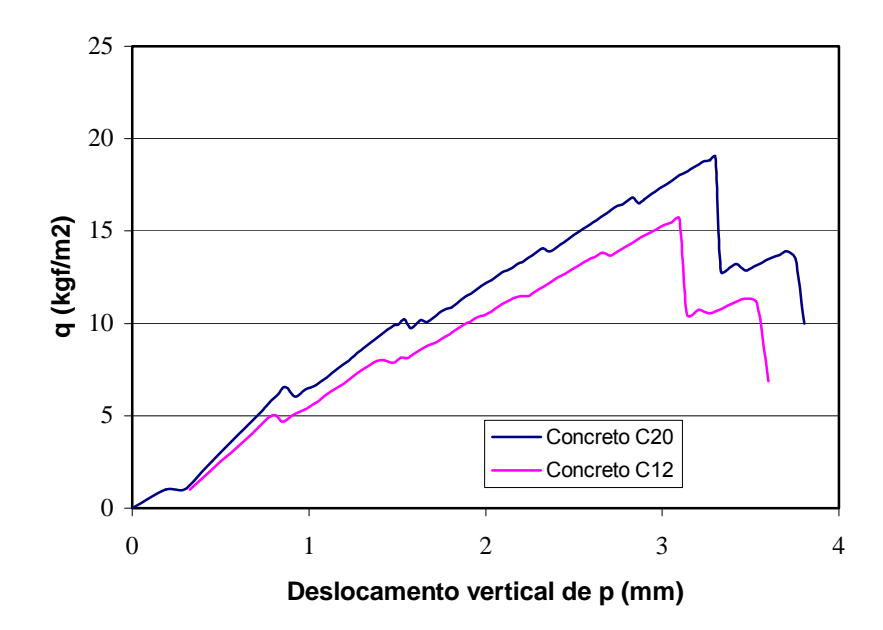

Figura 61.3 – Diagrama carga x deslocamento

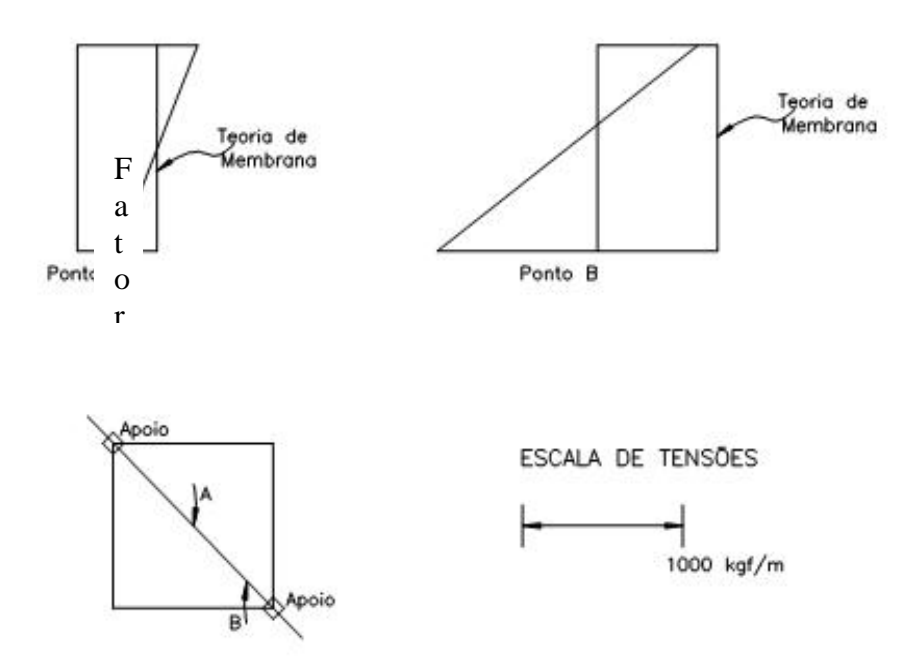

Figura 62.3 – Distribuição de tensões na espessura da casca

### **TENSÕES MÉDIAS CALCULADAS**

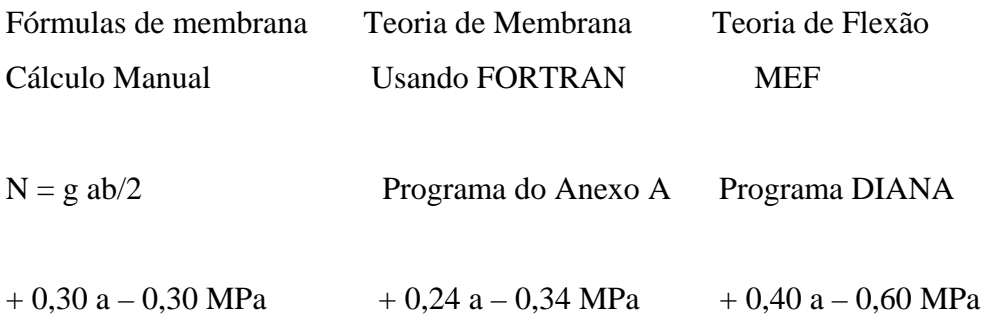

# **4**

### **RESUMO E CONCLUSÕES**

Uma casca PH tipo sela, de alvenaria cerâmica armada, apoiada continuamente ao longo das vigas de bordo, em Belo Horizonte, Brasil, foi analisada. Construída em 1987, com tijolos cerâmicos de baixa resistência, foi, à época, dimensionada com a análise de membrana. A teoria de membrana supõe que somente as forças de membrana  $n_x$ ,  $n_y$  e  $n_{xy}$  podem existir na casca. Os momentos de flexão e de torção  $m_x$ ,  $m_y$  e  $m_{xy}$ , os cortes transversais  $v_x$  e  $v_y$ , os deslocamentos da casca e a compatibilidade de deformações entre a casca e suas vigas de bordo são ignorados. A análise de membrana satisfaz a estática, mas não a compatibilidade. Na análise de membrana somente a casca é considerada, não se levando em conta as vigas de bordo. Os valores das tensões de membrana calculados são baixos, da ordem de 3 kgf/cm<sup>2</sup> (0,3 N/mm<sup>2</sup>), tanto de tração como de compressão, o que traduz uma tensão média muito reduzida.

Na análise elástica linear feita por elementos finitos, obtêm-se também os momentos de flexão e os valores dos cortes. As propriedades elásticas do material, não disponíveis, tiveram que ser estimadas e para tal usou-se um trabalho de autores uruguaios, contemporâneos de Dieste, TAROCO e BOTTA (1975). Como as juntas perpendiculares estavam alinhadas em ambas as direções, a alvenaria foi considerada isotrópica nas direções ortogonais principais, coincidentes com as diagonais do quadrado em planta. Enquanto os resultados da análise de membrana supõem uma distribuição uniforme de tensões ao longo da espessura da casca, na análise elástica linear existe uma variação de tensões na espessura. Os momentos de flexão na casca ignorados na análise de membrana têm seus valores mais significativos nas regiões próximas às vigas de bordo, mas podem ser absorvidos com armadura adequada. As

vigas de bordo, por serem continuamente apoiadas, têm momentos de flexão muito pequenos que podem ser absorvidos com armadura mínima, porém o momento de torção deve ser considerado cuidadosamente no dimensionamento. Os valores das tensões axiais nas vigas são da ordem de 50 kgf/cm<sup>2</sup> (5 N/mm<sup>2</sup>). Os valores das tensões na casca, variáveis ao longo da espessura, são de duas a três vezes maiores que os da teoria de membrana, que são constantes na espessura, mas ainda assim são baixos. São ainda muito pequenos os valores dos deslocamentos, pois a casca está apoiada continuamente em todos os bordos.

Na análise não-linear física foi aplicada uma carga imediata, de peso próprio mais uma sobrecarga crescente, e a curva carga versus deslocamento mostrou-se quase linear até a carga de ruptura, que foi atingida no ponto  $PP + 15.5$  SC, ( $PP =$  peso próprio, SC = sobrecarga), embora a fissuração se iniciasse antes. A análise levou em conta a região de maior deformação da casca onde se iniciou a fissuração observada no local logo após as chuvas de verão de 1998. No presente caso, as vigas de bordo não tiveram grande influência no comportamento da casca por serem continuamente apoiadas e, portanto, a deformação total da casca estava bastante contida, o que é coerente com o fato dos deslocamentos verticais serem bastante reduzidos.

Ao se usar um programa de dimensionamento de esforços de membrana tal como PALÁCIO *at al*. (2003), os resultados fornecidos são semelhantes aos usados no projeto inicial.

Pode-se concluir que a solução estrutural usada se mostrou eficiente, principalmente devido ao fato dos apoios inibirem deslocamentos maiores da casca. Pode-se também concluir que enquanto a análise preliminar pode ser baseada na teoria de membrana, o projeto final, sempre que possível, e especialmente para grandes vãos ou sobrecargas não usuais, deve ser baseado na análise linear ou não linear com elementos finitos, que incorporam a rigidez de membrana e de flexão na casca e a rigidez axial, de flexão e de torção nas vigas de bordo.

O projeto da casca de alvenaria cerâmica armada foi inspirado nas obras de DIESTE, e em pequenas obras feitas em Belo Horizonte pelo engenheiro Roney Lombardi Filgueiras como residências e muros de arrimo.

#### **Sugestões para incrementar o uso da alvenaria cerâmica armada**

Intensificar pesquisas e ensaios com cerâmica para mais rapidamente se obter uma Norma de Projeto Estrutural de Alvenaria Cerâmica Armada.

Aumentar o número de fornecedores de blocos e tijolos cerâmicos estruturais.

Nos laboratórios de escolas de engenharia civil são feitas investigações tecnológicas e são preparadas as correspondentes teorias de cálculo. Mas esta investigação não está devidamente acompanhada da criação de formas construtivas que resultam naturalmente das virtudes do material empregado e das técnicas de trabalho que lhe são próprias. Os elementos construtivos estudados são sempre a repetição em cerâmica armada, de outros semelhantes de concreto armado. Nenhum diafragma, nenhuma abóbada, somente pilares, vigas e lajes adaptam a cerâmica às formas e armações criadas para o concreto. Na Itália, na Espanha e em Portugal, os exemplos são mais interessantes, construíram-se abóbadas de cerâmica armada pré-fabricando vigotas mas é evidente a adaptação à cerâmica de técnicas criadas para o concreto armado. Nesses países existem tijolos comuns com resistência da ordem de 100 MPa, superior à dos melhores concretos; grande domínio tecnológico da alvenaria armada e, junto a isto, formas estruturais e métodos construtivos que não usam o material que se tem de modo natural. O tijolo tem sido bastante depreciado pelos projetistas e seu potencial pode levar a um universo construtivo de enormes possibilidades e infinita riqueza.

# **5**

## **REFERÊNCIAS BIBLIOGRÁFICAS**

BLEICH, H. H., e SALVADORI, M. G., 1959 - "Bending Moments on Shell Boundaries", Proceedings, ASCE, V. 85, ST8, October, pp. 91-101.

BUCHERT, K. P., 1972 – "Buckling of Hyperbolic Paraboloids" – AISC Engineering Journal, Abril, pp. 70-72

CANDELA, F., 1960 - "General Fórmulas for Membrane Stress in Hyperbolic Paraboloid Shells", ACI Journal, Proceeding, V. 57, N° 4, October, pp 353-371.

CONCRETE INFORMATION ST 85 "Elementary Analysis of Hyperbolic Parabolic Shells", Concrete Information ST 85, Portland Cement Association.

DIESTE, Eládio (1943-1996),1996 -"Métodos de Cálculo" - Direccion General de Arquitectura y Vivienda – Sevilha: Consegeria de Obras Públicas y Transportes.

ENGINEERING NEWS RECORD "15 Year Old PH Roof Fails, Injuring 18", 1975 - Engineering News Record, July 10, p. 12.

ENGINEERING NEWS RECORD "Student Clear Gym Moment Before Roof Fails", 1970 - Engineering News Record, September 24, p. 11.

FABER, C., "Candela, the Shell Builder", Reinhold(1963).

FISCHER, LADISLAV, "Theory and Practice of Shell Structures", 1968 – Wilhelm Ernst & Sohn.

HAND, F. R., PECKNOLD, D. A., and SCHNOBRICH, W. C., 1973 - "Nonlinear Layered Analysis of Reinforced Concrete Plates and Shells", Journal of the Structural Division, ASCE, V. 99, Nº ST7, July, pp. 1491-1505.

KABIR, A. F., and SCORDELIS, A. C., 1979 - "Analysis of RC Shells for Time Dependent Effects", International Association for Shell and Spatial Structures Bulletin, V. XX-1, Nº 69, April, pp 3-13.

LIN, C. S., and SCORDELIS, A. C., 1975 - "Nonlinear Analysis of RC Shells of General Form", Journal of the Structural Division, ASCE, V. 101, Nº ST3, March, pp. 36-44.

LONG, J. E., 1966 - "Experimental Investigation of the Effect of Edge Stiffening on a Square Hyperbolic Paraboloid Shell", Technical Report TRA 400, Cemente and Concrete Association, London, December.

LOURENÇO, P. B., 2002 - "Concepção e projecto para alvenaria", Paredes de Alvenaria – Situação Actual e Novas Tecnologias – Livro de Actas – Porto, Portugal, Fundação Dr. A. Cupertino de Miranda, Outubro, pp. 77-110.

MIKLUCHIN, P T., 1969-"Morphotonics of Masonry Structures", Designing, Engineering, and Constructing with Masonry Products, Gulf Publication, pp 13-18.

MONTOYA, P., JIMENEZ, MEREGUER A. GARCIA, CABRE F. Moran – "Hormigon Armado" 11º Edition – Editorial Gustavo Gili S.A. - 1981

MULLER, G., KABIR, A. F., and SCORDELIS, A. C., 1978 -"Nonlinear Analysis of Reinforced Concrete Hyperbolic Paraboloid Shells", Proceedings IASS Symposium on Nonlinear Behaviour of Reinforced Concrete Spatial Structures, Darmstad, Germany, July .

PALÁCIO, K., LOURENÇO, P. B., BARROS, J. O., 2003 - "Design of RC elements subjected to in plane loading", Report 03-Dec. 30, University of Minho, 45 pp.

PUCHER , A., 1934 - "Uber den Spannungszustand in Doppelt Gekrummten Flachen", Beton und Eisen (Berlin), V. 33, Nº 19, October 1, p. 298.

RAMIREZ, H. D., SCORDELIS, A. C., and NGO, D., 1969 - "Membrane Stresses in Hyperbolic Parabolóid Shells Having a Parallelogram Shape in Plan", ACI Journal, Proceedings, V. 66, Nº 12, December , pp 944-1000.

SALVADORI, M. G., 1956 - "Analysis and Testing of Translational Shells", ACI Journal, Proceedings, V. 52, Nº 10, June, pp. 1099-1114.

SARRABLO, V., 2002 - "CONSTRUCCION y la viabilidad de cubiertas laminares de cerámica armada mediante soluciones prefabricadas", Phd Thesis.

SCHNOBRICH, W. C., 1988 - "Bending Theory", Hyperbolic Paraboloid Shells – State of the  $Art - SP - 110 - ACI - pp. 41-63$ .

SCORDELIS, A. C., 1998 - "Membrane Analysis", Hyperbolic Paraboloid Shells – State of the  $Art - SP 110 - ACI - pp 17-40$ .

SCORDELIS, A. C., and CHAN, E. C., 1987 - "Nonlinear Analysis of Reinforced Concrete Shells", Proceedings of ACI Symposium on Computer Application in Concrete Technology, San Francisco, March 1986, published as ACI SP-98, pp. 25-57.

SCORDELIS, A. C., KETCHUM, M. A., 1988, "Saddle Shells", Hyperbolic Paraboloid Shells – State of the Art Chapter 4, pp.65-88.

SCORDELIS, A. C., RAMIREZ, H. D., and NGO, D., 1970 - " Membrane Stresses in Hyperbolic Paraboloid Shells Having an Arbitrary Quadrilateral Shape in Plan", ACI Journal, Proceedings, V. 67, Nº 1, January , pp. 36-44.

SINHA, B. P., PEDRESCHI, R. F., 1991-"Reinforced and Pré-stressed Brickwork- A study", Proc. of the Institution of Engineers, India, Vol 72, May 1991, pp 1-12. TAROCO, E., BOTTA, L. P., 1975 - "Propiedades Mecânicas Del Ladrillo Aplicado a La Construcción de Cubiertas Laminares", Jornadas Sudamericanas de Ingenieria Estructural – Caracas - Ve.

TESTER, K. G., 1947 - "Beitrag zur Berechnung der Hyperbolischen Paraboloidschale", Ingenieur Archiv (Berlin – Wilmersdorf), V. 16, pp 39-44.

THEODOSSOPOULOS, D., SINHA, B. P., 2002 - "A study on the free-standing masonry vaults of Eládio Dieste", Proceedings of the VII International Seminar on Structural Masonry for Developing Countries. September – Brazil, pp. 1-8.

# **ANEXO A**

# **1**

## **PROGRAMA DE ANÁLISE DE TENSÕES DE MEMBRANA EM CASCAS PARABOLÓIDES HIPERBÓLICAS NA FORMA DE PARALELOGRAMO EM PLANTA**

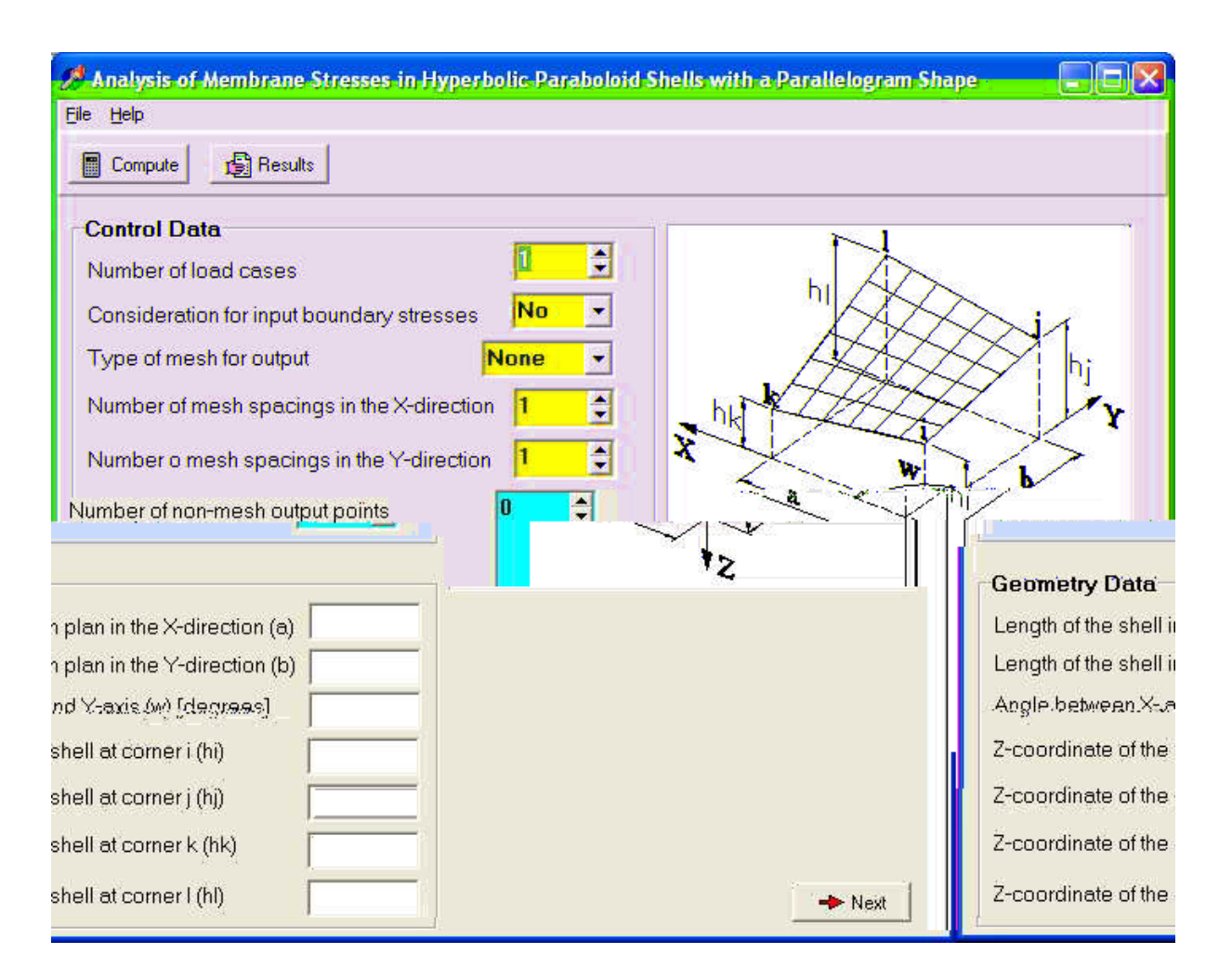

Figura 63 - Interface do programa de análise de tensões de membrana em cascas parabolóides hiperbólicas em forma de paralelogramo

#### **1.1 - Análise da Membrana de PH na Forma de Paralelogramo em Planta**

1HYPAR-P -- 1MEMBRANE ANALYSIS OF HYPARS HAVING A PARALLELOGRAM SHAP E IN PLAN

#### BY RAMIRES AND SCORDELIS - JAN 1968 MODIFIED BY KESIO PALACIO - MAY 2004

1Title

#### INPUT DATA

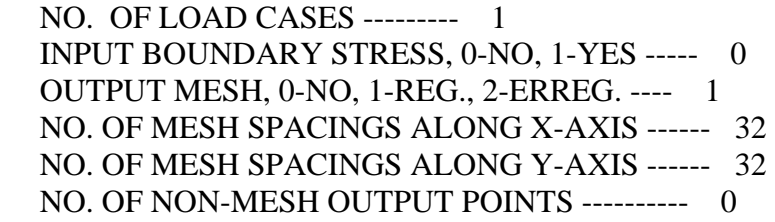

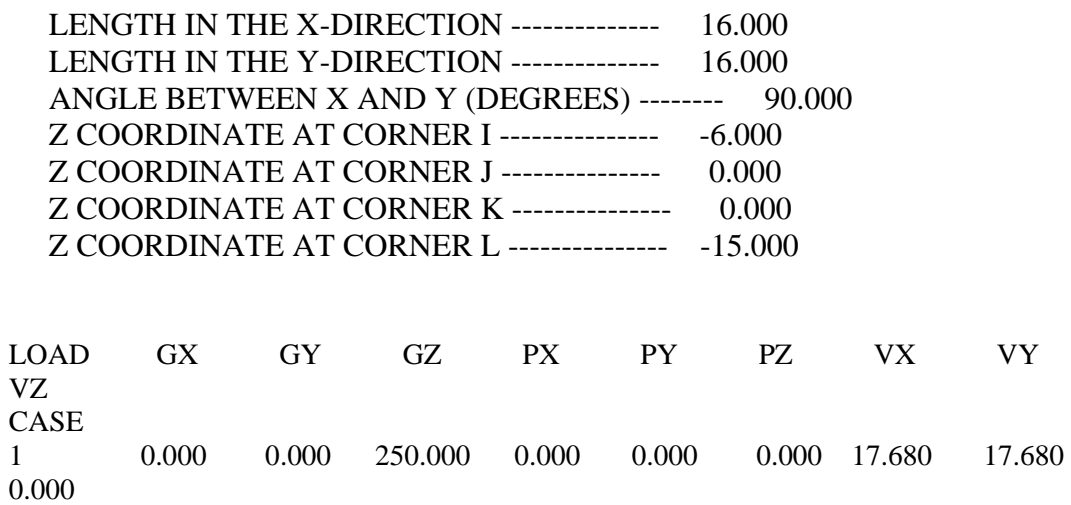

### **1.2 - Malha Regular**

#### REGULAR MESH

#### MESH COORDINATES AND PROJECTED STRESSES AT X AND Y BOUNDARIES

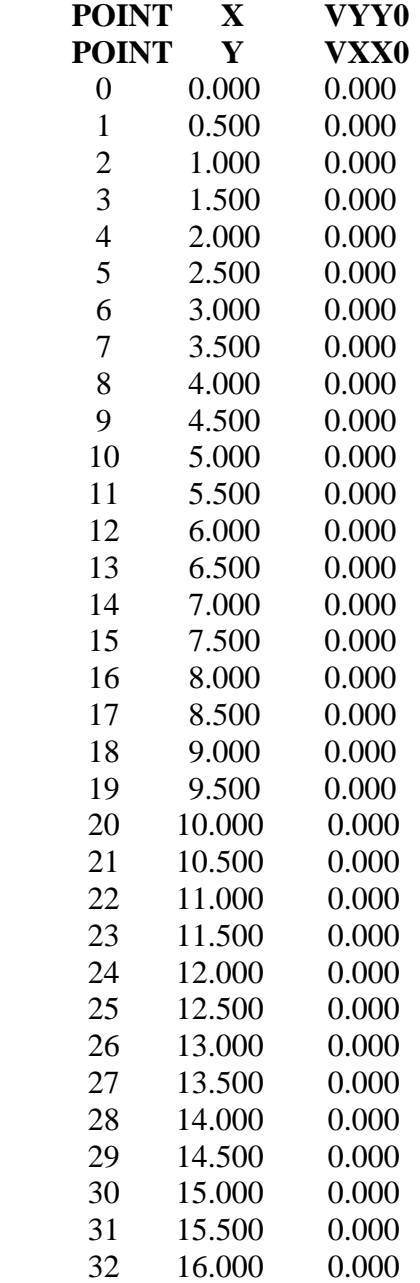

LOAD CASE NO. 1  $GX = 0.000$  $GY = 0.000$  $GZ = 250.000$  $PX = 0.000$  $PY = 0.000$  $PZ = 0.000$  $VX = 17.680$  $VY = 17.680$  $VZ = 0.000$ 

#### **1.3 – Alguns Resultados da Malha**

#### RESULTS OF MESH

PROJECTED MEMBRANE STRESSES --- LOAD CASE NO. 1

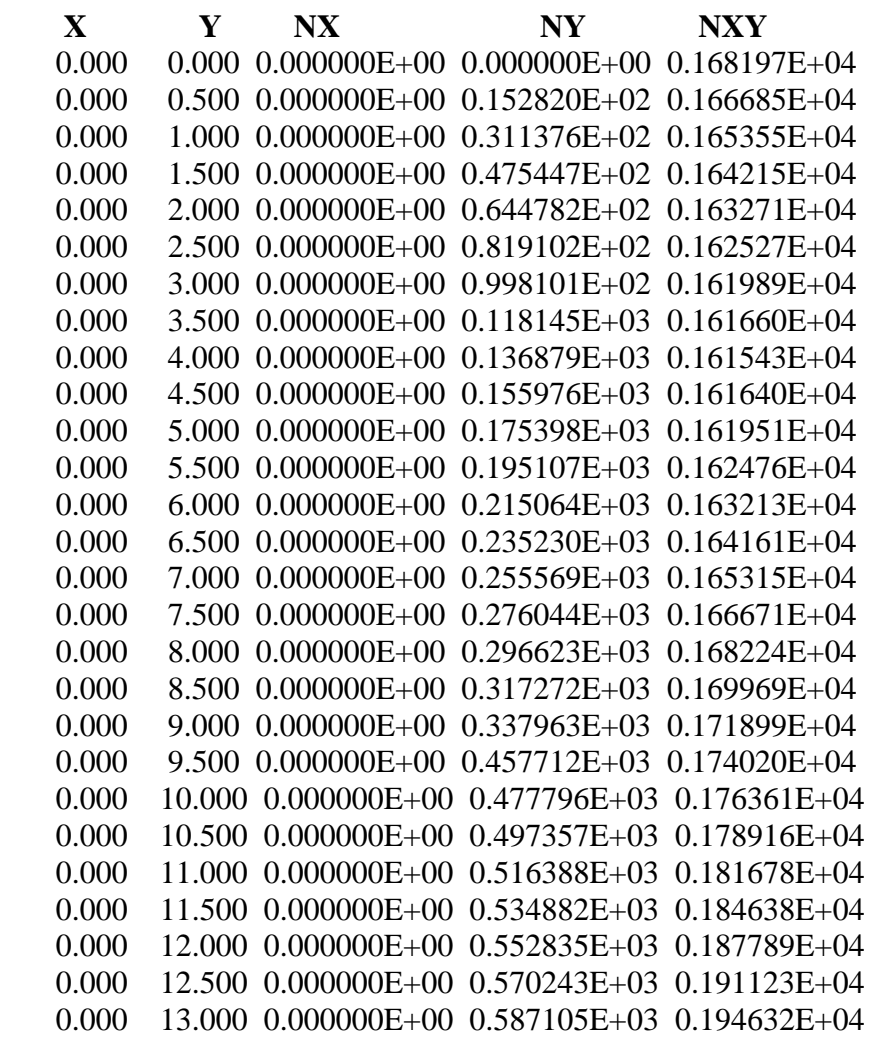

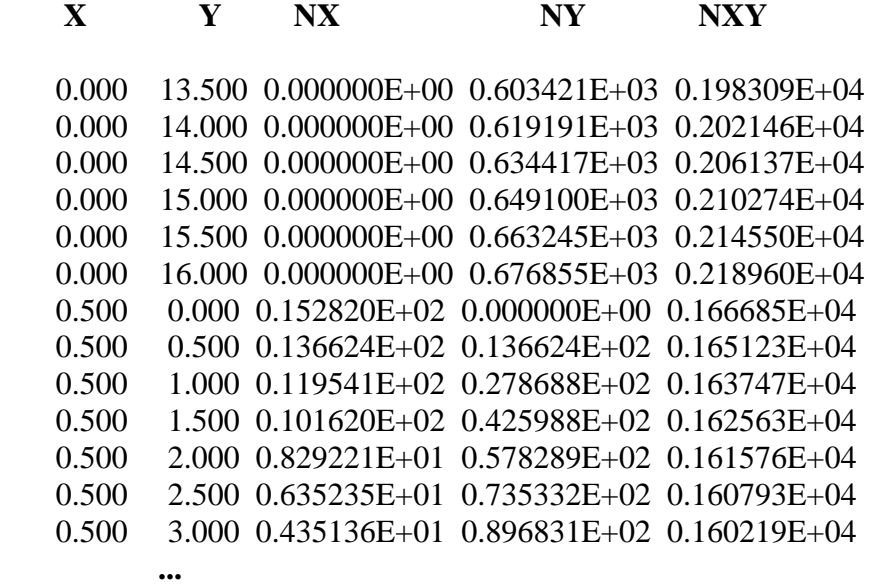

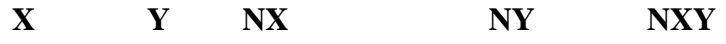

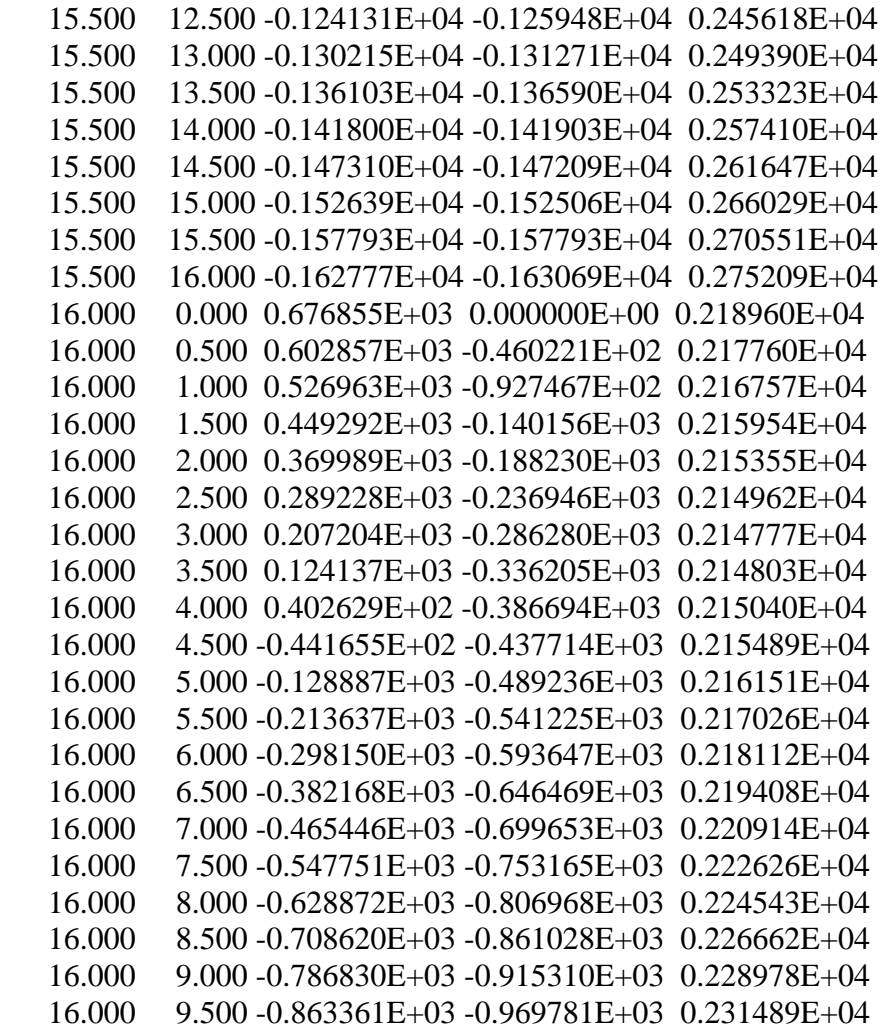

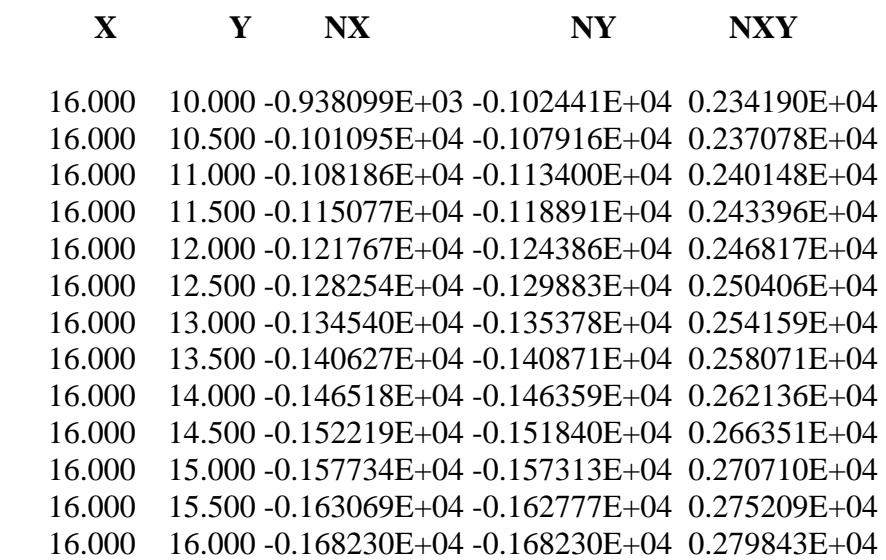

#### **1.4 – Tensão Verdadeira de Membrana na Superfície da Casca**

#### **TRUE MEMBRANE STRESSES ON SHELL SURFACE --- LOAD CASE NO. 1**

 **X Y NX NY NXY** 

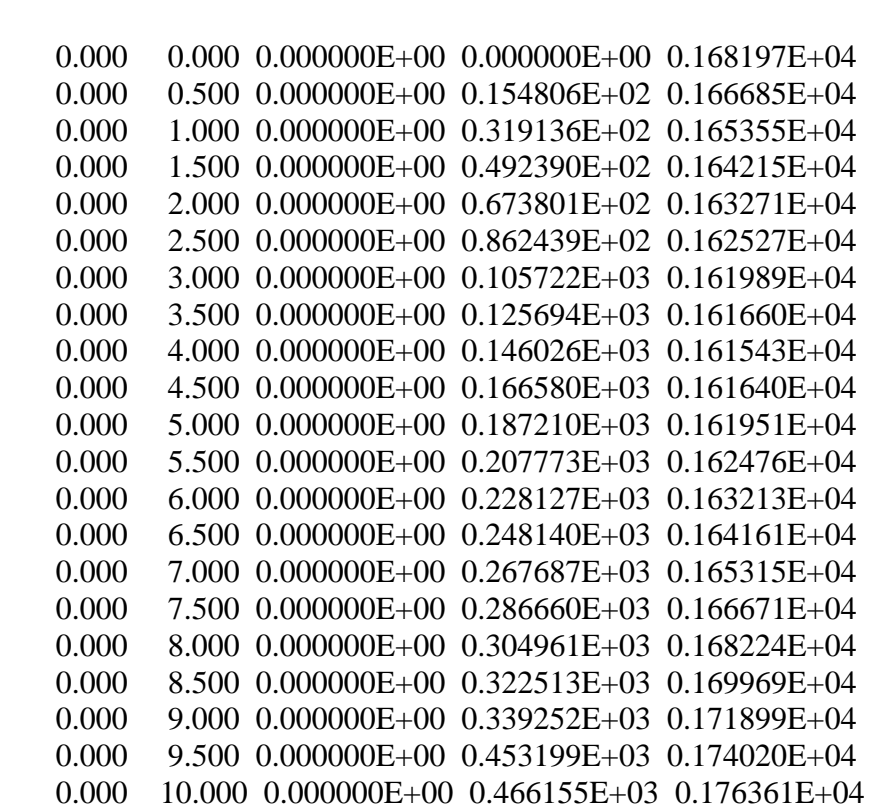

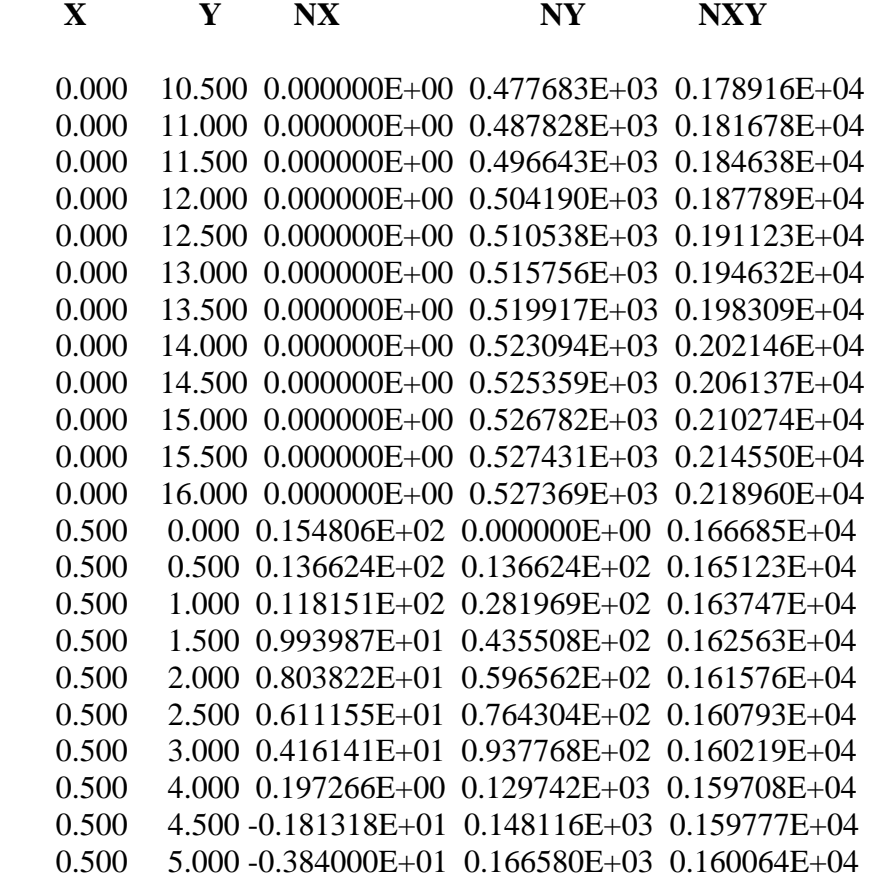

**...** 

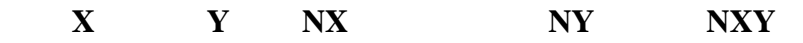

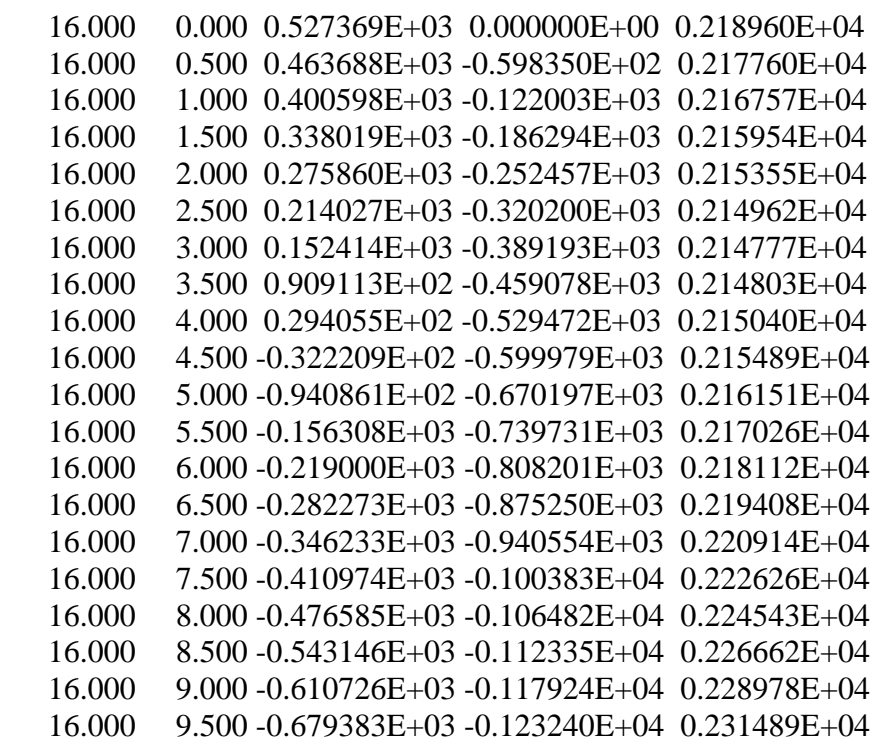

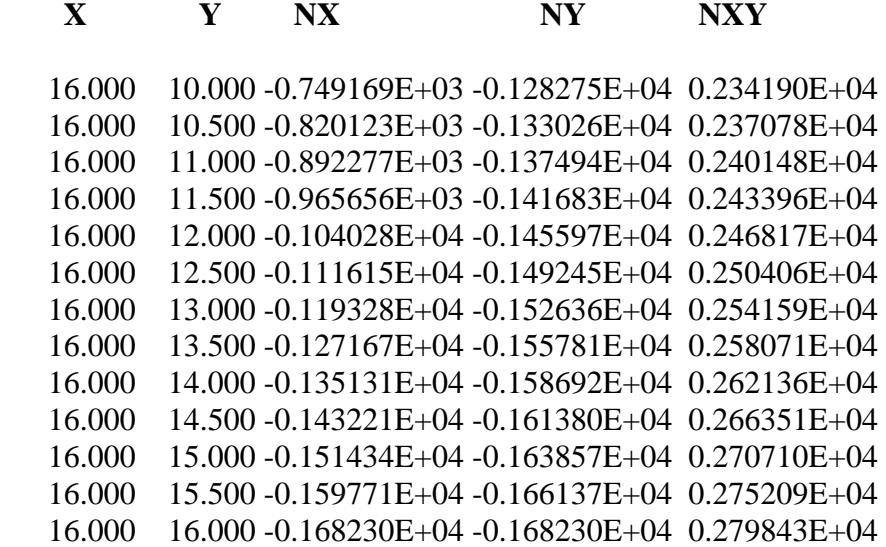

#### **1.5 – Tensão Verdadeira Principal na Superfície da Casca**

#### **TRUE PRINCIPAL STRESSES ON SHELL SURFACE --- LOAD CASE NO. 1**

NOTE -- N1,N2 = MAXIMUM, MINIMUM PRINCIPAL STRESS RH01.RH02 = ANGLES BETWEEN POSITIVE GENERATOR I, X-

DIRECTION, ON TRUE SURFACE AND DIRECTIONS OF MAXIMUM PRINCIPAL STRESS N1, MINIMUM PRINCIPAL

STRESS N2 RH0B1,RH0B2 = PROJECTION FO ANGLES RH01, RH02 ON X-Y PLANE

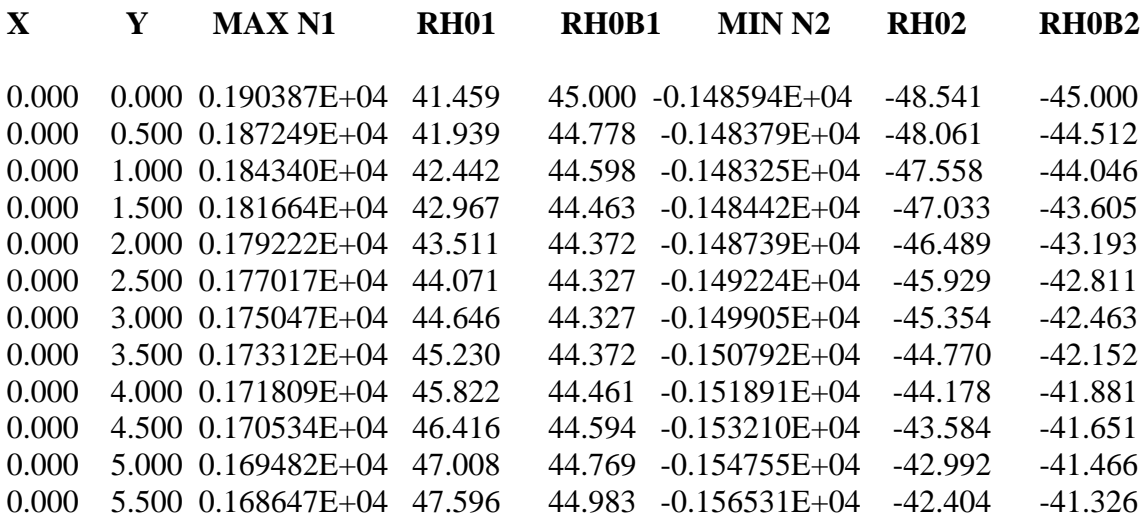

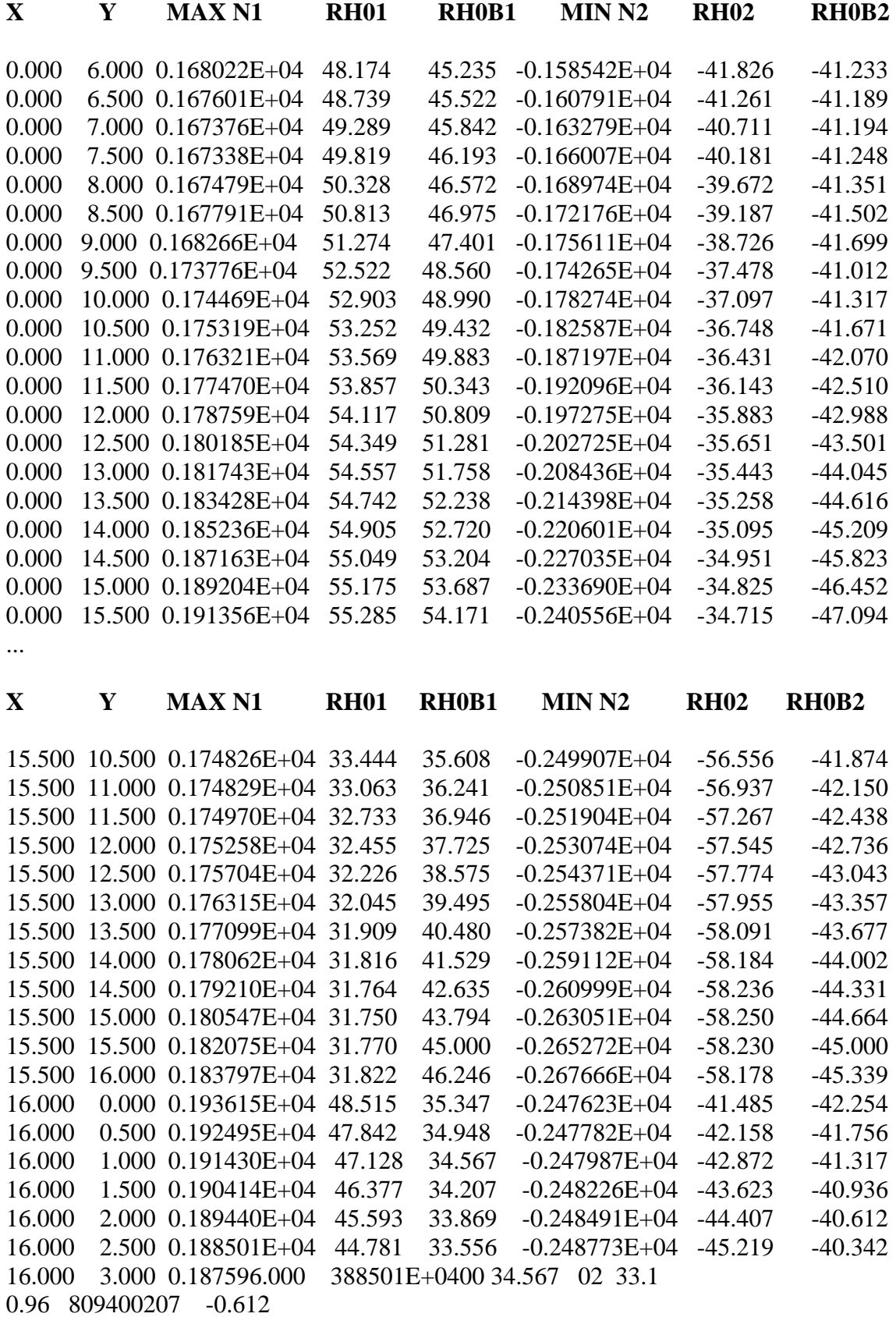

36 80939.960 -0.612
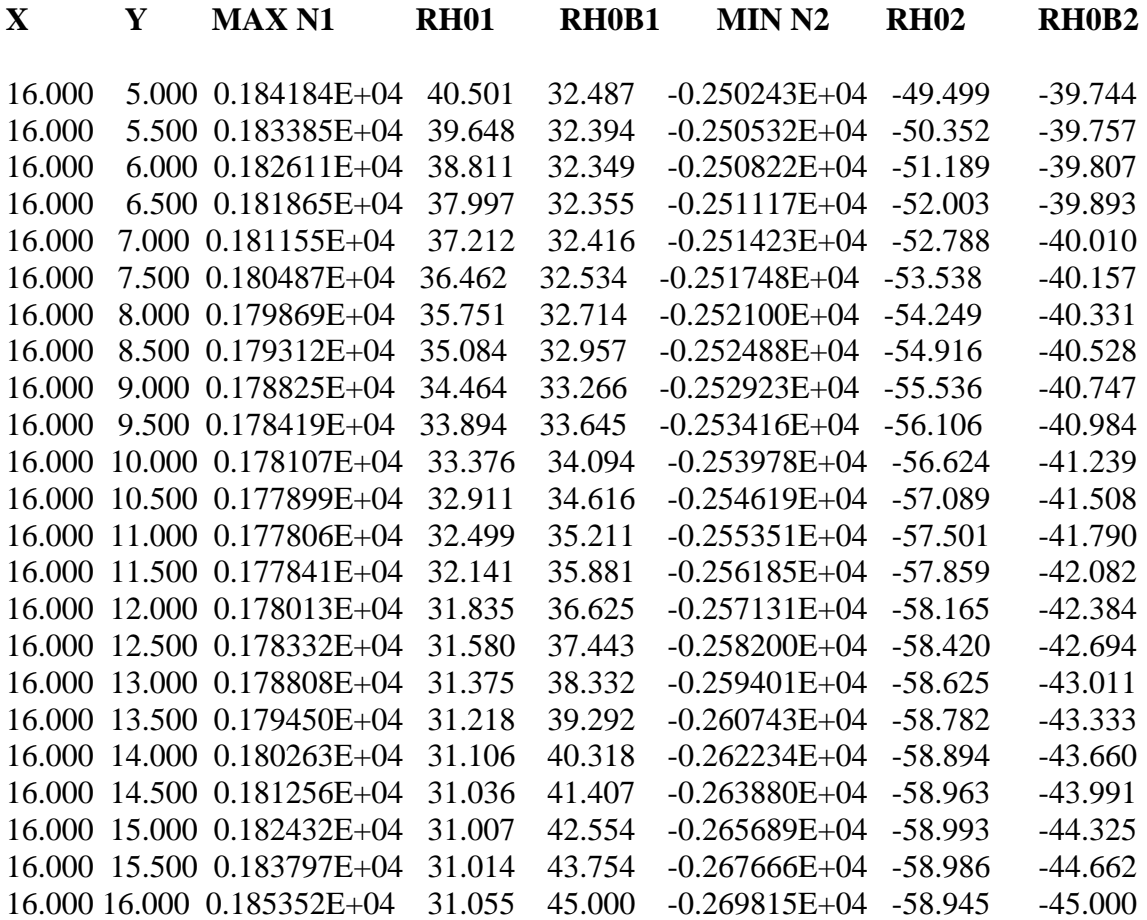

END OF RUN

## **2**

### **Programa fonte em Fortran**

#### **2.1 - Análise da Membrana de PH na Forma de Paralelogramo em Planta**

#### PROGRAM HYPARP

```
! 
! MEMBRANE ANALYSIS OF HYPARS HAVING A PARALLELOGRAM 
SHAPE IN PLAN 
! 
   COMMON TITLE(12),A,B,HI,HJ,HL,HK,M,N,L,NA,NB,MSH,NER, 
   1 GX(10),GY(10),GZ(10),PX(10),PY(10),PZ(10),VX(10),VY(10),VZ(10) 
   COMMON /A1/X(31),Y(31),VXX0(31),VYY0(31),XP(30),YP(30),VXXP(30), 
   1 VYYP(30) 
   COMMON /B1/BB,CC,CK,T,F,E,FI,SFI,PPP,VVV,SP,SV 
   COMMON /B2/SNX(961),SNY(961),SNXY(961),SN1(961),RHO1(961), 
   1 RHOB1(961),SN2(961),RHO2(961),RHOB2(961),SX(961),SY(961) 
   DATA PROB,FINI/6H*PROB*,6H*STOP*/ 
! 
   WRITE(*,1001) 
  10 READ(*,1000)STCD 
  12 IF(STCD.EQ.PROB)GO TO 14 
   IF(STCD.EQ.FINI)GO TO 999 
   GO TO 10 
  14 NER=0 
! 
! READ INPUT DATA 
! 
   CALL INPUTD 
   IF(NFR.EQ.0)GO TO 20 
   WRITE(*,1005) 
   GO TO 10 
!
```

```
! COMPUTE CONSTANTS 
! 
  20 T=T*3.14159/180.0 
  BB=(HK-HI)/ACC=(HJ-HI)/BCK=(HL-HJ-HK+HI)/(A*B)! 
! COMPUTE STRESSES FOR EACH LOAD CASE 
! 
   DO 50 I=1,M 
   WRITE(*,620)I,GX(I),GY(I),GZ(I),PX(I),PY(I),PZ(I),VX(I),VY(I), 
  1 \text{ VZ}(I)! 
  PPP=SQRT((PX(I)+PY(I)*COS(T))**2+(PY(I)*SIN(T))**2+(PZ(I))**2))VVV=SQRT((VX(I)+VY(I)*COS(T))**2+(VY(I)*SIN(T))**2+(VZ(I))**2))! 
   IF(M.EQ.0)GO TO 33 
! 
! COMPUTE STRESSES FOR TE MESH 
! 
   WRITE(*,630) 
  K=0 DO 30 II=1,NA 
   XPX=X(II) 
   VYP=VYY0(II) 
   DO 30 JJ=1,NB 
  K=K+1 YPY=Y(JJ) 
   VXP=VXX0(JJ) 
   CALL STRESS(XPX,YPY,I,VXP,VYP,K) 
   SNXK=SNX(K) 
   SNYK=SNY(K) 
   SNXYK=SNXY(K) 
   CALL PRINS(XPX,YPY,SNXK,SNYK,SNXYK,S1,R1,RB1,S2,R2,RB2) 
  SN1(K)=S1RHO1(K)=R1 RHOB1(K)=RB1 
  SN2(K)=S2RO2(K)=R2ROB2(K)=RB2 30 END DO 
!
```
#### **2.2 - Saída de Resultados para a Malha**

```
! OUTPUTRESULTS FOR TE MESH 
! 
   WRITE(*,610)I 
   WRITE(*,640) 
  K=0 DO 36 II=1,NA 
   DO 36 JJ=1,NB 
  K=K+1 36 WRITE(*,850)X(II),Y(JJ),SX(K),SY(K),SNXY(K) 
   WRITE(*,860)I 
   WRITE(*,640) 
  K=0 DO 37 II=1,NA 
   DO 37 JJ=1,NB 
  K = K + 1 37 WRITE(*,850)X(II),Y(JJ),SNX(K),SNY(K),SNXY(K) 
   WRITE(*,920)I 
   WRITE(*,950) 
   WRITE(*,940) 
  K=0 DO 42 II=1,NA 
   DO 42 JJ=1,NB 
  K=K+1IF(SN1(K).GT.SN2(K))GO TO 40 WRITE(*,945)X(II),Y(JJ),SN2(K),RHO2(K),RHOB2(K),SN1(K),RHO1(K), 
  1 RHOB1(K) 
   GO TO 42 
 40 WRITE(*,945)X(II),Y(JJ),SN1(K),RHO1(K),RHOB1(K),SN2(K),RHO2(K), 
 1 RHOB2(K) 42 END DO 
! 
 33 IF(N.EQ.0)GO TO 50 
! 
! COMPUTE STRESSES FOR NON-MESH POINTS 
! 
   WRITE(*,642) 
   DO 45 II=1,N 
   XPX=XP(II) 
   YPY=YP(II) 
   VXP=VXXP(II) 
   VYP=VYYP(II) 
   CALL STRESS(XPX,YPY,I,VXP,VYP,II) 
   SNXK=SNX(II) 
   SNYK=SNY(II) 
   SNXYK=SNXY(II)
```

```
 CALL PRINS(XPX,YPY,SNXK,SNYK,SNXYK,S1,R1,RB1,S2,R2,RB2) 
 SN1(II)=S1RHO1(II)=R1 RHOB1(II)=RB1 
 SN2(II)=S2RHO2(II)=R2 RHOB2(II)=RB2 
 45 END DO
```
#### **2.3 – Saída de resultados para pontos selecionados**

```
! OUTPUT RESULTS FOR SELECTED POINTS 
! 
   WRITE(*,610)I 
   WRIT3(6,640) 
  WRITE(*,850)(XP(K),YP(K),SX(K),SY(K),SNXY(K),K=1,N) WRITE(*,860)I 
   WRITE(*,640) 
   WRITE(*,850)(XP(K),YP(K),SNX(K),SNY(K),SNXY(K),K=1,N) 
   WRITE(*,920)I 
   WRITE(*,950) 
   WRITE(*,940) 
   DO 48 K=1,N 
   IF(SN1(K).GT.SN2(K))GO TO 46 
   WRITE(*,945)XP(K),YP(K),SN2(K),RHO2(K),RHOB2(K),SN1(K),RHO1(K), 
 1 RHOB1(K) GO TO 48 
  46 WRITE(*,945)XP(K),YP(K),SN1(K),RHO1(K),RHOB1(K),SN2(K),RHO2(K), 
 1 RHOB2(K) 48 END DO 
! 
  50 END DO 
   GO TO 10 
! 
 610 FORMAT(//,3X,45HPROJECTED MEMBRANE STRESSES --- LOAD CASE 
NO.,14) 
 620 FORMAT(14H1LOAD CASE NO. I4//, 
 1 \, 3X,4HGX = F10.3,2 \frac{3X}{4HGY} = F10.3.
 3 \text{ }3 \text{ }3 \text{ }4 \text{ }H \text{ }6 \text{ }Z = \text{ }F10.3\text{ }J4 \text{ } 3X,4HPX = F10.3.5 3X, 4HPY = F10.3,
 6 3X, 4HPZ = F10.3,
 7.3X,4HVX = F10.3.
```

```
8 \frac{3X}{4H}WY = F10.3.
```
 $9 \, 3X.4$ HVZ = F10.3 )

630 FORMAT(//,16H RESULTS OF MESH)

640 FORMAT(//,8X,1HX,9X,1HY,9X,2HNX,12X,2HNY,12X,3HNXY,/)

642 FORMAT(//,27H RESULTS OF NON-MESH POINTS)

850 FORMAT(2X,2F10.3,3E14.6)

 860 FORMAT(//,3X.57HTRUE MEMBRANE STRESSES ON SHELL SURFACE --- LOAD C

1 ASE NO.,I4)

 920 FORMAT(//,3X,58HTRUE PRINCIPAL STRESSES ON SHELL SURFACE --- LOAD

1 CASE NO.,I4)

 940 FORMAT(//,8X,1HX,9X,1HY,8X,6HMAX N1,9X,4HRH01,9X,5HRH0B1,9X, 1 6HMIN N2,9X,4HRH02,9X,5HRH0B2,/)

945 FORMAT(2X,2F10.3,2(E14.6,F11.3,3X,F11.3,3X))

 950 FORMAT(//,5X,50HNOTE -- N1,N2 = MAXIMUM, MINIMUM PRINCIPAL **STRESS** 

1 /, 13X, 95HRH01.RH02 = ANGLES BETWEEN POSITIVE GENERATOR

2 I, X-DIRECTION, ON TRUE SURFACE AND DIRECTIONS OF /,25X,

 3 56HMAXIMUM PRINCIPAL STRESS N1, MINIMUM PRINCIPAL STRESS N2 /,13X,

 4 58HRH0B1,RH0B2 = PROJECTION FO ANGLES RH01, RH02 ON X-Y PLANE )

1000 FORMAT(A6)

1001 FORMAT(14H1HYPAR-P -- ,

 1 65H1MEMBRANE ANALYSIS OF HYPARS HAVING A PARALLELOGRAM SHAP

2 E IN PLAN ///,30X,24HBY RAMIRES AND SCORDELIS /,30X,

3 12HJANUARY 1968 )

```
1005 FORMAT(///,42H EXECUTION INIBITED, SKI TO NEXT PROBLEM ) 
1010 FORMAT(11H1END OF RUN )
```
!

999 WRITE(\*,1010)

**STOP** END

**2.4 – Subrotina de Entrada D** 

SUBROUTINE INPUTD

```
 COMMON TITLE(12),A,B,HI,HJ,HL,HK,M,N,L,NA,NB,MSH,NER, 
 1 GX(10),GY(10),GZ(10),PX(10),PY(10),PZ(10),VX(10),VY(10),VZ(10) 
 COMMON /A1/X(31),Y(31),VXX0(31),VYY0(31),XP(30),YP(30),VXXP(30), 
 1 VYYP(30) 
 COMMON /B1/BB,CC,CK,T,F,E,FI,SFI,PPP,VVV,SP,SV
```

```
 READ(*,100)TITLE 
   WRITE(*,110)TITLE 
   WRITE(*,190) 
   READ(*,300)M,L,MSH,NA,NB,N 
   WRITE(*,310)M,L,MSH,NA,NB,N 
   IF(M.GT.0.AND.M.LE.10)GO TO 10 
   NER=1 
   CALL ERROR(NER) 
  10 IF(MSH.GT.0.OR.N.GT.0)GO TO 12 
  NER=2 CALL ERROR(NER) 
  12 IF(MSH.EQ.0)GO TO 14 
   IF(NA.GT.0.AND.NA.LE.30.AND.NB.GT.0.AND.NB.LE.30)GO TO 14 
   NER=3 
   CALL ERROR(NER) 
] 14 IF(N.GE.0.AND.N.LE.30)GO TO 16 
   NER=4 
   CALL ERROR(NER) 
  16 IF(NER.NE.0)GO TO 107 
! 
   READ(*,210)A,B,T,HI,HJ,HK,HL 
   WRITE(*,220)A,B,T,HI,HJ,HK,HL 
  DO 18 J=1 \text{.}M 18 READ(*,400)I,GX(I),GY(I),GZ(I),PX(I),PY(I),PZ(I),VX(I),VY(I),VZ(I) 
   WRITE(*,410) 
   WRITE(*,420)(I,GX(I),GY(I),GZ(I),PX(I),PY(I),PZ(I),VX(I),VY(I), 
 1 VZ(I), I=1,M! 
   IF(MSH.EQ.0)GO TO 30 
! 
  NA=NA+1NB = NB + 1 IF(MSH.FQ.2)GO TO 22 
   WRITE(*,501) 
   IF(L.EQ.0)GO TO 42 
   READ(*,540)(I,VYY0(I+1),J=1,NA 
   READ(*,540)(I,VXX0(I+1),J=1+NB 
! 
! GENERATE COORDINATES 
! 
 42 AN=NA-1 
   BN=NB-1 
   DA=A/AN 
   DB=B/BN 
  AN = DA BN=-DB 
   DO 43 I=1,NA
```

```
 AN=AN+DA 
43 X(I)=AN
  DO 44 I=1,NB BN=BN+DB 
 44 Y(I)=BN 
   GO TO 24 
! 
 22 WRITE(*,502) 
  READ(*,560)(I,X(I+1),VYY0(I+1),J=1,NA) READ(*,560)(I,Y(I+1),VXX0(I+1),J=1,NB) 
! 
 24 IF(L.NE.0)GO TO 50 
  DO 46 I=1, NA
 46 VYY0(I)=0.0 
  DO 48 I=1,NB 48 VXX0(I)=0.0 
! 
  50 WRITE(*,809) 
   WRITE(*,810) 
   DO 26 I=I,NA 
  J=I-1 26 WRITE(*,500)J,X(I),VYY0(I) 
   WRITE(*,860) 
   DO 28 I=1,NB 
  J=I-1 28 WRITE(*,500)J,Y(I),VXX0(I) 
! 
  30 IF(N.EQ.0 
)GO TO 107 
   WRITE(*,520) 
   WRITE(*,521) 
   WRITE(*,522) 
  READ(*, 525)(I, XP(I), YP(I), VYYP(I), VXXP(I), J=1, N) WRITE(*,530)(I,XP(I),YP(I),VYYP(I),VXXP(I),I=1,N) 
! 
 100 FORMAT(12A6) 
 110 FORMAT(1H1,12A6) 
 190 FORMAT(//,3X,10HINPUT DATA ) 
 210 FORMAT(7F8.0) 
 220 FORMAT(//, 
  1 5X.40HLENGTH IN THE X-DIRECTION -------------- F10.3,/, 
  2 5X,40HLENGTH IN THE Y-DIRECTION -------------- F10.3,/, 
  3 5X,40HANGLE BETWEEN X AND Y (DEGREES) -------- F10.3,/, 
  4 5X,40HZ COORDINATE AT CORNER I --------------- F10.3,/, 
  5 5X,40HZ COORDINATE AT CORNER J --------------- F10.3,/, 
  6 5X,40HZ COORDINATE AT CORNER K --------------- F10.3,/,
```

```
 7 5X,40HZ COORDINATE AT CORNER L --------------- F10.3 ) 
 300 FORMAT(2X,I2,2(3X,I1),3(3X,I2))
```
 310 FORMAT(//, 1 5X,40HNO. OF LOAD CASES --------- I4,/, 2 5X,40HINPUT BOUNDARY STRESS, 0-NO, 1-YES ----- I4,/, 3 5X,40HOUTPUT MESH, 0-NO, 1-REG., 2-ERREG. ---- I4,/, 4 5X,40HNO. OF MESH SPACINGS ALONG X-AXIS ------ I4,/, 5 5X,40HNO. OF MESH SPACINGS ALONG Y-AXIS ------ I4,/, 6 5X,40HNO. OF NON-MESH OUTPUT POINTS ---------- I4 ) 400 FORMAT(I4,4X,9F8.0) 410 FORMAT(//,5X,4HLOAD,9X,2HGX,11X,2HGY,11X,2HGZ,11X,2HPX,11X,2HPY, 1 11X,2HPZ,11X,2HVX,11X,2HVY,11X,2HVZ,/,5X,4HCASE ) 420 FORMAT(5X,I3,2X,9F13.3) 500 FORMAT(9X,I4,1X,F10.3,F13.3) 501 FORMAT(//,5X,12HREGULAR MESH ) 502,FORMAT(//,5X,14HIRREGULAR MESH ) 520 FORMAT(//,5X,22HNON MESH OUTPUT POINTS ) 521 FORMT(/,7X,62HPOINT COORDINATES AND PROJECTED STRESSES AT X AND Y 1 BOUNDARIES ) 522 FORMAT( /,9X,50HPOIN X Y VYY0 VXX0  $1/)$  525 FORMAT(I4,4X,4F8.0) 530 FORMAT(9X,I4,1X,2F10.3,2F13.3) 540 FORMAT(I4,12X,F8.0) 560 FORMAT(I4,4X,2F8.0) 809 FORMAT(/.7X,61HMESH COORDINATES AND PROJECTED STRESSES AT X AND Y 1 BOUNDARIES ) 810 FORMAT( /.9X,27HPOINT  $X$  VYY0 /) 860 FORMAT( /,9X,27HPOINT Y VXX0 /) ! 107 RETURN END

#### **2.5 – Subrotina de Tensões**

```
 SUBROUTINE STRESS(XPX,YPY,I,VXP,VYP,K) 
 COMMON TITLE(12),A,B,HI,HJ,HL,HK,M,N,L,NA,NB,MSH,NER, 
 1 GX(10),GY(10),GZ(10),PX(10),PY(10),PZ(10),VX(10),VY(10),VZ(10) 
 COMMON /B1,BB,CC,CK,T,F,E,FI,SFI,PPP,VVV,SP,SV 
COMMON /B2,SNX(961),SNY(961),SNXY(961),SN1(961),RHO1(961),
 1 RHOB1(961),SN2(961),RHO2(961),RHOB2(961),SX(961),SY(961) 
 F=BB+CK*YPY 
 E=CC+CK*XPX
```

```
 FI=(SIN(T))**2+E**2+F**2-2.*F*E*COS(T) 
   SFI=SQRT(FI) 
  AMIU=SORT((1.+F**2)/(1.+E**2)) CALL SHEAR(GX(I),GY(I),GZ(I),PX(I),PY(I),PZ(I),VX(I),VY(I),VZ(I), 
  1 SH) 
   CALL NORM(GX(I),GY(I),GZ(I),PX(I),PY(I),PZ(I),VX(I),VY(I),VZ(I), 
  1 XPX,YPY,SX1) 
! 
! FOR X=0 E=CC
! 
  E=CCFI=(SIN(T))**2+E**2+F**2-2.*F*E*COS(T)) SFI=SQRT(FI) 
   CALL NORM(GX(I),GY(I),GZ(I),PX(I),PY(I),PZ(I),VX(I),VY(I),VZ(I), 
  1 0.,YPY,SX0) 
! 
! RESTORE ORIGINAL VALUE OF E 
! 
   E=CC+CK*XPX 
! 
! INTERCHANGE CC AND BB, X AND Y 
 651 STORE=CC 
   CC=BB 
   BB=STORE 
   E=CC+CK*YPY 
   F=BB+CK*XPX 
   FI=(SIN(T))**2+E**2+F**2-2.*F*E*COS(T) 
   SFI=SQRT(FI) 
   CALL NORM(GY(I),GX(I),GZ(I),PY(I),PX(I),PZ(I),VY(I),VX(I),VZ(I), 
  1 YPY,XPX,SY1) 
! 
! WHEN Y=0 E=CC 
! 
  E=CCFI=(SIM(T))**2+E**2+F**2-2.*F*E*COS(T)) SFI=SQRT(FI) 
   CALL NORM(GY(I),GX(I),GZ(I),PY(I),PX(I),PZ(I),VY(I),VX(I),VZ(I), 
  1 0.,XPX,SY0) 
! 
! RESTORE ORIGINAL VALUES OF CC AND BB 
! 
   STORE=BB 
   BB=CC 
   CC=STORE 
  SX(K)=SX1-SX0 +VXP
  SY(K)=SY1-SY0 +VYPSNX(K)=SX(K)*AMIU SNY(K)=SY(K)/AMIU
```
 SNXY(K)=SH RETURN END

#### **2.6 – Subrotina para Cisalhamento**

```
SUBROUTINE SHEAR(GX,GY,GZ,PX,PY,PZ,VX,VY,VZ,SHR) 
   COMMON /B1/BB,CC,CK,T,F,E,FI,SFI,PPP,VVV,SP,SV 
  SHR=(F*GX+E*GY-GZ)*SFI/(2.*CK) IF(PPP.EG.0.0)GO TO 88 
   SPP=F*PX+E*PY-PZ 
   IF(SPP)80,81,82 
80 SP=-1.0
   GO TO 84 
 81 SP=0.0 
   GO TO 84 
82 SP=1.0
 84 SHR=SHR+SP*SIN(T)*(SPP*SPP)/(PPP*2.0*CK) 
 88 IF(VVV.EQ.0.0)GO TO 102 
   SVV=F*VX+E*VY-VZ 
   IF(SVV)90,91,92 
90 \text{ SV} = -1.0 GO TO 94 
 91 SV=0.0 
   GO TO 94 
 92 SV=1.0 
 94 SHR=SHR+SV*SIN(T)*(SVV*SVV)/(VVV*2.0*CK) 
 102 RETURN 
   END
```
#### **2.7 – Subrotina Norm**

 SUBROUTINE NORM(GX,GY,GZ,PX,PY,PZ,VX,VY,VZ,X,Y,STRS) COMMON /B1/BB,CC,CK,T,F,E,FI,SFI,PPP,VVV,SP,SV REAL I1,I2,I3,I4  $A1=(GY*COS(T)-3.*GX)/4.$  A2=1.25\*GX\*COS(T)-GY/2.+0.75\*GY\*(COS(T))\*\*2 A3=-(3.\*CC-5.\*BB\*COS(T))\*GX/(4.\*CK)+ 1 (CC\*COS(T)-2.\*BB+3.\*BB\*(COS(T))\*\*2)\*GY/(4.\*CK)- 1 )COS(T)\*GZ/(2.\*CK) A4=-1.25\*CK\*(SIN(T))\*\*2\*GX-0.75\*CK\*COS(T)\*(SIN(T))\*\*2\*GY A5=(SIN(T))\*\*2\*(-5.\*BB\*GX-3.\*BB\*COS(T)\*GY+GZ)/2.

```
A6=(SIM(T))**2*((5.*BB*2+3.)*GX+(3.*BB**2+1.)*COS(T)) 1 *GY-2.*BB*GZ)/(4.*CK) 
  E1=F*(F*VX-VZ)**2E2=2.*(F*VX-VZ)*F*VY-((F*VX-VZ)**2)*COS(T)
   E3=F*VY**2-2.*(F*VX-VZ)*VY*COS(T) 
  E4 = (VY**2)*COS(T)A0=F^{**}2+(SIN(T))^{**}2B0 = -2.*F*COS(T) Q=4.*A0-B0**2 
  I1=(2.*ATAN2((2.*E+B0),SQRT(Q)))/SQRT(Q) I2=0.5*ALOG(FI)-B0*I1/2. 
   I3=E-(B0/2.)*ALOG(FI)+(B0**2-2.*A0)*I1/2. 
  I4=0.5*(E**2)-A0*I2-B0*I3STRS = (A1*X+A2*Y+A3)*SFI+(A4*Y**2+A5*Y+A6)*ALOG(SFI+E-F*COS(T)) IF(PPP.EQ.0.)GO TO 101 
   STRS=STRS-2.0*SP*PX*SIN(T)*(F*E*PX+0.5*E*E*PY-PZ*E)/(CK*PPP) 
 101 IF(VVV.EQ.O.0) GO TO 102 
   STRS=STRS-SV*(VX*(F*E*VX+0.5*VY*E*E-
VZ*E)+E1*I1+E2*I2+E3*I3+E4*I4) 
 1 *SIN(T)/(CK*VVV)
 102 RETURN 
   END
```
#### **2.8 – Subrotina Prins**

```
 SUBROUTINE PRINS(X,Y,SX,SY,SXY,S1,R1,RB1,S2,R2,RB2) 
! 
   COMMON /B1/BB,CC,CK,T,F,E,FI,SFI,PPP,VVV,SP,SV 
! 
   COMPUTE XI=F, ETA=E, AND MU=AMU 
! 
  F=BB+(CK*Y)E=CC+(CK*X)AMU=SQRT((1.+F**2)/(1.+E**2))! 
! COMPUTE FUNCTIONS OF TRUE ANGLE BETWEEN GENERATOR LINES 
! 
  COSG=(COS(T)+(F*E))/SQRT((1.+F**2)*(1.+E**2))SING=SORT(1.0-COSG**2) SIN2G=2.0*SING*COSG 
   COS2G=1.0-2.0*(SING**2) 
! 
! CALCULATE ANGLES DEFINING PRINCIPAL PLANES 1 AND 2 
! 
   TOP=2.0*SXY*SING+SY*SIN2G
```

```
 BOT=SX+2.0*SXY*COSG+SY*COS2G 
   IF(BOT)902,901,902 
 901 TB1=1.570796 
   GO TO 903 
 902 TAN2B1=TOP/BOT 
   TB1=ATAN(TAN2B1) 
 903 B1=TB1/2.0 
   IF(B1)906,907,907 
 906 B2=B1+1.570796 
   GO TO 908 
 907 B2=B1-1.570796 
! 
! CALCULATE PRINCIPAL STRESSES S1 AND S2, ANGLES R1 AND R2 IN 
TRUE
! SURFACE BETWEEN POSITIVE GENERATOR I(X-DIRECTIO) AND S1 AND 
S2, 
! AND ANGLES RB1 RB2 WHICH ARE THE PROJECTIONS OF R1 AND R2 ON 
THE 
! XY PLANE 
! 
908 BN=1.0
  R1 = B2 900 SINB1=SIN(B1) 
  COSB1 = COS(B1) SB1MG=SINB1*COSG-COSB1*SING 
   S1=SX*SINB1**2+2.0*SXY*SINB1*SB1MG+SY*SB1MG**2 
   S1=S1/SING 
  SINR1 = SIN(R1)COSR1 = COS(R1) TANRB1=(SINR1*AMU*SIN(T))/((COSR1*SING)+SINR1*(AMU*COS(T)-
COSG)) 
   RB1=ATAN(TANRB1) 
 905 IF(BN.EQ.2.0)GO TO 910 
  BN=2.0 STOS1=S1 
   STOR1=R1 
   STORB1=RB1 
  R1 = B1B1=B2
   GO TO 900 
 910 S2=S1 
   R2=(R1*180.0)/3.141593 
   RB2=(RB1*180.0)/3.141593 
   S1=STOS1 
   R1=(STOR1*180.0)/3.141593 
   RB1=(STORB1*180.0)/3.141593 
 915 RETURN 
   END
```
#### **2.9 – Subrotina de Erro**

```
 SUBROUTINE ERROR(ER) 
! 
   GO TO(1,2,3,4),NER 
! 
  1 WRITE(*,101) 
   GO TO 900 
  2 WRITE(*,102) 
   GO TO 900 
  3 WRITE(*,103) 
   GO TO 900 
  4 WRITE(*,104) 
   GO TO 900 
! 
 101 FORMAT(//,48H ERROR - NO. F LOAD CASES INCORRECTLY SPECIFIED ) 
 102 FORMAT(//,37H ERROR - TYPE OF OUTPUT NOT SPECIFIED ) 
 103 FORMAT(//,62H ERROR - NO. OF SPACINGS FOR OUTPUT MESH 
INCORRECTLY 
  1 SPECIFIED) 
 104 FORMAT(//,51H ERROR - NO. F OUTPUT POINTS INCORRECTLY 
SPECIFIED) 
! 
 900 RETURN
```
END

# **Livros Grátis**

( <http://www.livrosgratis.com.br> )

Milhares de Livros para Download:

[Baixar](http://www.livrosgratis.com.br/cat_1/administracao/1) [livros](http://www.livrosgratis.com.br/cat_1/administracao/1) [de](http://www.livrosgratis.com.br/cat_1/administracao/1) [Administração](http://www.livrosgratis.com.br/cat_1/administracao/1) [Baixar](http://www.livrosgratis.com.br/cat_2/agronomia/1) [livros](http://www.livrosgratis.com.br/cat_2/agronomia/1) [de](http://www.livrosgratis.com.br/cat_2/agronomia/1) [Agronomia](http://www.livrosgratis.com.br/cat_2/agronomia/1) [Baixar](http://www.livrosgratis.com.br/cat_3/arquitetura/1) [livros](http://www.livrosgratis.com.br/cat_3/arquitetura/1) [de](http://www.livrosgratis.com.br/cat_3/arquitetura/1) [Arquitetura](http://www.livrosgratis.com.br/cat_3/arquitetura/1) [Baixar](http://www.livrosgratis.com.br/cat_4/artes/1) [livros](http://www.livrosgratis.com.br/cat_4/artes/1) [de](http://www.livrosgratis.com.br/cat_4/artes/1) [Artes](http://www.livrosgratis.com.br/cat_4/artes/1) [Baixar](http://www.livrosgratis.com.br/cat_5/astronomia/1) [livros](http://www.livrosgratis.com.br/cat_5/astronomia/1) [de](http://www.livrosgratis.com.br/cat_5/astronomia/1) [Astronomia](http://www.livrosgratis.com.br/cat_5/astronomia/1) [Baixar](http://www.livrosgratis.com.br/cat_6/biologia_geral/1) [livros](http://www.livrosgratis.com.br/cat_6/biologia_geral/1) [de](http://www.livrosgratis.com.br/cat_6/biologia_geral/1) [Biologia](http://www.livrosgratis.com.br/cat_6/biologia_geral/1) [Geral](http://www.livrosgratis.com.br/cat_6/biologia_geral/1) [Baixar](http://www.livrosgratis.com.br/cat_8/ciencia_da_computacao/1) [livros](http://www.livrosgratis.com.br/cat_8/ciencia_da_computacao/1) [de](http://www.livrosgratis.com.br/cat_8/ciencia_da_computacao/1) [Ciência](http://www.livrosgratis.com.br/cat_8/ciencia_da_computacao/1) [da](http://www.livrosgratis.com.br/cat_8/ciencia_da_computacao/1) [Computação](http://www.livrosgratis.com.br/cat_8/ciencia_da_computacao/1) [Baixar](http://www.livrosgratis.com.br/cat_9/ciencia_da_informacao/1) [livros](http://www.livrosgratis.com.br/cat_9/ciencia_da_informacao/1) [de](http://www.livrosgratis.com.br/cat_9/ciencia_da_informacao/1) [Ciência](http://www.livrosgratis.com.br/cat_9/ciencia_da_informacao/1) [da](http://www.livrosgratis.com.br/cat_9/ciencia_da_informacao/1) [Informação](http://www.livrosgratis.com.br/cat_9/ciencia_da_informacao/1) [Baixar](http://www.livrosgratis.com.br/cat_7/ciencia_politica/1) [livros](http://www.livrosgratis.com.br/cat_7/ciencia_politica/1) [de](http://www.livrosgratis.com.br/cat_7/ciencia_politica/1) [Ciência](http://www.livrosgratis.com.br/cat_7/ciencia_politica/1) [Política](http://www.livrosgratis.com.br/cat_7/ciencia_politica/1) [Baixar](http://www.livrosgratis.com.br/cat_10/ciencias_da_saude/1) [livros](http://www.livrosgratis.com.br/cat_10/ciencias_da_saude/1) [de](http://www.livrosgratis.com.br/cat_10/ciencias_da_saude/1) [Ciências](http://www.livrosgratis.com.br/cat_10/ciencias_da_saude/1) [da](http://www.livrosgratis.com.br/cat_10/ciencias_da_saude/1) [Saúde](http://www.livrosgratis.com.br/cat_10/ciencias_da_saude/1) [Baixar](http://www.livrosgratis.com.br/cat_11/comunicacao/1) [livros](http://www.livrosgratis.com.br/cat_11/comunicacao/1) [de](http://www.livrosgratis.com.br/cat_11/comunicacao/1) [Comunicação](http://www.livrosgratis.com.br/cat_11/comunicacao/1) [Baixar](http://www.livrosgratis.com.br/cat_12/conselho_nacional_de_educacao_-_cne/1) [livros](http://www.livrosgratis.com.br/cat_12/conselho_nacional_de_educacao_-_cne/1) [do](http://www.livrosgratis.com.br/cat_12/conselho_nacional_de_educacao_-_cne/1) [Conselho](http://www.livrosgratis.com.br/cat_12/conselho_nacional_de_educacao_-_cne/1) [Nacional](http://www.livrosgratis.com.br/cat_12/conselho_nacional_de_educacao_-_cne/1) [de](http://www.livrosgratis.com.br/cat_12/conselho_nacional_de_educacao_-_cne/1) [Educação - CNE](http://www.livrosgratis.com.br/cat_12/conselho_nacional_de_educacao_-_cne/1) [Baixar](http://www.livrosgratis.com.br/cat_13/defesa_civil/1) [livros](http://www.livrosgratis.com.br/cat_13/defesa_civil/1) [de](http://www.livrosgratis.com.br/cat_13/defesa_civil/1) [Defesa](http://www.livrosgratis.com.br/cat_13/defesa_civil/1) [civil](http://www.livrosgratis.com.br/cat_13/defesa_civil/1) [Baixar](http://www.livrosgratis.com.br/cat_14/direito/1) [livros](http://www.livrosgratis.com.br/cat_14/direito/1) [de](http://www.livrosgratis.com.br/cat_14/direito/1) [Direito](http://www.livrosgratis.com.br/cat_14/direito/1) [Baixar](http://www.livrosgratis.com.br/cat_15/direitos_humanos/1) [livros](http://www.livrosgratis.com.br/cat_15/direitos_humanos/1) [de](http://www.livrosgratis.com.br/cat_15/direitos_humanos/1) [Direitos](http://www.livrosgratis.com.br/cat_15/direitos_humanos/1) [humanos](http://www.livrosgratis.com.br/cat_15/direitos_humanos/1) [Baixar](http://www.livrosgratis.com.br/cat_16/economia/1) [livros](http://www.livrosgratis.com.br/cat_16/economia/1) [de](http://www.livrosgratis.com.br/cat_16/economia/1) [Economia](http://www.livrosgratis.com.br/cat_16/economia/1) [Baixar](http://www.livrosgratis.com.br/cat_17/economia_domestica/1) [livros](http://www.livrosgratis.com.br/cat_17/economia_domestica/1) [de](http://www.livrosgratis.com.br/cat_17/economia_domestica/1) [Economia](http://www.livrosgratis.com.br/cat_17/economia_domestica/1) [Doméstica](http://www.livrosgratis.com.br/cat_17/economia_domestica/1) [Baixar](http://www.livrosgratis.com.br/cat_18/educacao/1) [livros](http://www.livrosgratis.com.br/cat_18/educacao/1) [de](http://www.livrosgratis.com.br/cat_18/educacao/1) [Educação](http://www.livrosgratis.com.br/cat_18/educacao/1) [Baixar](http://www.livrosgratis.com.br/cat_19/educacao_-_transito/1) [livros](http://www.livrosgratis.com.br/cat_19/educacao_-_transito/1) [de](http://www.livrosgratis.com.br/cat_19/educacao_-_transito/1) [Educação - Trânsito](http://www.livrosgratis.com.br/cat_19/educacao_-_transito/1) [Baixar](http://www.livrosgratis.com.br/cat_20/educacao_fisica/1) [livros](http://www.livrosgratis.com.br/cat_20/educacao_fisica/1) [de](http://www.livrosgratis.com.br/cat_20/educacao_fisica/1) [Educação](http://www.livrosgratis.com.br/cat_20/educacao_fisica/1) [Física](http://www.livrosgratis.com.br/cat_20/educacao_fisica/1) [Baixar](http://www.livrosgratis.com.br/cat_21/engenharia_aeroespacial/1) [livros](http://www.livrosgratis.com.br/cat_21/engenharia_aeroespacial/1) [de](http://www.livrosgratis.com.br/cat_21/engenharia_aeroespacial/1) [Engenharia](http://www.livrosgratis.com.br/cat_21/engenharia_aeroespacial/1) [Aeroespacial](http://www.livrosgratis.com.br/cat_21/engenharia_aeroespacial/1) [Baixar](http://www.livrosgratis.com.br/cat_22/farmacia/1) [livros](http://www.livrosgratis.com.br/cat_22/farmacia/1) [de](http://www.livrosgratis.com.br/cat_22/farmacia/1) [Farmácia](http://www.livrosgratis.com.br/cat_22/farmacia/1) [Baixar](http://www.livrosgratis.com.br/cat_23/filosofia/1) [livros](http://www.livrosgratis.com.br/cat_23/filosofia/1) [de](http://www.livrosgratis.com.br/cat_23/filosofia/1) [Filosofia](http://www.livrosgratis.com.br/cat_23/filosofia/1) [Baixar](http://www.livrosgratis.com.br/cat_24/fisica/1) [livros](http://www.livrosgratis.com.br/cat_24/fisica/1) [de](http://www.livrosgratis.com.br/cat_24/fisica/1) [Física](http://www.livrosgratis.com.br/cat_24/fisica/1) [Baixar](http://www.livrosgratis.com.br/cat_25/geociencias/1) [livros](http://www.livrosgratis.com.br/cat_25/geociencias/1) [de](http://www.livrosgratis.com.br/cat_25/geociencias/1) [Geociências](http://www.livrosgratis.com.br/cat_25/geociencias/1) [Baixar](http://www.livrosgratis.com.br/cat_26/geografia/1) [livros](http://www.livrosgratis.com.br/cat_26/geografia/1) [de](http://www.livrosgratis.com.br/cat_26/geografia/1) [Geografia](http://www.livrosgratis.com.br/cat_26/geografia/1) [Baixar](http://www.livrosgratis.com.br/cat_27/historia/1) [livros](http://www.livrosgratis.com.br/cat_27/historia/1) [de](http://www.livrosgratis.com.br/cat_27/historia/1) [História](http://www.livrosgratis.com.br/cat_27/historia/1) [Baixar](http://www.livrosgratis.com.br/cat_31/linguas/1) [livros](http://www.livrosgratis.com.br/cat_31/linguas/1) [de](http://www.livrosgratis.com.br/cat_31/linguas/1) [Línguas](http://www.livrosgratis.com.br/cat_31/linguas/1)

[Baixar](http://www.livrosgratis.com.br/cat_28/literatura/1) [livros](http://www.livrosgratis.com.br/cat_28/literatura/1) [de](http://www.livrosgratis.com.br/cat_28/literatura/1) [Literatura](http://www.livrosgratis.com.br/cat_28/literatura/1) [Baixar](http://www.livrosgratis.com.br/cat_30/literatura_de_cordel/1) [livros](http://www.livrosgratis.com.br/cat_30/literatura_de_cordel/1) [de](http://www.livrosgratis.com.br/cat_30/literatura_de_cordel/1) [Literatura](http://www.livrosgratis.com.br/cat_30/literatura_de_cordel/1) [de](http://www.livrosgratis.com.br/cat_30/literatura_de_cordel/1) [Cordel](http://www.livrosgratis.com.br/cat_30/literatura_de_cordel/1) [Baixar](http://www.livrosgratis.com.br/cat_29/literatura_infantil/1) [livros](http://www.livrosgratis.com.br/cat_29/literatura_infantil/1) [de](http://www.livrosgratis.com.br/cat_29/literatura_infantil/1) [Literatura](http://www.livrosgratis.com.br/cat_29/literatura_infantil/1) [Infantil](http://www.livrosgratis.com.br/cat_29/literatura_infantil/1) [Baixar](http://www.livrosgratis.com.br/cat_32/matematica/1) [livros](http://www.livrosgratis.com.br/cat_32/matematica/1) [de](http://www.livrosgratis.com.br/cat_32/matematica/1) [Matemática](http://www.livrosgratis.com.br/cat_32/matematica/1) [Baixar](http://www.livrosgratis.com.br/cat_33/medicina/1) [livros](http://www.livrosgratis.com.br/cat_33/medicina/1) [de](http://www.livrosgratis.com.br/cat_33/medicina/1) [Medicina](http://www.livrosgratis.com.br/cat_33/medicina/1) [Baixar](http://www.livrosgratis.com.br/cat_34/medicina_veterinaria/1) [livros](http://www.livrosgratis.com.br/cat_34/medicina_veterinaria/1) [de](http://www.livrosgratis.com.br/cat_34/medicina_veterinaria/1) [Medicina](http://www.livrosgratis.com.br/cat_34/medicina_veterinaria/1) [Veterinária](http://www.livrosgratis.com.br/cat_34/medicina_veterinaria/1) [Baixar](http://www.livrosgratis.com.br/cat_35/meio_ambiente/1) [livros](http://www.livrosgratis.com.br/cat_35/meio_ambiente/1) [de](http://www.livrosgratis.com.br/cat_35/meio_ambiente/1) [Meio](http://www.livrosgratis.com.br/cat_35/meio_ambiente/1) [Ambiente](http://www.livrosgratis.com.br/cat_35/meio_ambiente/1) [Baixar](http://www.livrosgratis.com.br/cat_36/meteorologia/1) [livros](http://www.livrosgratis.com.br/cat_36/meteorologia/1) [de](http://www.livrosgratis.com.br/cat_36/meteorologia/1) [Meteorologia](http://www.livrosgratis.com.br/cat_36/meteorologia/1) [Baixar](http://www.livrosgratis.com.br/cat_45/monografias_e_tcc/1) [Monografias](http://www.livrosgratis.com.br/cat_45/monografias_e_tcc/1) [e](http://www.livrosgratis.com.br/cat_45/monografias_e_tcc/1) [TCC](http://www.livrosgratis.com.br/cat_45/monografias_e_tcc/1) [Baixar](http://www.livrosgratis.com.br/cat_37/multidisciplinar/1) [livros](http://www.livrosgratis.com.br/cat_37/multidisciplinar/1) [Multidisciplinar](http://www.livrosgratis.com.br/cat_37/multidisciplinar/1) [Baixar](http://www.livrosgratis.com.br/cat_38/musica/1) [livros](http://www.livrosgratis.com.br/cat_38/musica/1) [de](http://www.livrosgratis.com.br/cat_38/musica/1) [Música](http://www.livrosgratis.com.br/cat_38/musica/1) [Baixar](http://www.livrosgratis.com.br/cat_39/psicologia/1) [livros](http://www.livrosgratis.com.br/cat_39/psicologia/1) [de](http://www.livrosgratis.com.br/cat_39/psicologia/1) [Psicologia](http://www.livrosgratis.com.br/cat_39/psicologia/1) [Baixar](http://www.livrosgratis.com.br/cat_40/quimica/1) [livros](http://www.livrosgratis.com.br/cat_40/quimica/1) [de](http://www.livrosgratis.com.br/cat_40/quimica/1) [Química](http://www.livrosgratis.com.br/cat_40/quimica/1) [Baixar](http://www.livrosgratis.com.br/cat_41/saude_coletiva/1) [livros](http://www.livrosgratis.com.br/cat_41/saude_coletiva/1) [de](http://www.livrosgratis.com.br/cat_41/saude_coletiva/1) [Saúde](http://www.livrosgratis.com.br/cat_41/saude_coletiva/1) [Coletiva](http://www.livrosgratis.com.br/cat_41/saude_coletiva/1) [Baixar](http://www.livrosgratis.com.br/cat_42/servico_social/1) [livros](http://www.livrosgratis.com.br/cat_42/servico_social/1) [de](http://www.livrosgratis.com.br/cat_42/servico_social/1) [Serviço](http://www.livrosgratis.com.br/cat_42/servico_social/1) [Social](http://www.livrosgratis.com.br/cat_42/servico_social/1) [Baixar](http://www.livrosgratis.com.br/cat_43/sociologia/1) [livros](http://www.livrosgratis.com.br/cat_43/sociologia/1) [de](http://www.livrosgratis.com.br/cat_43/sociologia/1) [Sociologia](http://www.livrosgratis.com.br/cat_43/sociologia/1) [Baixar](http://www.livrosgratis.com.br/cat_44/teologia/1) [livros](http://www.livrosgratis.com.br/cat_44/teologia/1) [de](http://www.livrosgratis.com.br/cat_44/teologia/1) [Teologia](http://www.livrosgratis.com.br/cat_44/teologia/1) [Baixar](http://www.livrosgratis.com.br/cat_46/trabalho/1) [livros](http://www.livrosgratis.com.br/cat_46/trabalho/1) [de](http://www.livrosgratis.com.br/cat_46/trabalho/1) [Trabalho](http://www.livrosgratis.com.br/cat_46/trabalho/1) [Baixar](http://www.livrosgratis.com.br/cat_47/turismo/1) [livros](http://www.livrosgratis.com.br/cat_47/turismo/1) [de](http://www.livrosgratis.com.br/cat_47/turismo/1) [Turismo](http://www.livrosgratis.com.br/cat_47/turismo/1)